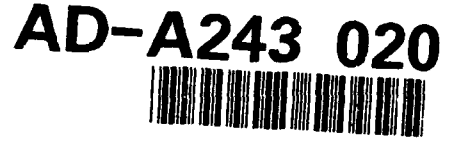

 $\bullet$ 

#### TECHNICAL SUPPORT TASK REPORT FOR THE MODERNIZATION OF **DEFENSE** LOGISTICS **STANDARD SYSTEMS**

Volume **HI:** Logistics Gateway Node Prototype Construction and Operation

Report DL702RI

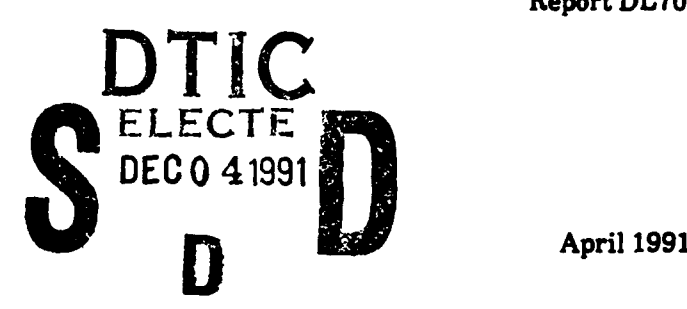

William T. James, **III**

with Christo **G.** Andonyadis John **S.** Doby

John Lycas John Lycas for public release and sale; its di itribution is unlimited.

> Prepared pursuant to Department of Defense Contract MDA903-90-C-0006. The views expressed here are those of the Logistics Management Institute at the time of issue but not necessarily those of the Department of Defense. Permission to quote or reproduce any part - except for Government purposes - must be obtained from the Logistics Management Institute.

> > **LOGISTICS MANAGEMENT INSTITUTE** 640 Goldsboro Road Bethesda, Maryland 20817-5886

> > > 91 10 29 055

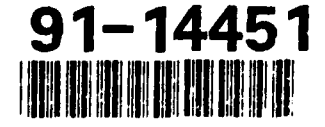

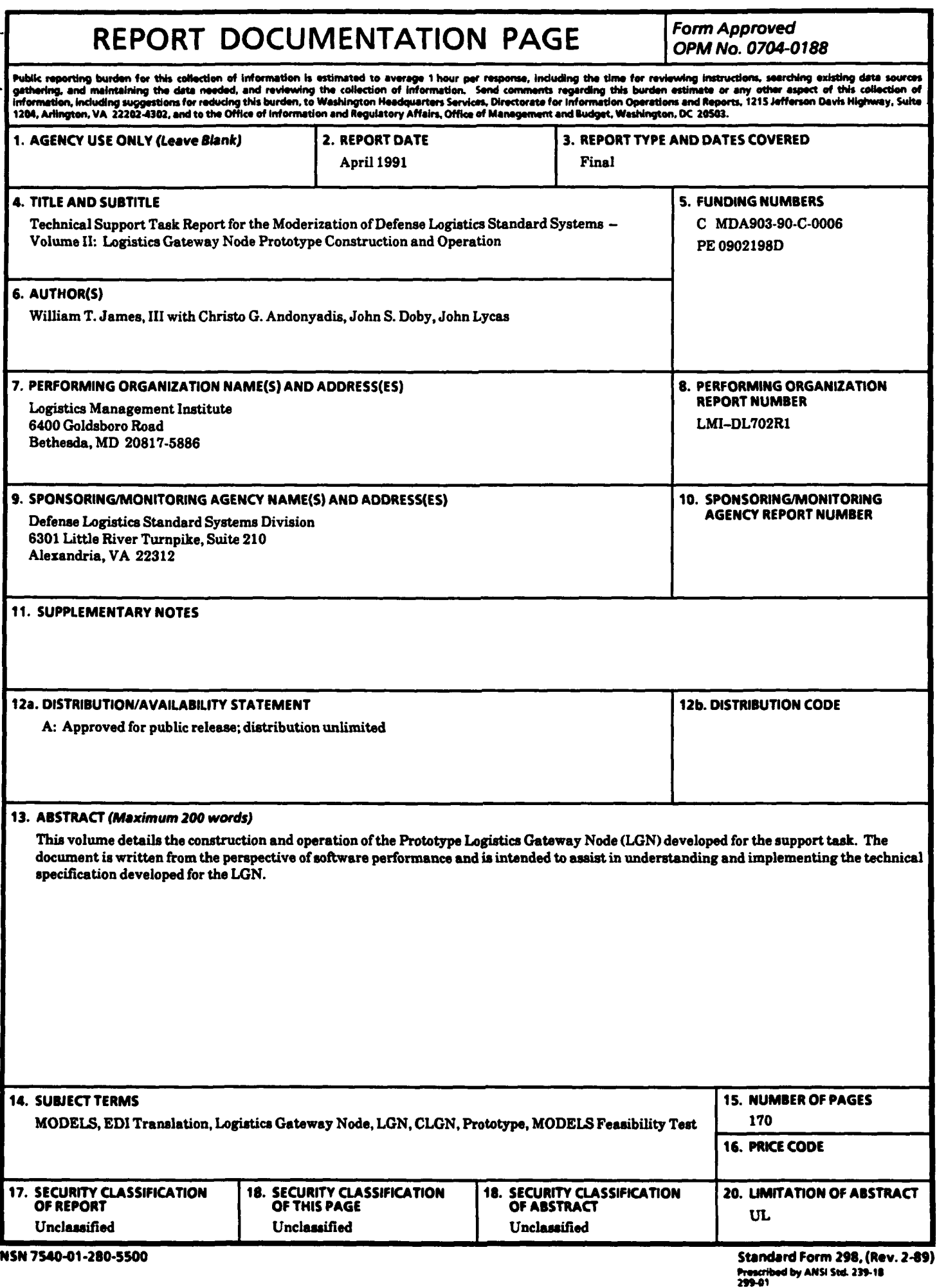

 $\mathbf{I}$ 

#### PREFACE

This technical report, in three volumes, is the final report covering more than 2 years of technical activity supporting the Modernization of Defense Logistics Standard Systems **(MODELS)** project. The supporting activities included developing translation tables and the table-driven software for converting current fixed-length logistics data formats into new variable-length transaction equivalents. They also included designing and testing prototype hardware and software platforms that support transaction interchange between logistics sites.

This volume, *Logistics Gateway Node Prototype Construction and Operation,* is Volume **II** of the series. It details the construction and operation of the prototype logistics gateway nodes (LGNs) developed for the support task. The document is written from the perspective of software performance. It is provided to assist in understanding and implementing the technical specification developed for the **LGN.**

Volume I, *Prototype Test Report,* is an overview describing the task's purpose, results, conclusions, and recommendations from the viewpoint of four major support activities:

- \* Prototype **LGN** construction and testing
- Interconnection and control of telecommunicating LGNs
- Electronic data interchange transaction translation and testing
- Network performance simulation and cost modeling.

Volume III, *Logistics Gateway Node Technical Specification,* presents the performance requirements for an **LGN** and central **LGN (CLGN)** interconnected within a homogeneous network of LGNs under **CLGN** control. The specification's purpose is to describe the technical capabilities necessary for a network of deployed LGNs to meet the functional capability called for in OSD directives.

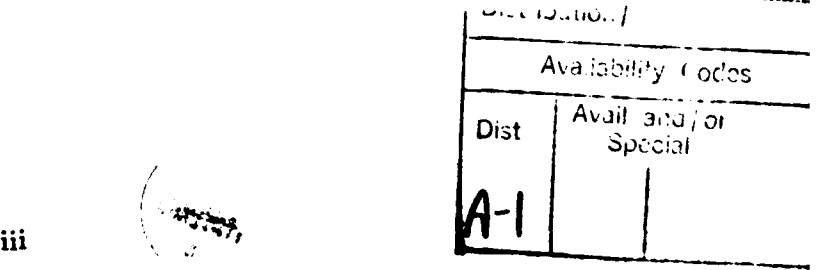

 $\Box$ 

# **CONTENTS**

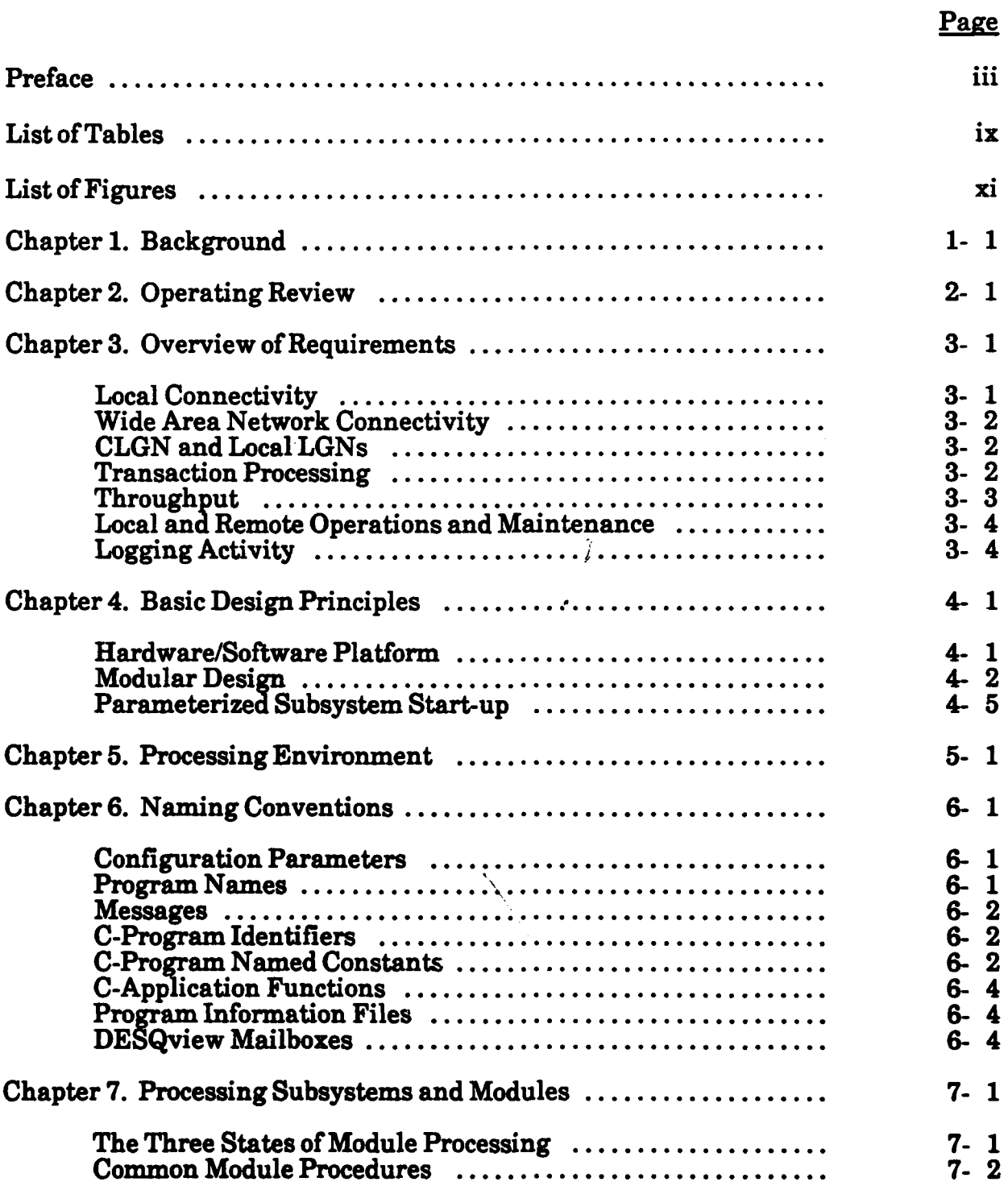

# **CONTENTS** (Continued)

 $\bullet$ 

Page

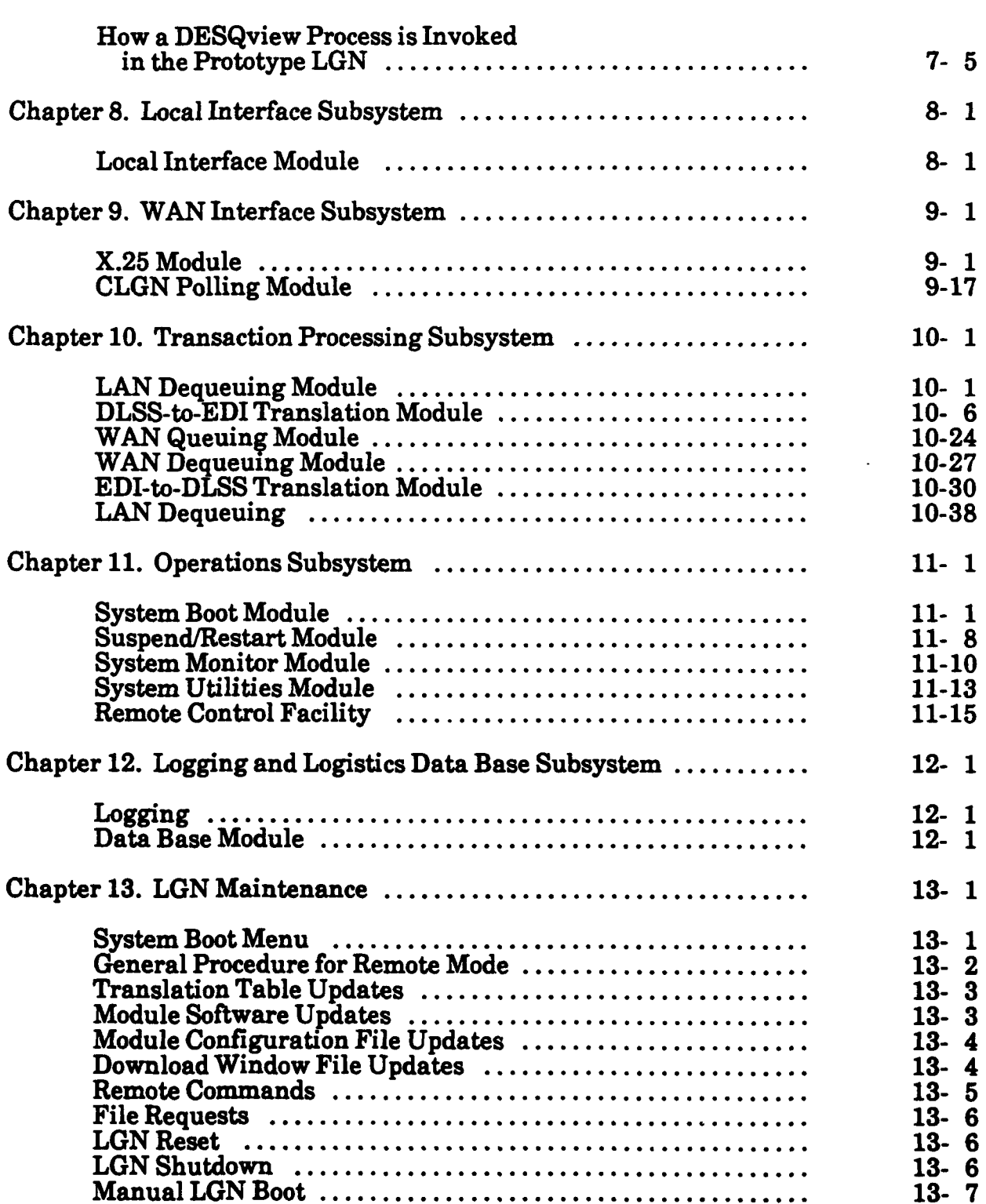

# **CONTENTS** (Continued)

# Page

 $\mathbb{I}$ 

 $- - -$ 

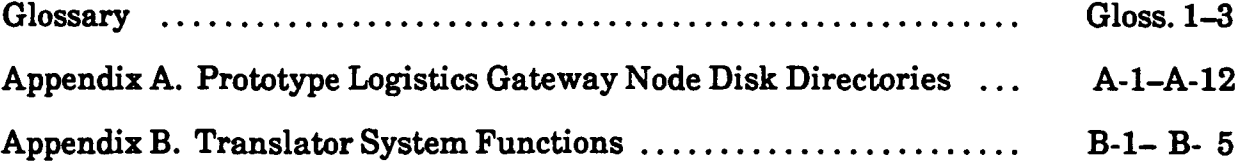

# **TABLES**

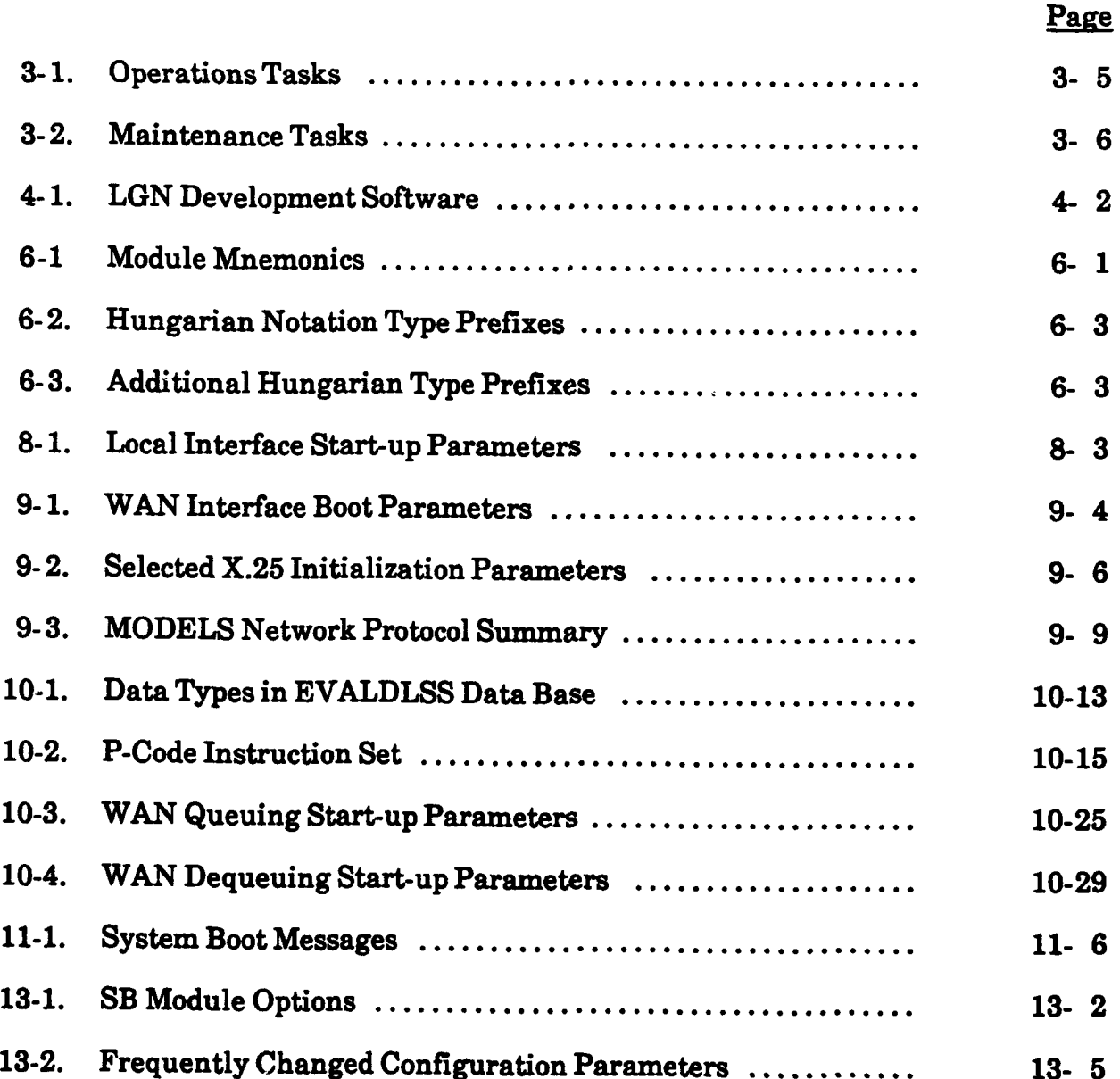

# **FIGURES**

 $\mathbf{r}$ 

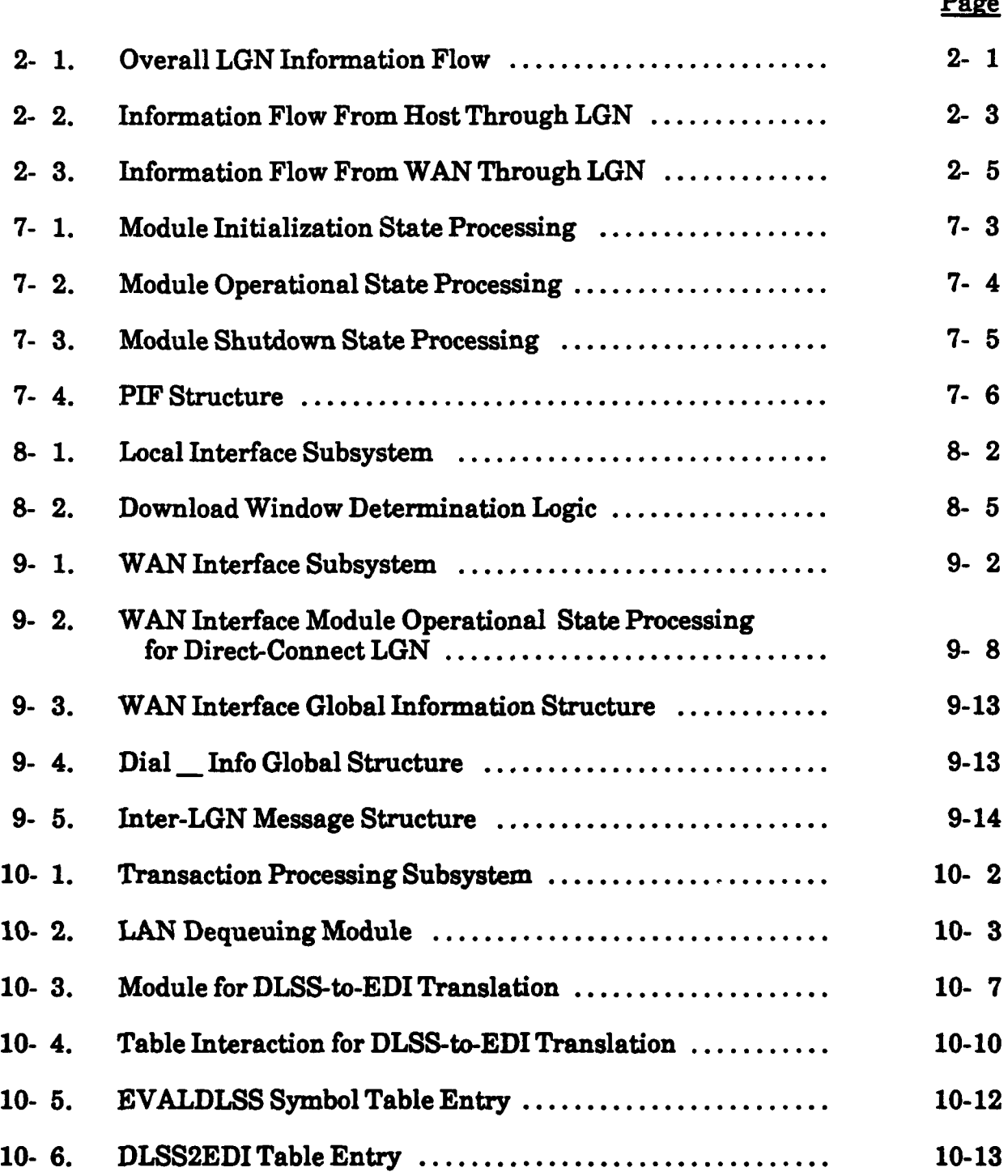

# FIGURES (Continued)

# Page

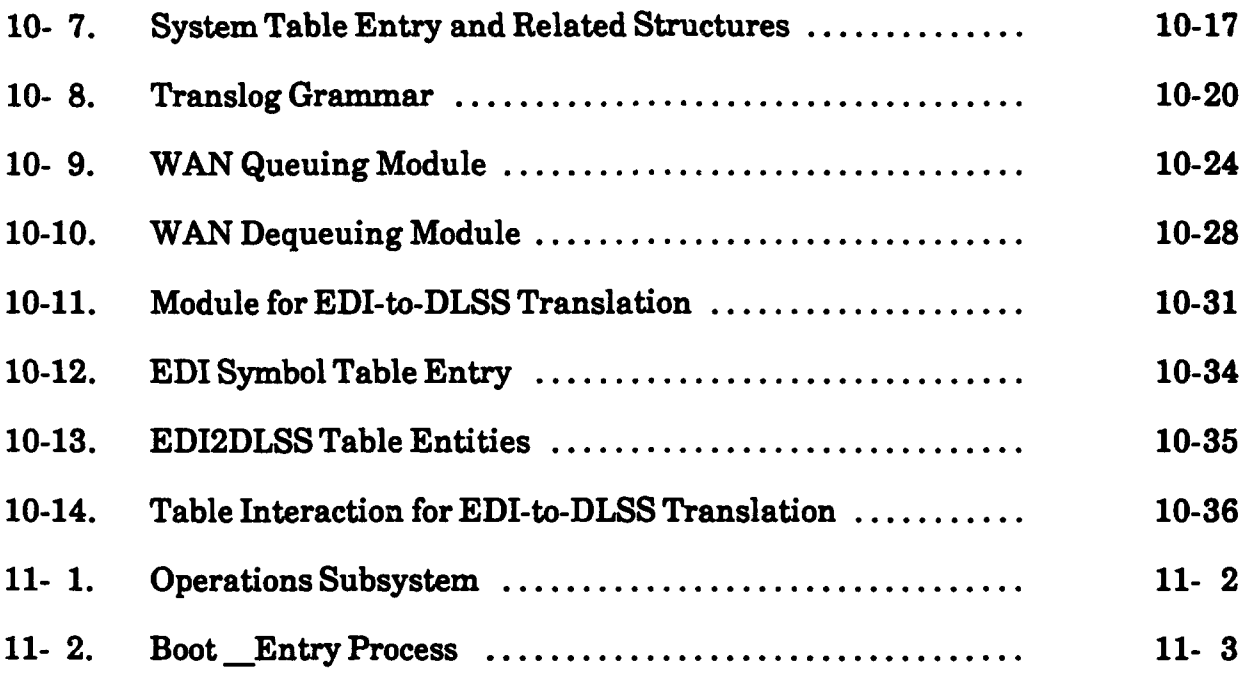

#### **CHAPTER 1**

#### **BACKGROUND**

The mission of a logistics gateway node **(LGN)** is to facilitate the two-way translation of Defense Logistics Standard Systems **(DLSS)** and electronic data interchange **(EDI)** transactions at a particular site; each **LGN** serves as a communications interface, or gateway, between the local host computer and an X.25 wide area network **(WAN),** to which are attached the other LGNs.

During Phase I of the Modernization of Defense Logistics Standard Systems **(MODELS)** test, the **LGN** was strictly a translator invoked manually from the keyboard each time a translation was desired. In Phase **II,** the **LGN** ran unattended, except to simulate manually the download of a file from a host. Dial-up, modem-to-modem communication was added. The various tasks in the Phase **II** model ran serially. The Phase **HI** prototype **LGN** also operates unattended and communicates with a local host and the **WAN** but is different in that it incorporates multitasking, enabling its component processes to run in parallel.

This volume describes the MODELS Phase III prototype LGN in considerable depth, as a supplement to another Logistics Management Institute (LMI) volume of this report, the *Logistics* Gateway *Node Technical Specification.*

#### **CHAPTER 2**

#### **OPERATING REVIEW**

The prototype **LGN** is a front-end processor for a host computer that transmits and receives **DLSS** transactions. It functions as an interface point between its host and an X.25 **WAN. A** specially configured central **LGN (CLGN),** eventually to be sited at the Defense Automatic Addressing System **(DAAS)** Office **(DAASO),** serves as an intermediate processing point for transactions that need to go through **DAAS.** During Phase **I,** a prototype **CLGN** was configured at **LMI.**

The path taken **by** a file of transactions via the **LGN** is as follows: the file is downloaded from the host, goes through translation at the **LGN,** is sent over the **WAN,** and arrives at the destination **LGN,** where it is retranslated. The next, and final, logical step of uploading to the receiving host was not implemented in the prototype LGN, as a result of restrictions on accessing the host computers at the test sites. For those transactions requiring processing by DAAS, two transmissions – an LGN-to-CLGN transmission, followed **by** a CLGN-to-LGN one **-** take place. For most of the test, all transactions were routed to the CLGN. Figure 2-1 depicts the overall information flow at this abstract level.

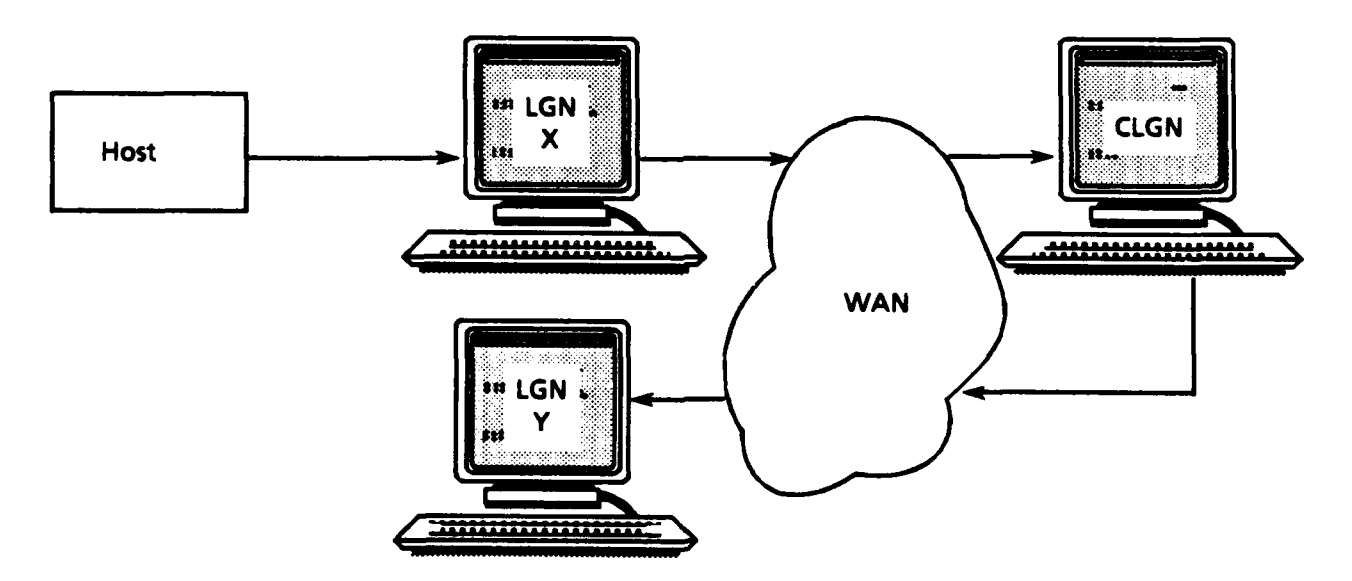

**FIG. 2-1. OVERALL LGN INFORMATION FLOW**

The rest of this chapter describes an end-to-end network transmission as implemented in Phase  $III$ . Although the flow of transactions through the system is described as though it were serial, at any time there may be simultaneous information flow in various directions and processing stages within an **LGN.**

Transaction flow begins when the **LGN** receives a file of outbound **DLSS** transactions from its host through a local communications interface tailored to the host. Figure 2-2 is a high-level view of the flow of information from the host through the **LGN** to the **WAN.** Connection to the host may be constant, or it may be initiated on a periodic basis **by** the **LGN. LGN** start-up parameters determine the frequency and, to some extent, the nature of the connection to and downloading ot transactions from the host. The software for connecting and downloading is selected and/or customized to work with the host's hardware, software, and communications environment.

Upon successfully downloading a file of **DLSS** transactions from the host, the LGN assigns a unique 11-character<sup>1</sup> name to the file; an 8-character timestamp that will stay with the file through all phases of its processing (including retranslation at the receiving **LGN),** and a 3-character extension indicating the type of file (e.g., raw **DLSS,** filtered **DLSS,** error file). At each step of **LGN** processing, any intermediate or result files produced are assigned a name consisting of the file's 8-character timestamp plus a specific 3-character extension.

The **LGN** filters downloaded transactions to select only those appropriate to the test. The filtering mechanism is sufficiently flexible to handle an expanding set of filtering criteria. Each transaction that passes the filter is assigned a unique control number<sup>2</sup> for tracking and for functional source-to-destination verification. Transactions not passing the filter are written to a temporary log that is overwritten each time a batch of transactions is filtered, in order to conserve hard disk space (the prototype **LGN** does not use erasable media such as Write-Once-Read-Many (WORM) optical disks). In actual operation, all error log entries would be kept until no longer needed. Moreover, transactions from the host not passing the filter would be sent back to the host as well, where they would be corrected or discarded.

<sup>1</sup> Eleven-character file names are the maximum allowed in **MS-DOS.**

<sup>2</sup>The control number is a concatenation of the LGN's unique identifier (a 3-character mnemonic; e.g., **DCS)** with a hyphen and a 10-digit sequence number (e.g., **DCS-1000000001),** identifying any transaction in the system uniquely.

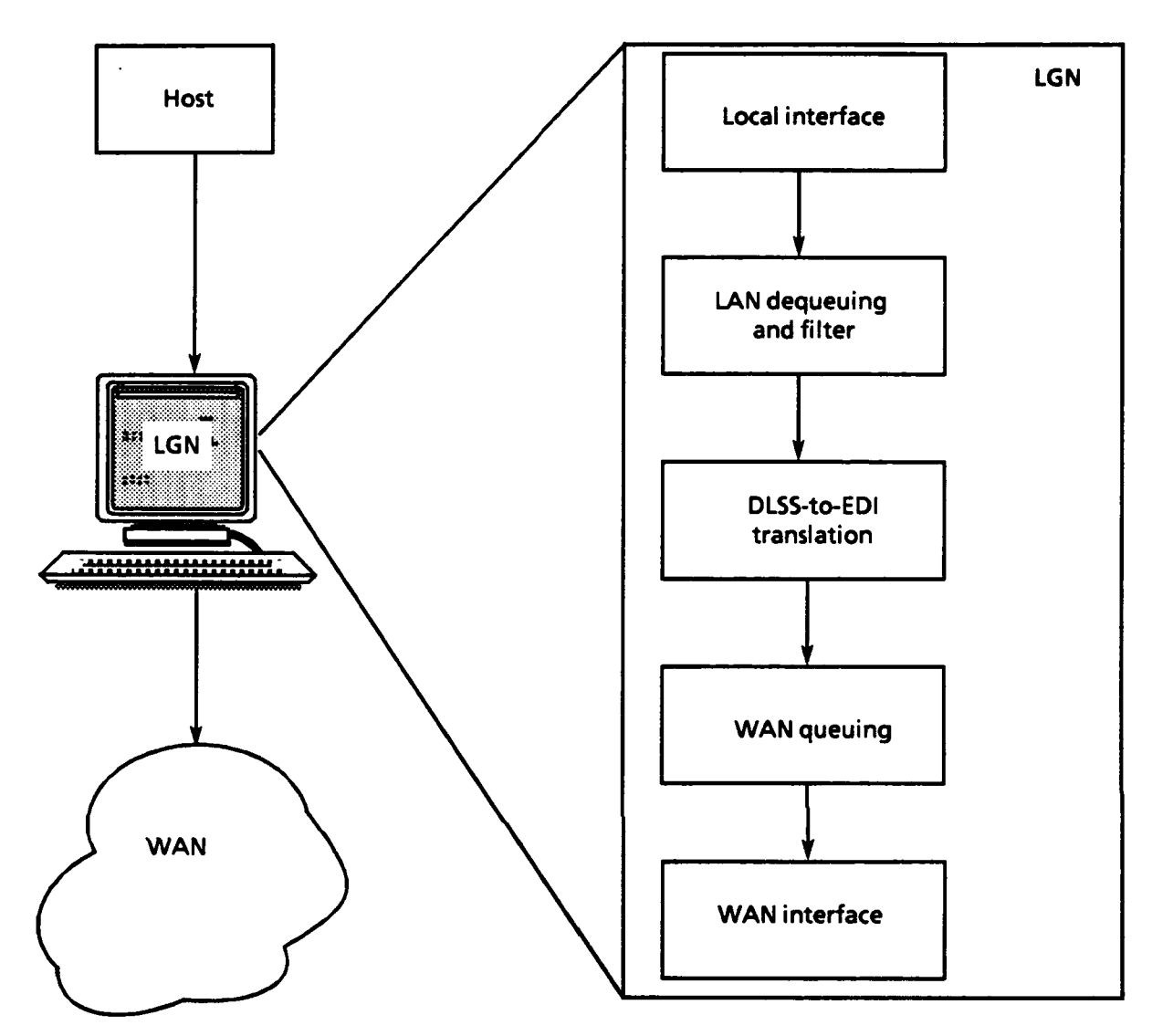

**Note: LAN ,** local area network.

**FIG. 2-2. INFORMATION FLOW FROM HOST THROUGH LGN**

Using table-driven logic, the **LGN** translates the **DLSS** transactions into **EDI** transactions and packages them for transmission on an X.25 **WAN.** Currently, all transactions are sent to the **CLGN,** and an intermittent routing table based on **LGN** source is employed at the **CLGN.** In this simple prototype implementation, each **LGN** name is paired with another **LGN** name; thus, the source **LGN** for a file of transactions uniquely determines the file's ultimate destination. This rudimentary routing logic is used primarily to "complete the circuit" from the source **LGN** through the **CLGN** to the destination **LGN.** In contrast, an operational or production system's routing logic would depend on the type of each transaction and on address-table entries based on a more complex set of system-based rules.

Once translated to EDI, the transaction file is compressed **by** the PKware data compression software (PKARC) and queued for transmission across the **WAN.** The compressed file is assigned a unique 11-character name consisting of an 8-character timestamp and the 3-letter **LGN** identifier. Embedded within the compressed file is the original file name, so its timestamp (assigned immediately after downloading from the host) is retained. As soon as the transaction file is bundled (and the **WAN** line is free), the **LGN** sends the compressed EDI transactions file, using an enhanced XMODEM file transfer over an X.25 protocol. The **LGN** looks up the destination routing identifier code (called the TORIC) in a file that maps the TORIC to the network address of the **LGN** serving the TORIC. Although in the prototype system all transactions go to the **CLGN,** a generalized mapping file not tailored specifically to the **CLGN** is used. If the call or transmission fails, it will be retried at prespecified intervals for a prespecified number of tries. The progress at each step of the X.25 session, including file transfer statistics, is logged either as an event or as an error, depending on its success.

The flow of information from the **WAN** to the receiving **LGN,** as implemented in the prototype system, is shown in Figure **2-3.** As with sending files, the receiving **LGN** logs each step of the file reception, including the network address of the source **LGN** (this is a dial-up node if the source **LGN** is not directly connected to the **WAN),** the name of the file received, the elapsed file transfer time, and a breakdown of the X.25 packets exchanged. The source **LGN** name is derived from the file name, whose last three letters are the source LGN's unique mnemonic.3

Once the **EDI** file is received, the **LGN** expands the compressed file and translates each **EDI** transaction contained within it into the **DLSS** format. The result is a **DLSS** file, an error file, and a compare file that reside on the receiving **LGN.** The compare file is the result of a comparison made **by** the translator between the original **DLSS** transactions and the output of the EDI-to-DLSS translation. Because

<sup>3</sup>During the test, the original **DLSS** transaction was embedded in the **EDI** transaction (as one or more **XXX** segments), making a before-and-after comparison possible. The original transaction will not be carried in the production system.

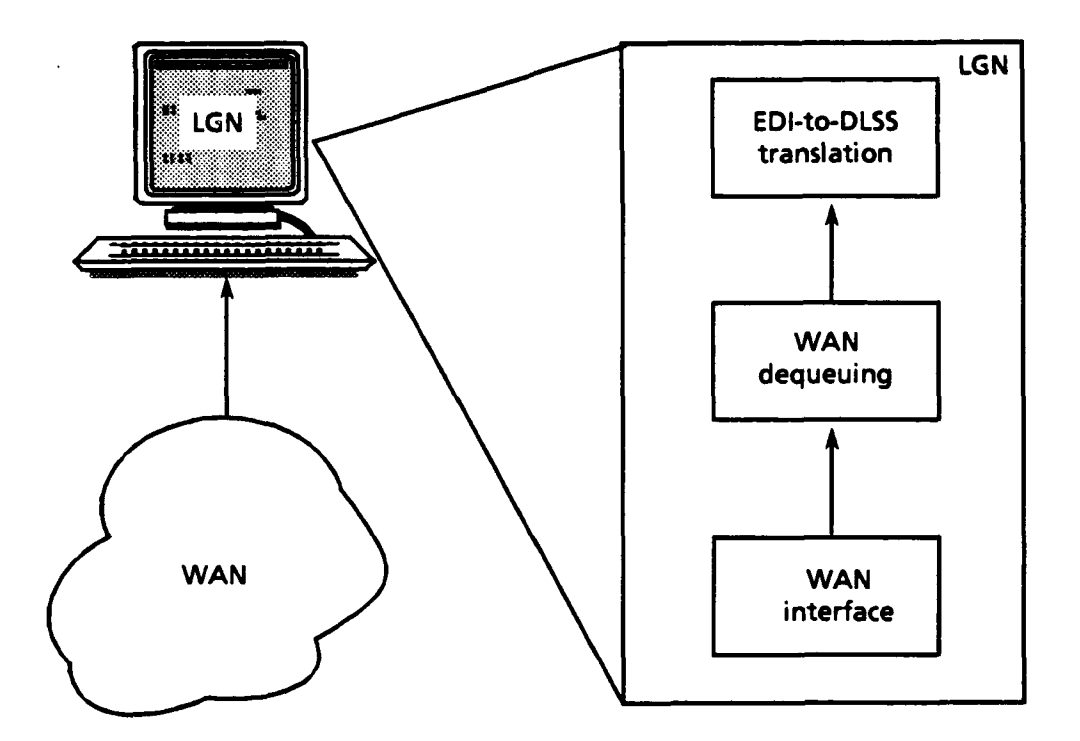

**FIG. 2-3. INFORMATION FLOW FROM WAN THROUGH LGN**

**of** security restrictions in effect during the prototype operation, as well as other practical considerations, the resultant **DLSS** file is not uploaded to the host.

At each step within the **LGN,** the status of processing is written to an event and error log. There is one log per module; each log contains both event and error messages, which are distinguishable **by** their formats. This arrangement allows a file of transactions to be tracked from end to end and provides an audit trail for files, but not at the transaction level. (Such will not be the case, of course, in a production **LGN;** in it, end-to-end serialization and logging of all transactions will enable full auditing down to the transaction level.)

Periodically, the log files are sent to the **CLGN** and subsequently cleared; this operation is initiated via remote commands from the **CLGN.** Other ad hoc tasks carried out remotely from the **CLGN** include table and file updates, file requests, system commands (performed at the **LGN),** and module suspend and restart.

For the most part, the prototype **CLGN,4** located at **LI,** operates like any other **LGN,** with these differences:

- **"** The biggest difference is that, at the prototype **CLGN (1) EDI** transactions are retranslated to **DLSS;** (2) the resulting **DLSS** transactions are translated back to EDI, and then **(3)** the **EDI** transaction file is forwarded to its final destination **LGN.5** This process is carried out to simulate (roughly) the retranslation of certain transactions required of a production **CLGN.** Because of time restrictions on development, the prototype **CLGN** does not preserve transaction control numbers during retranslation from **DLSS** to EDI; rather, new control numbers are assigned to each transaction. Likewise, the prototype **CLGN** does not compare incoming **EDI** transactions with the retranslated **EDI** transactions.
- If the destination of a final EDI transaction file cannot be determined, the file resides on the hard disk at the **CLGN;** in this respect, the prototype **CLGN** acts as an entrepot for certain transactions.
- \* File names for intermediate and result files produced **by** the various modules follow a slightly different naming convention to preserve the source **LGN** name, which is embedded in all the **CLGN** intermediate and result file names. This method for associating a source **LGN** with a file is a stopgap; in the production **CLGN,** the unique transaction identifier and the more complete logs must provide for much more certain tracking of any transaction's source **LGN.**
- The prototype CLGN is able to perform certain remote operations, such as table updates, remote system commands, and module suspends and restarts, that an ordinary **LGN** cannot. Furthermore, remote LGNs are restricted to **WAN** communication between themselves and the **CLGN,** whereas the **CLGN** can communicate with any other **LGN.** This restriction may be less stringent in a production system: direct LGN-to-LGN communication may be allowable when specified conditions are matched in the **LGN** routing table and the destination **LGN** is connected directly to the **WAN.**

In the prototype system, one can reconfigure an **LGN** as a **CLGN** or vice versa with a minimum of program recompiling. Some minor design changes would allow an LGN's status to be switched between that of regular **LGN** and that of **CLGN**

<sup>4</sup>Actually, there are two essentially duplicate CLGNs located at LMI, to ensure a reasonable availability over the **WAN** and to ensure sufficient disk space. However, from the standpoint of an **LGN,** there exists only one **CLGN -** the one it communicates with **-** and thus for all practical purposes it makes sense to refer to **the CLGN** as though there were only one.

<sup>5</sup> 1n the prototype, this step is usually bypassed for convenience. Skipping this step, however, does not materially reduce the test's effectiveness, since all procedures performed at the destination **LGN** are performed at the prototype **CLGN** as well.

simply **by** changing one or more parameter values. An **LGN** can determine whether or not it is the **CLGN** via a parameter read-in at **LGN** start up. This flexibility will not be a factor in the production system, since the location of the **CLGN** will be fixed.

# **CHAPTER 3**

## **OVERVIEW OF REQUIREMENTS**

#### **LOCAL CONNECTIVITY**

The most difficult requirement to resolve in the **LGN** is connectivity to the host system. This is particularly true in the prototype environment, since the prototype LGN is basically "at the mercy of" the host environment. The host interfaces encountered during the development and operation of the prototype system are

- **\* 3270** terminal emulation
- **\*** Asynchronous terminal emulation.

The asynchronous environment consists of various terminal emulations, depending on the host. **A** design goal of the prototype **LGN** is to insulate the site-specific connectivity requirements from the remainder of the **LGN** processing as much as possible. For the most part, this goal has been achieved, **by** having separate host-specific processes that are invoked **by** standard **LGN** processes. To the extent possible, host-specific operational considerations are table driven.

In general, the **LGN** periodically initiates a logical session with its host and polls it to determine whether there are transactions to download. While the frequency and nature of the polling vary somewhat from **LGN** to **LGN,** the following basic steps are always taken:

- *\* Step* **1A -** If the connection to the host is hard wired, establish a host connection at **LGN** start up.
- *\* Step* **1B -** If the connection to the host is not hard wired, establish a temporary host connection at the beginning of each poll.
- *\* Step 2* **- By** looking for a predefined file or set of files in a particular directory (e.g., UNIX, etc.) or data set, determine whether a file exists to download.
- *\* Step 3* **-** If a target file exists, download it and pass it to the next step in the **LGN.** Because of security requirements in place during the operation of the prototype system, files on the host cannot be deleted. Therefore, logic in the

m **|-A**

**LGN** minimizes but does not eliminate the chance that the same data file is downloaded twice. This is a known limitation of the prototype **LGN.**

- **"** *Step 4A* **-** If no file exists, do nothing.
- **"** *Step 4B* **-** If the host connection is not hard wired, disconnect from the host.
- **"** *Step 5* **-** Sleep until the next poll of the host.
- *\* Step 6* **-** Return to Step **1B** or Step 2.

# **WIDE AREA NETWORK CONNECTIVITY**

In the prototype system, all **WAN** connectivity is by way of a commercial X.25 **WAN** provider. Some LGNs have a direct connection to the **WAN,** making them directly addressable **by** the **CLGN;** others have a dial-up connection, in which case they poll the **CLGN** periodically to receive files or remote commands addressed to them. If an **LGN** is directly addressable, the sender initiates the transfer of data; for those LGNs with a dial-up connection, data transfers are initiated **by** the **LGN,** whether it is the sender or the receiver.

# **CLGN AND LOCAL LGNS**

The **CLGN,** as indicated in Chapter 2, is essentially a superset of an **LGN,** with unique remote operations and maintenance capabilities. It also has some processing capabilities related to its (and DAASO's) role as a transaction entrepot. Generally, however, the translation, communications, and logging functions are common to both the LGNs and the **CLGN. All LGN** descriptions in this document refer to both the **LGN** and the **CLGN,** unless otherwise noted.

### **TRANSACTION PROCESSING**

Since the prototype **LGN** handles files of transactions rather than individual transactions, it is not a transaction processor in the commonly understood meaning of the term. For the test, all transactions are considered to be of equal priority. Transactions are processed sequentially, in the order received from the host (or the **WAN),** except that some multiple card-image **DLSS** transactions are sorted during filtering and may be in a different order in the resultant filtered **DLSS** file. Guaranteed minimum processing times are not inherent in the prototype LGN's design.

# **THROUGHPUT**

Average sustained throughput rates in a single **LGN** are as follows:

- Download: In the prototype system, download speeds differ significantly from **LGN** to **LGN** and depend almost entirely on available file transfer software at the site. In general, the highest download throughput rates have been achieved with file transfer software that had both a host and an **LGN** component and that executed in a cooperative manner. **Of** course, the line speed of the LGN-to-host connection is a limiting factor. For **3270** connections through a concentrator, competing communications activity from connected terminals is also a big factor. In other words, the download throughput rates given here are rough and should be viewed as an approximate baseline.
	- **0 3270** direct connect with intelligent host transfer software: **60,000** to 120,000 transactions per hour.
	- **0** Asynchronous connection using Kermit: **9,000** transactions per hour.
- \* **DLSS** transaction filtering: **108,000** transactions per hour **(1,800** per minute).
- \* DLSS-to-EDI translation: **7,200** transactions per hour.1
- **"** File compression: **360,000** transactions per hour **(6,000** per minute).
- \* WAN file transfer (2400 baud line; 128-character packet size, XMODEM file transfer; compressed file): **7,200** transactions per hour.
- \* File expansion: 540,000 transactions per hour **(9,000** per minute).
- \* EDI-to-DLSS translation: **9,000** transactions per hour.

While the prototype system has been running, most of the **DLSS** transactions have been single card-image transactions. Multiple card-image transactions of only about **30** images were downloaded from the various hosts during the test, but **DLSS** card-image transactions on magnetic tape of up to **500** cards have been run manually through the prototype **LGN.** For this reason, throughput rates based on number of card images processed may be a more useful measure of performance than those

ITransaction processing rates for the Phase III **LGN** are considerably burdened **by** the multitasking software used in the prototype model in an **MS-DOS** environment. Phase I, stand-alone **LGN** speeds (without multi-tasking) were 21,000 transactions per hour (approximately **6** per second) for the slowest, rhost difficult DLSS-to-EDI translation. EDI-to-DLSS translations were even faster. Rates for both Phase **I** and Phase III LGNs reflect high levels of input/output **(1/O)** accesses per transaction. This is uncharacteristic of a production **LGN,** whose *I/O* activity should be tuned to a minimal level. Furthermore, in a production version, multi-tasking would not be based on a cycle-stealing process.

based on number of transactions processed. The prototype **LGN** throughput rates for card images processed are approximately **10** percent greater than those for transactions.

**All** processing times, including filtering, compression and expansion, and file transfer, are based on a Compaq **386/20** supporting a DESQview multitasking environment with approximately 12 tasks running concurrently. The overhead of this concurrency significantly degrades the throughput rates as opposed to those experienced in a stand-alone (single-tasking) environment.

#### **LOCAL AND REMOTE OPERATIONS AND MAINTENANCE**

Tables **3-1** and **3-2** list the various prototype **LGN** operations and maintenance tasks, respectively, and the extent to which each task can be performed remotely from the **CLGN. All** of the tasks can be performed locally.

**A** procedure developed for the prototype **LGN,** for synchronizing an LGN's clock with the **CLGN,** using Greenwich Mean Time (GMT) as a basis, has not been made operational. This inactive implementation is described in the **WAN** interface subsystem design alternatives in Chapter **9.**

## **LOGGING ACTIVITY**

Each **LGN** module records to a log every event of significance to the module, **by** time and date, as the event occurs. **A** separate log file is used for each module. While this approach makes it tedious to look at a historical window of the **LGN** as a whole, it makes it easier to examine the processing flow of a particular module. **All** analysis for the prototype **LGN,** including constructing ad **hoc** audit trails, is done off line.

## **TABLE 3-1**

 $\overline{a}$ 

### **OPERATIONS TASKS**

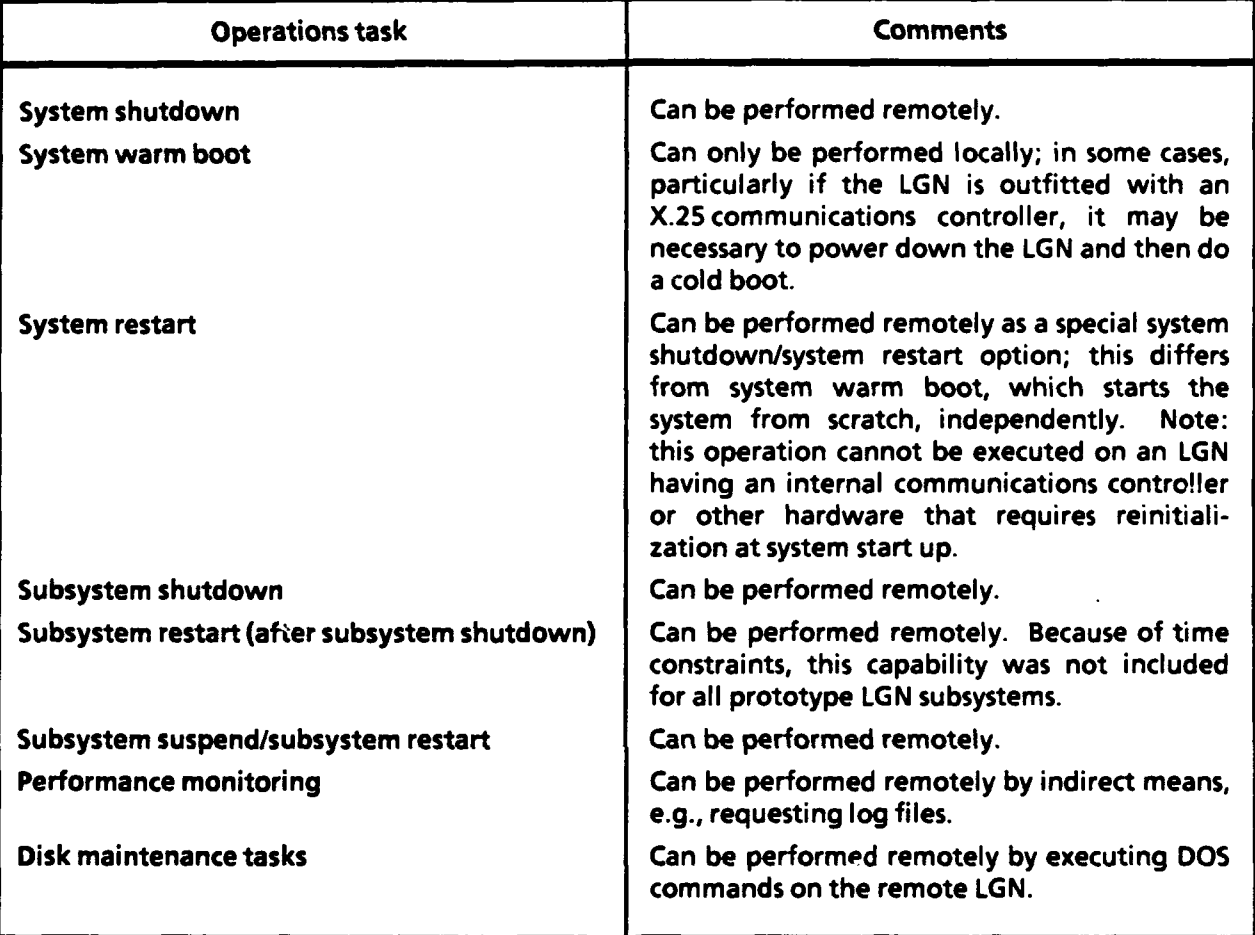

#### **TABLE 3-2**

#### **MAINTENANCE TASKS**

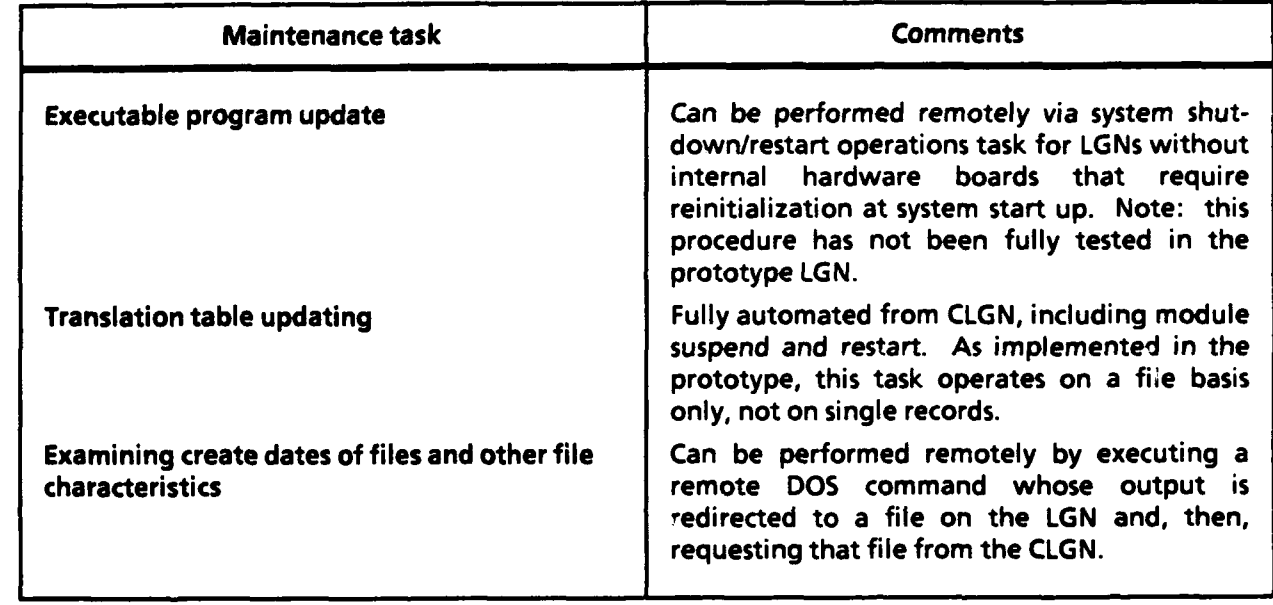

#### **CHAPTER 4**

#### **BASIC DESIGN PRINCIPLES**

#### **HARDWARE/SOFTWARE PLATFORM**

The prototype **LGN** runs on a Compaq **386/20** or 386/20e microprocessor. The **386/20** has **5** megabytes **(MB)** of main memory and a 60-MB hard disk; the 386/20e has **6 MB** of main memory and a 40-MB hard disk. Each **LGN** has a dot-matrix printer attached, but the printer is used only on an ad hoc basis; no **LGN** operations depend on the printer's working reliably. 1 LGNs directly connected to the **WAN** are outfitted with an AdCom2-I X.25 communications board theoretically capable of managing **128** simultaneous virtual X.25 connections (however, in the prototype **LGN** environment, it manages only **1).** LGNs with an **IBM** mainframe local host have an IRMA-2 **3278/3279** terminal emulation board. **All** LGNs have a 2400-baud modem. LGNs with only a dial-up connection to the **WAN** use the modem as the sole means for interfacing with the **WAN;** LGNs with a direct connection to the **WAN** use the modem as a back-up communications device.

The CLGNs at **LMI** are connected to a Plantronics Micro Turbo Packet Assembler/Disassembler **(PAD)** connected to a General DataComm 4800-baud modem and a Rally Data Race 9600-baud modem. Each modem serves as a gateway for an addressable (direct) **WAN** line.

DESQview is the operating environment in which the **LGN** runs. DESQview provides multi-tasking **by** exploiting the **80386** chip's ability to simulate multiple virtual machines. Although the DESQview environment is not as robust as that of UNIX, virtually any **DOS** application can be run, unmodified, in the DESQview environment. This feature makes it possible to take advantage of the unequaled number and diversity of DOS-based development tools and products. American National Standards Institute (ANSI) **C** is the primary application language of the

<sup>1</sup>While relying on a printer for a console log (paper is a very reliable storage medium) is attractive, printers are too undependable for any essential processing functions. They jam, they run out of paper, and they encounter mechanical problems. Unless the systems using them explicitly recognize and deal with trouble in the printer connection (most software does not), a printer can render the system inoperational.

prototype **LGN.** Table 4-1 lists the complete array of software used in developing and operating the **LGN.**

#### TABLE 4-1

#### **LGN DEVELOPMENT** SOFTWARE

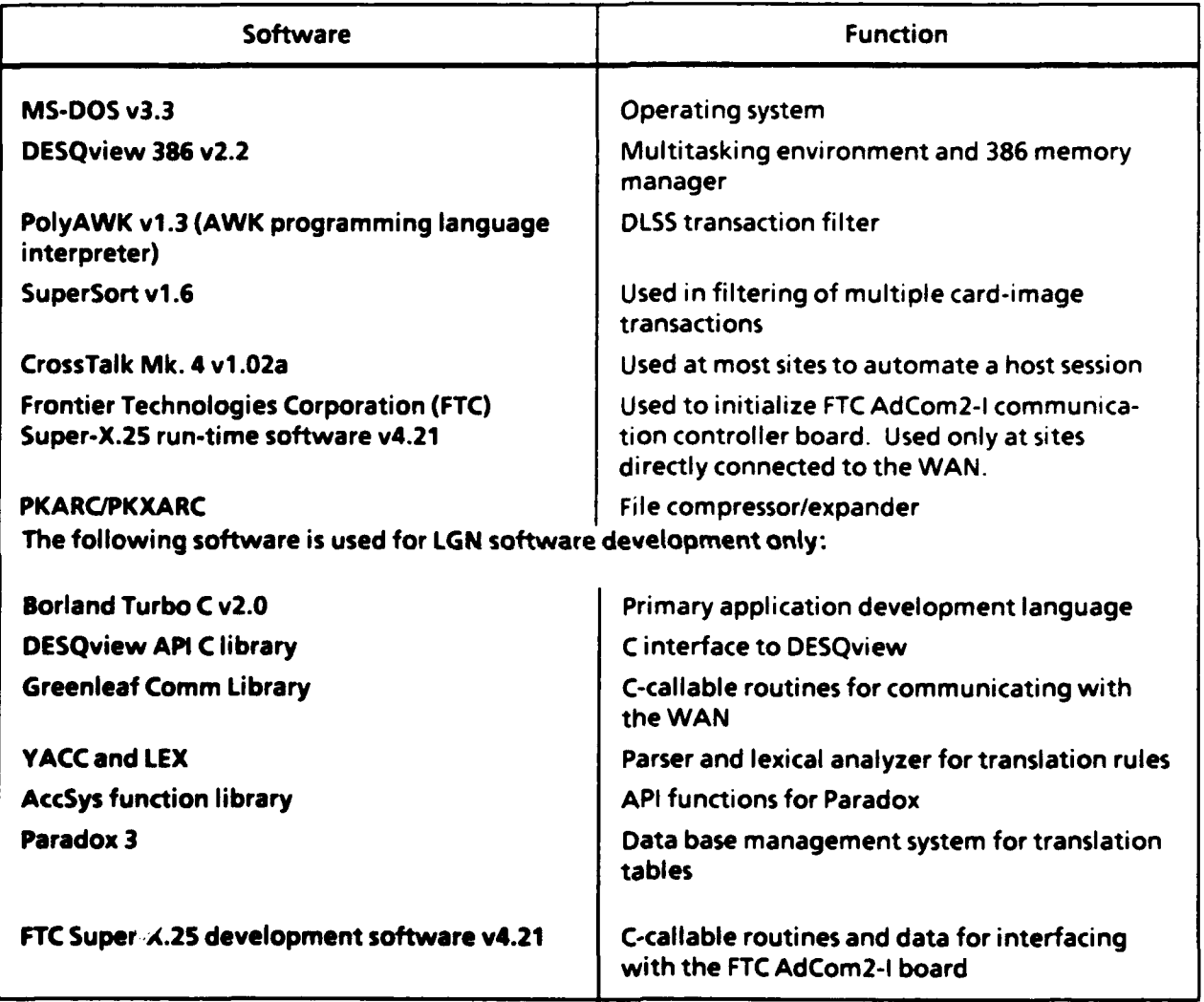

*Note:* API = Applications Programming Interface.

## **MODULAR DESIGN**

The **LGN** is divided analytically into separate processing areas called subsystems; each consists of one or more modules. **A** module, which is the primary functional unit of the **LGN,** is made up of a number of processes. **A** process, which roughly corresponds to an executable program, performs a more specialized function in support of the module to which it belongs. **A** process is perceived **by** the DESQview multi-tasking environment as the basic operational unit.

Each module is defined in terms of its processing and its interfaces with other modules. Generally, interfaces are defined as interprocess communications (IPCs). In theory, since the modules are closed except for their interfaces, each can be developed in any language that can **(1)** execute in the overall operating environment and (2) interface with the **IPC** facility. **In** practice, it is impractical or impossible for any language other than **C** to interface with the DESQview **IPC** However, through the use of additional C-utility programs, it is possible to use any other language as a main programming platform. Accordingly, in deciding which programming language to use for each module, we sought a balance between applicability to the task and ease in interfacing with the DESQview **IPC.** In general, higher level, fourth-generation languages have been used where possible to reduce development time. An example is the use of AWK in the filter module.

Generally, a module is implemented as one or more C-language processes, each using the DESQview Application Programming Interface (API). Each process waits for events indicating that action is required. An event is defined as one of several possible occurrences, listed here in order of their priority:

- Input from the local keyboard
- **"** Message from the operations subsystem
- Expiration of a software-based timer
- Message from any other subsystem
- \* Communications signal from the local host or the **WAN.**

After making an appropriate response to an event, the process awaits the next event. This loop continues until stopped **by** a message from the operations subsystem to shut down processing.

Those subsystems in which a language other than **C** is appropriate are handled as follows: **A** C-language event manager process runs as described above. When an

event is detected for an action involving a non-C process, the C-process executes a batch file process made up of at least these two components:

- One or more non-C programs
- \* **A** trailer C-program that sends a "process complete" message to the event-manager C-process.

In a batch process, each program is run sequentially; thus, the trailer C-program is executed automatically right after the last non-C program. In this way, a non-C process communicates indirectly with the main event manager process, **by** using the trailer C-program as a messenger. The batch process can also contain header C-programs, which are run prior to the non-C programs and perform additional IPC-related tasks. The batch process terminates after its last program is run.

For example, the AWK programming language is used for the input filtering process. The **C** event-handling program creates a batch process to run **AWK** and accompanying C-programs each time a file requires filtering.

**All** processes in the **LGN** are essentially peers of one another. Thus, the non-C process described, although invoked **by** another process, is an independent entity, as opposed to being a child process completely subordinate to the process that created it.

**A** significant benefit of a **highly** modular approach is that each module can employ a different software developer. Provided the interfaces between modules are well defined, the developers can code to the interface specifications, taking preferential liberties in programming without affecting the overall system. This strategy puts the largest share of responsibility on the interface design, since it will affect the whole system, its development, and its operation. During the development of the prototype **LGN,** the best results were achieved **by** establishing overall structures and practices that defined the IPC interface, and then assigning complete subsystems to individual developers. The benefits of a common programming style and approach were gained from a cohesiveness within subsystem modules, whereas adherence to the **IPC** interface rules was the chief factor in the successful integration of the disparate subsystems.

#### **PARAMETERIZED SUBSYSTEM START-UP**

**A** number of parameters are used to tune an **LGN** to its particular environment. These generally relate to the frequency of communication with the host and the **WAN.** Other parameters specify file and naming conventions, time-out periods, sitespecific processes (generally called **by** the local interface subsystem), communication settings, and overall **LGN** characteristics. Each module has a separate bootstrap process and its own configuration file (parameter table) containing parameter settings. In addition, there is a configuration file of system-wide parameters read **by** all modules in the **LGN.** Maintenance of the parameter files is achieved **by** remotely controlled file replacement.

#### **Parallel Processing**

With few exceptions, all modules in the prototype **LGN** run in parallel, i.e., concurrently. However, since the system processes one file of transactions at a time, the actual degree of parallelism is usually low at any one time. Nevertheless, there are exceptions: for example, an **LGN** can be translating transactions in the DLSS-to-EDI direction while it is processing transactions in the EDI-to-DLSS direction. Likewise, a pipe-lining effect occurs if two transaction files from the host download in rapid succession. In this case, the first file might be translated while the second file is being filtered. However, if the filter finishes before the translator, the second file will not begin translation until the first file is finished.

For the prototype model, all processes run at equal priority; no attempt is made to optimize processing in this respect. In the production **LGN,** a design objective should be **(1)** to accommodate priority traffic and (2) otherwise to minimize throughput bottlenecks **by** adjusting module processing priorities during run time.

There are critical instances in which a process requires exclusive use of the **LGN.** At such times, all other processing is suspended. For example, when a mailbox (used for **IPC** messages) is to be created, a check is made to see whether or not it already exists; if it does not, one is created. To ensure that another process does not create the same mailbox during the time between checking and creation, all other processes are put on hold. As soon as the mailbox is created, the suspension is lifted, and **LGN** processing resumes normally.

#### **Interprocess Communication**

Each process in the **LGN** communicates via IPC, using the DESQview API facilities. DESQview uses a mailbox protocol for **IPC:** each process has mailboxes into which other processes put messages. **A** process needs only the name of the mailbox to send a message; once it is sent, the sender can forget it. This asynchronous approach works well for the peer-to-peer relationship among processes. For the prototype, acknowledgment is seldom required. However, a production system will require **(1)** more checks to ensure that the receiving process receives the message intact and (2) logic specifying a number of retries and required actions if unsuccessful. The present design does not preclude an ordered message dialog between two processes; it is just not performed automatically as part of the DESQview IPC.

Synchronization in the prototype model is emulated in two ways. First, an **IPC** semaphore is used to synchronize certain processes; in this way, one process can infer whether or not another is active **by** the availability or nonavailability of the semaphore.

Second, certain messages signal that a requested process has been completed. For example, Process **1** can send a message to Process 2, requesting performance of a certain task, and then wait a designated period to receive notification of task completion and error status from Process 2.

Interprocess messages are structured with a header followed **by** the message. Exceptions are **(1)** simple messages in which the header contains all the information necessary and (2) others, unique to each message type, that use one or more additional information fields. The message header is constructed as follows:

typedef struct modelshead

**{** WORD wType; char cPriority; char sQuerymod[SY MODMNEMLN + 1]; char sQuerylgn[SY\_LGNNMLN+1]; word wId; **I MODELSHEAD;**

where:

- **"** "wType" is a non-negative integer specifying the message type. Each message type has a unique number and an associated mnemonic identifying it. For example, the mnemonic for the message to initiate a filter is FILTERDLSS (message type 201).
- \* "cPriority" is the priority code of the message. **E** stands for expedited, L stands for low, and **S** stands for system message. System messages are ones sent **by** the system boot module; they have the highest priority. Low-priority (L) messages are not functional in the prototype **LGN,** except in the **WAN** interface module, where they are used for a specialized purpose.
- **"** "sQuerymod" is the 2-letter name of the module sending the message. Each module in the **LGN** has a unique 2-letter identifier defined as a constant, along with a mnemonic name for the constant. For example, SY D2EMNEM equals "DE", which is the 2-letter code for the DLSS-to-EDI translator module.
- \* "sQuerylgn" is the 3-letter identifier of the **LGN** sending the message. Normally, this is the same as the **LGN** on which the message is received. However, in some cases, the message originates from another **LGN.** The chief example of this is CLGN-to-LGN remote commands.
- $\bullet$  "wId" is a non-negative integer that serves as an additional qualifier of the message. It is primarily used for sequencing messages, which is to say that it is not used often in the prototype **LGN.**

The simplest messages contain the message header and no additional fields. For instance, the SUSPEND\_READY message consists solely of a message header, with **wId** equal to **SUSPEND\_\_READY** (48). Most messages, however, have additional fields built into their structure. For example, the STARTED message contains one additional field, tTime\_stamp, as illustrated:

```
typedef struct msg__ started
{
MODELSHEAD mMsg head; /*MODELS message header*/
time_t tTime_stamp; /*time of day*/
} MSG_STARTED;
```
**A** design that relies on the concept of messages sent between modules and action based on the message is called object-oriented. The key to an object-oriented design is defining the objects (modules) in terms of message handling. **A** complete listing of message structures, defined in the prototype **LGN** from the perspective of a receiving module and the processing that the message triggers, is included in the **MODELS LGN** system specification and is a prime component of the system's detailed design.

## **Priority Management**

Messages are one class of events that are acted upon or rejected **by** a module. A module becomes aware of an event by monitoring its object queue, through which all events are funneled. (The actual message is not sent to the object queue but, rather, a marker pointing to the event.) For mail message events, each module has one mailbox set aside to receive system messages from the system boot module. Messages sent to this mailbox are handled before messages received in any other mailbox; messages concerning critical actions such as suspensions or shutdowns are received here.

#### **Peer Relationships Among LGNs**

In initiating communications, all LGNs are peers; each can initiate a connection with another at any time. As implemented in the test system, two restrictions are placed on this prerogative. First, remote LGNs can initiate a connection only with the **CLGN,** not with other LGNs. Second, a connection between the **CLGN** and a dial-up **LGN** has to be initiated **by** the **LGN;** there is no outbound dialing from the **WAN.** This raises a question of how two dial-up LGNs (in the production system) might communicate. Two possible solutions might use **(1)** a **WAN** out-dialing capability, if available, or (2) the **CLGN** as a store-and-forward repository into which LGNs **poll** periodically.

#### **Remote Operations**

The **CLGN** can send any message to a remote **LGN,** by embedding it inside a **SENDMSG** message sent to the **WAN** interface module of the receiving **LGN.** When the **SENDMSG** outer layer is stripped off, the embedded message is sent to the appropriate module. This procedure applies for responses the remote **LGN** sends back to the **CLGN.**

One type of remote message sent **by** the **CLGN** is the utility request. When an **LGN** receives a utility request, it spawns a temporary process to execute the **DOS** command specified in the message. In most cases, the **DOS** command includes redirection of output to a file. The **CLGN** can subsequently request this file so that file creation dates and other directory information about an **LGN** can be analyzed remotely.

 $\bar{1}$ 

#### CHAPTER **5**

#### **PROCESSING ENVIRONMENT**

**All** software and data files required for operating the prototype **LGN** are located on the LGN's C-drive hard disk. An A-drive (floppy-disk drive) is required for manual file updates and emergency boots. Forty megabytes of hard-disk storage is the minimum required for smooth operation of the **LGN;** having any less capacity greatly increases the chances of running out of disk space during processing.

Appendix **A** contains a listing of the contents of the prototype **LGN** disk directories. The more important ones are covered here. The \CONFIG directory contains the configuration files for all modules. Most of the configuration files pertain to a particular module and are named **by** a concatenation of a two-letter module mnemonic with a **.CFG** extension. Others relate to a subsystem or to the entire **LGN. All** configuration files are American Standard Code for Information Interchange (ASCII) text files with entries of the form

 $<$ param $>$  =  $<$ value $>$ .

Although the software can interpret  $\langle$  value $\rangle$  as a list of values, in the prototype implementation, <value> is single-valued.

**By** convention, two-letter mnemonics are used to identify the top-level directories. For example, the local interface module is under directory **LI.** The system boot module determines the directory for a module's executable programs **by** reading from its corresponding module configuration file the optional OP\_DRIVE and OP DIRECTORY parameters. If neither of those parameters is found, the drive and directory default to the ones listed in the program's Program Information Files (PIFs) (see Chapter **6).**

The organization of subdirectories under the main module directories is listed with each module in Appendix **A.** In general, application programs reside in a subdirectory called **BIN.** Beyond that, subdirectory naming conventions are specific to the module to which they pertain.

No random access memory (RAM) disk is used in the prototype **LGN,** since all available memory is used for running programs. Any temporary files are written to the C-drive in specified directories. In a production model, the single maneuver most likely to affect translation throughput speed would be a maximum use of virtual storage.

# **CHAPTER 6**

# **NAMING CONVENTIONS**

**With** few exceptions, names for configuration parameters, application programs, and callable application functions follow accepted coding conventions. This chapter lists the naming conventions used for each type of named entity in the system.

#### **CONFIGURATION PARAMETERS**

In general, configuration parameters are of the form

 $<$ module $>$   $<$ name $>$ 

where  $\leq$  module  $>$  is a two-letter module mnemonic and  $\leq$  name  $>$  is a descriptive parameter name. Table **6-1** shows the module mnemonics.

#### TABLE **6-1**

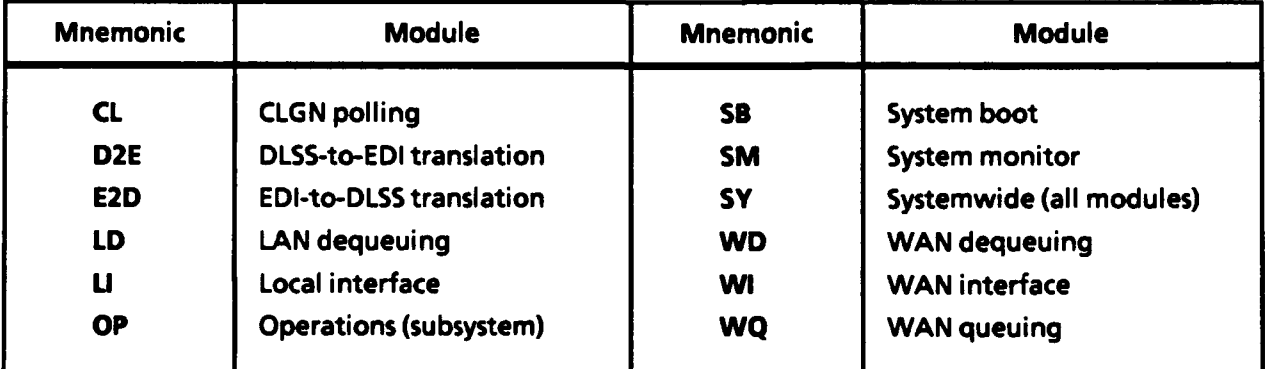

#### **MODULE MNEMONICS**

#### **PROGRAM NAMES**

Executable and batch programs in the prototype were named at the discretion of their individual developers. Generally, all programs belonging to a particular

module start with the two-letter module mnemonic. This is not so, of course, for off-the-shelf programs incorporated in a module.

### **MESSAGES**

Message mnemonics are all named (via #define) constants that convey the message content but follow no convention other than the standard C-language practice of naming constants via upper-case letters. Message structures (see the Interprocess Communication section of Chapter 4) are formed **by** a concatenation of **MSG\_** and the message mnemonic.

#### **C-PROGRAM IDENTIFIERS**

For C-program identifiers, Hungarian notation<sup>1</sup> is used. It allows programmers to overcome the lax enforcement of data typing rules in the C-language. Table **6-2** shows the standard set of Hungarian prefixes as implemented in the prototype environment. Table **6-3** shows prefixes to the prefixes that further describe the identifier.

Several exceptions to Hungarian notation naming rules exist in the prototype system. Some frequently used structures are assigned their own Hungarian prefixes. Function name identifiers and constants do not use Hungarian notation. Furthermore, much of the translation program code pre-dates Phase III, so a slightly different Hungarian notation is used in that area.

## **C-PROGRAM NAMED CONSTANTS**

Names of constants follow the standard C-language practice of using all upper case. Constants defined in include files, which are accessible **by** all subsystems, begin with an appropriate two-letter module mnemonic. Constants whose domain is only one subsystem do not follow any prescribed naming convention.

iHungarian notation is an increasingly popular naming methodology that prefixes every identifier with letters suggesting the identifier's type. In a Hungarian notation variable, all letters up to the first capital letter are part of the Hungarian prefix.
#### **TABLE 6-2**

# **HUNGARIAN NOTATION** TYPE PREFIXES

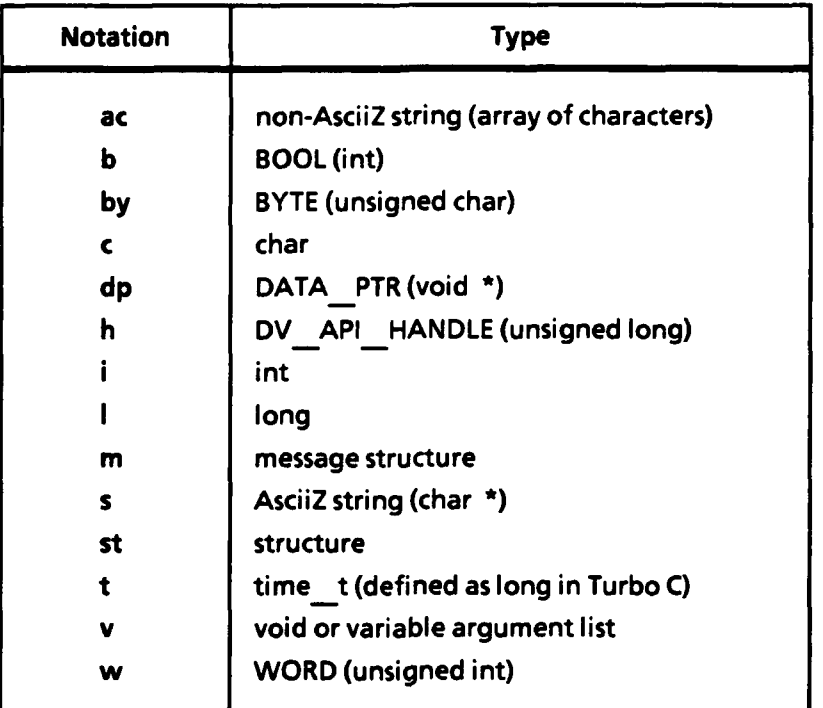

#### TABLE **6-3**

#### **ADDITIONAL HUNGARIAN** TYPE PREFIXES

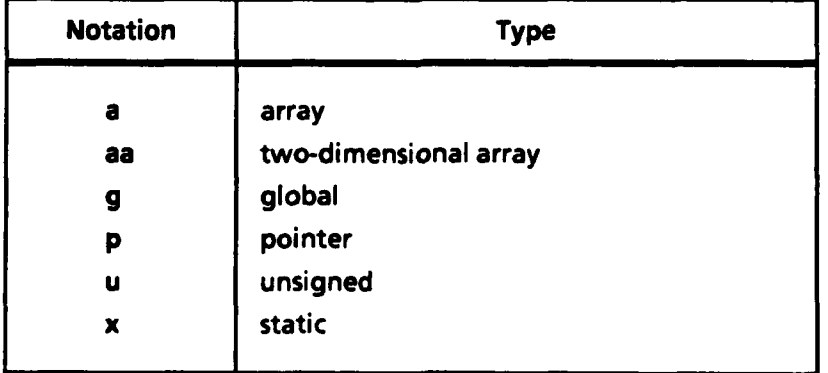

### **C-APPLICATION FUNCTIONS**

While systemwide functions are usually named su  $\leq$  descriptive-name $\geq$ . there are a few exceptions: for instance, names for functions contained within a module are up to the programmer's discretion.

#### **PROGRAM INFORMATION FILES**

**All** DESQview processes are invoked via a program information file (PIF) that must be of the form < 2-char-id >-PIF.DVP. In the prototype **LGN,** < 2-char-id **>** is the two-letter module identifier for main module processes; otherwise, it is a descriptive identifier of the process. For example, the main local interface process PIF name is LI-PIF.DVP; the download script process PIF name is DS-PIF.DVP.

### **DESQVIEW MAILBOXES**

Two mailboxes are used consistently **by LGN** modules: the system mailbox and the expedited mailbox. Modules use the default DESQview mailbox, which is unnamed, as the system mailbox. The expedited mailbox has the value "<module>\_E". **A** suite of named constants is declared and set to each expedited mailbox value. Other mailboxes, including temporary intramodule mailboxes, do not follow a naming convention.

### CHAPTER **7**

### PROCESSING **SUBSYSTEMS AND MODULES**

The design of the **LGN** divides processing into four subsystems:

- Local interface subsystem
- WAN interface subsystem
- **"** Transaction processing subsystem
- Operations subsystem.

These are further broken down into several major modules, each consisting of one or more processes. Chapters 8 through **11** describe these major subsystems in terms of their modules.

#### **THE THREE STATES OF MODULE PROCESSING**

**A** module is always in one of three possible states: the Initialization State, the Operational State, or the Shutdown State. The **LGN** itself can be considered to be in one of these three states. When the **LGN** starts up, it is in the Initialization State, as are each of its modules. When every module has initialized and confirmed that fact to the system boot (SB) module, the SB module instructs all others to enter the Operational State. Most of the time is spent in this Operational State, in which all transactions are processed and all host and **WAN** communications take place. The **LGN** enters the Shutdown State as the result of a command or a fatal error. Normally, the Shutdown State ends with termination of **LGN** execution, requiring the **LGN** to be rebooted to the Initialization State. There is a special shutdown/restart message that enables shutdown to be immediately followed **by** restart, i.e., a return to the Initialization State. It is possible for an individual module to be in the Shutdown or Initialization State while the rest of the **LGN** is in the Operational State.1

**<sup>1</sup>This** occurs when a module receives a **SHUTDOWN** message or a RESTART message (following a **SUSPEND** or **SHUTDOWN** message).

#### **COMMON MODULE PROCEDURES**

**A** module boots when the SB (see Chapter **11)** creates a process and invokes a canonically named PIF:

### $\langle$ PIF-Drive >:\<PIF-Directory >\<ModMnem >-PIF.DVP

The PIF, in turn, starts the module's main executable program. The **<** PIF-Drive> and <PIF-Directory> are retrieved from the **LGN.CFG** file. The file BOOT.TAB lists modules to boot; each module in the list is referenced **by** its two-letter mnemonic (<ModMnem>). Each module first performs common and module-specific initialization procedures and then sends SB a STARTUP message, indicating it is ready to proceed into the Operational State, or a **CANTSTART** message, indicating a failure during module initialization.

As the SB receives a STARTUP or **CANTSTART** message from each module, it displays the status in its window on the local console.

Figure 7-1 shows pseudocode<sup>2</sup> for the standard module start-up procedure making up the bulk of the Initialization State. Except for SB, this same approach is used **by** each module in the system. SB follows a different path during the **LGN** Initialization State, functioning as a central clearinghouse for notification messages. The SB module, before invoking other modules, creates mailboxes to be used **by** them; this procedure allows SB to retain ownership of the mailboxes if a module is shut down. Individual module start-up procedure opens the mailboxes, reads values for parameters, and performs all other initialization necessary to proceed to the Operational State. **A** STARTUP message sent to SB indicates successful completion of initialization; a **CANTSTART** message indicates an error, and SB triggers a transition of the **LGN** to the Shutdown State. After the STARTUP message is sent, the start-up procedure waits SY\_WAIT4GO seconds for an OPGO message from SB, which means that all modules have completed initialization and that the **LGN** can advance to the Operational State. For any message other than **OPGO,** or if SY\_WAIT4GO seconds elapse, the module sends a SHUTDOWN\_READY message to SB, triggering the transition to the Shutdown State.

<sup>2</sup>Pseudocode, also known as Structured English, uses a small subset of English words in conjunction with symbolic names representing abstract entities, to describe the sequence of events making up a process. It is more precise than a flowchart but is less rigorously structured than a format programming language.

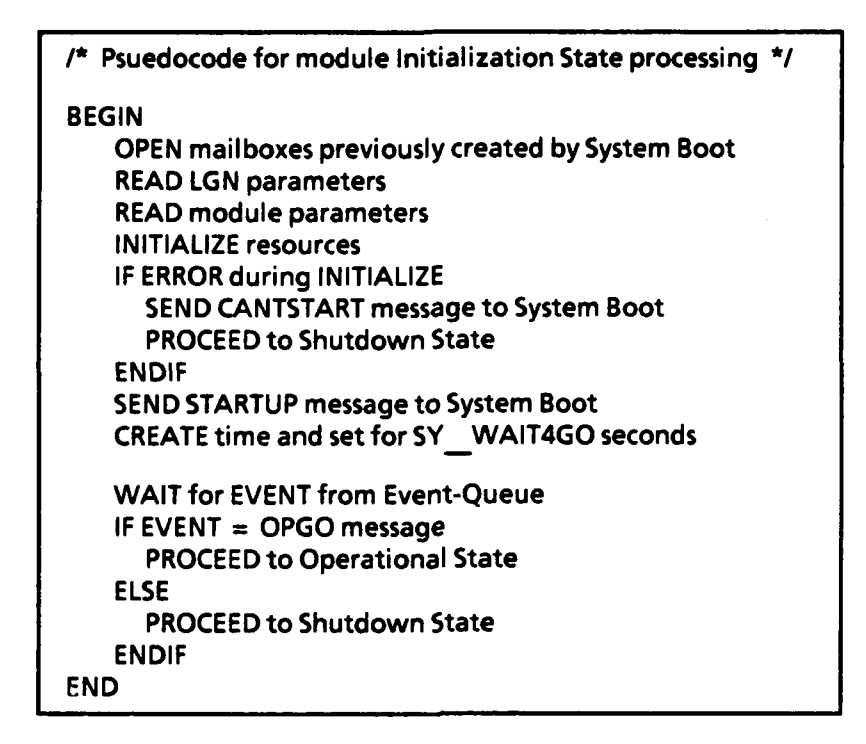

**FIG. 7-1. MODULE INITIALIZATION STATE PROCESSING**

Figure **7-2** shows pseudocode describing **a** module's Operational State, in which modules spend most of their processing time. Upon entering the Operational State, each module goes into a loop, **(1)** awaiting events, (2) acting on events it recognizes, and **(3)** treating as an error those it does not. Specifically, the module waits for the types of messages it serves or for any of the special messages: **SUSPEND,** RESTART, or **SHUTDOWN.** The processing of messages, other than special messages, is module-specific, although consistency is strived for through use of common message-handling procedures. Special messages are handled more uniformly, except that each module's **SHUTDOWN** and RESTART activities differ. The module waits in this loop until receiving a **SHUTDOWN** message, which initiates transition to the Shutdown State.

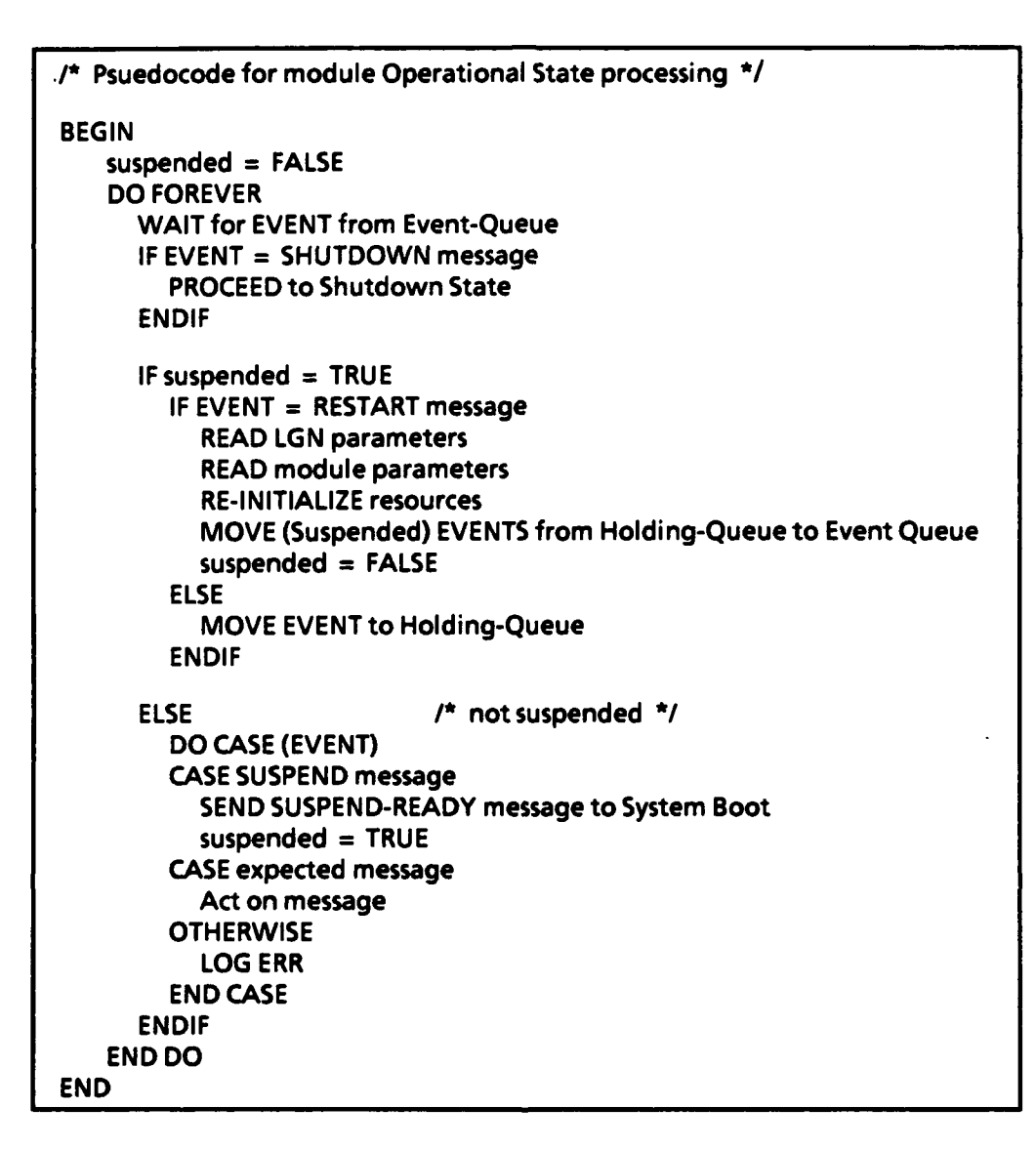

**FIG. 7-2. MODULE OPERATIONAL STATE PROCESSING**

The **LGN** and its component modules enter the Shutdown State **by** one of five events:

- \* **A** module sends a **CANTSTART** message to SB during the Initialization State.
- \* **A** module fails to send a STARTUP message to SB in the time allotted during the Initialization State.
- \* **A** module sends a **CANTSTART** message to SB during its re-initialization following reception of a RESTART message from SB.
- **\*** The **CLGN** sends an **LGN\_\_SHUTDOWN** message to SB remotely, via the **WAN.**
- **\*** An LGN SHUTDOWN message is sent to SB from the local keyboard.

**A** need is recognized for additional means, not implemented in the prototype system, of entering the Shutdown State, as part of the error procedure for certain fatal errors. More practicable methods for entering the Shutdown State in response to a nonrecoverable **LGN** error should be built into the operational system.

As noted above, the transition to the Shutdown State is always through the SB module. Figure **7-3** displays the pseudocode for the common module logic for the Shutdown State.

*/\** Psuedocode for module Shutdown State processing *\*/* **/\*** Entered upon receiving a **MODSHUTDOWN** message from System Boot *\*/* **BEGIN SEND SHUTDOWN** READY message to System Boot **CLOSE all mailboxes** KILL any temporary mailboxes (not created **by** System Boot) FREE other resources as needed **QUIT** END

**FIG. 7-3. MODULE SHUTDOWN STATE PROCESSING**

### **HOW A DESQVIEW PROCESS IS INVOKED IN THE PROTOTYPE LGN**

Although the SB module is the module chiefly responsible for starting up DESQview processes, other modules such as the local interface module and the local area network **(LAN)** dequeuing module perform this task as well. Therefore, a general discussion of the mechanics of starting up a DESQview process is presented here.

Each DESQview process has an associated PIF containing information needed **by** DESQview to execute the process properly. The parent process (the one starting a new process) reads this PIF into its own memory. It can then edit selected fields of the PIF image in memory. For example, the PIF field specifying the directory where the process is located can be overridden **by** the OP \_DIRECTORY parameter, which is optionally included in every module's configuration parameter file. Some **LGN**

processes use a simplified PIF structure, shown in Figure 7-4, that clumps together ignored fields; other processes simply refer to PIF fields as an offset within a buffer. The address of the **PIF** image is passed as an argument to the DESQview API function app..\_start, which starts the process designated in the PIF.

How does the first DESQview process get started? In the prototype **LGN,** this is accomplished via DESQview's primitive scripting facility, which allows a process to be invoked automatically upon starting DESQview from **DOS,** in which case that is the main process of the SB module.

|              | typedef struct pif            | /* PIF (.DVP) structure               | $\star$      |
|--------------|-------------------------------|---------------------------------------|--------------|
|              |                               |                                       |              |
| char         | acFiller1 [2];                | /* not used by LGN                    | */           |
| char         | acPgmtitle [32-2];            | /* descriptive program title          | */           |
| char         | acFiller2 [36-32];            | /* not used by LGN                    | */           |
| char         | sPgmstartcmd [100-36];        | /* command to start program           | $^{\star}$ / |
| char         | cDrive;                       | /* default drive (e.g., C)            | */           |
| char         | sDirname [165-101];           | /* default directory name             | */           |
| char         | sPgmparams [229-165];         | /* program parameters                 | *1           |
| char         | acFiller3 [233-229];          | /* not used by LGN                    | */           |
| <b>BYTE</b>  | byNlogrows;                   | $\prime^*$ # rows in logical window   | $^{\star}$ / |
| <b>BYTE</b>  | byNlogcols;                   | $\prime^*$ # cols. in logical window  | */           |
| <b>BYTE</b>  | byRow;                        | /* initial row location               | */           |
| <b>BYTE</b>  | byCol;                        | /* initial column location            | */           |
| int          | iSysmem;                      | /* system memory size (KB)            | */           |
| char         | acFiller4 [367-239];          | /* not used by LGN                    | */           |
| <b>BYTE</b>  | byCtrlbyte1;                  | /* bit-mapped                         | $\star$      |
| <b>BYTE</b>  | byCtrlbyte2;                  | /* bit-mapped                         | */           |
| char         | acKeys [2];                   | /* keys to start from menu            | *1           |
| char         | acFiller5 [380-371];          | /* not used by LGN                    | */           |
| <b>TBOOL</b> | cClose on exit;               | /* auto-close on exit? (T/F)          | */           |
| char         | acFiller6 [384-381];          | /* not used by LGN                    | */           |
| <b>BYTE</b>  | byNphysrows;                  | $\prime^*$ # rows in physical window  | */           |
| <b>BYTE</b>  | byNphyscols;                  | $\prime^*$ # cols. in physical window | $^{\star}$ / |
| char         | acFiller7 [388-386];          | /* not used by LGN                    | */           |
| <b>BYTE</b>  | byCtrlbyte3;                  | /* bit-mapped                         | */           |
| char         | acFiller8 [SY PIFLN-389 + 1]; | /* fill to end                        | *1           |
| $}$ PIF;     |                               |                                       |              |

**FIG.** 7-4. PIF **STRUCTURE**

### CHAPTER **8**

### **LOCAL INTERFACE SUBSYSTEM**

The local interface subsystem is responsible for transferring all transactions between the host and the **LGN.** One of the prototype test goals is to make use of existing host-to-terminal file transfer capabilities, rather than modifying the host. Thus, a flexible design was called for that could segregate site-dependent communication processes with only minimum impact on the rest of the local interface subsystem. This segregation is accomplished in the prototype **LGN** via a separate download script invoked **by** the main local interface process. The download script is a batch process that, in turn, calls a site-specific program to maintain the host connection optionally and perform the data transfer. Figure **8-1** displays the relationships among the components of the local interface subsystem. Parameters read at boot time specify site details, including download scheduling information and the site-dependent program to be invoked. The communications interfaces handled **by** the prototype system are

- \* **3270** terminal emulation
- \* Asynchronous teletype and terminal emulation.

### **LOCAL INTERFACE MODULE**

#### **Purpose and Description**

The local interface module oversees the transfer of all data between the host and the **LGN.** Since the actual connection to the host is maintained **by** programs called **by** the download script process, the main local interface process is host-independent.

The module attempts to initiate a download from the host during "download windows," which are simply time periods. There may be one or more download windows. Within each download window, the host is polled at intervals until a download is completed successfully or the end of the download window is reached.

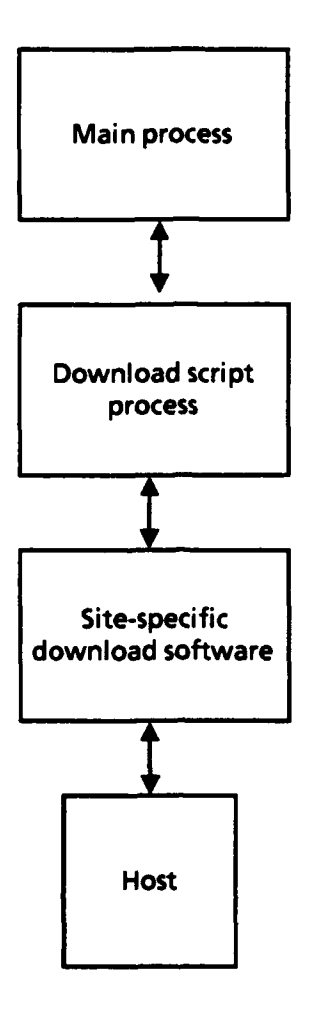

**FIG. 8-1. LOCAL INTERFACE SUBSYSTEM**

The values for the download windows and polling interval are read during subsystem start up.

### Start-Up Procedures

The local interface module performs the standard module start-up procedure, plus additional steps related to invoking the local interface subsystem's host-dependent process. As **part** of the start-up procedure, the module parameters listed in Table **8-1** are read in. Additional parameters concerning uploading and multiple physical and logical host connections were defined but are not used in the prototype system.

Another local interface module start-up task is reading the download window parameters. The download window parameters are kept in a separate file called

#### **TABLE 8-1**

### **LOCAL INTERFACE** START-UP PARAMETERS

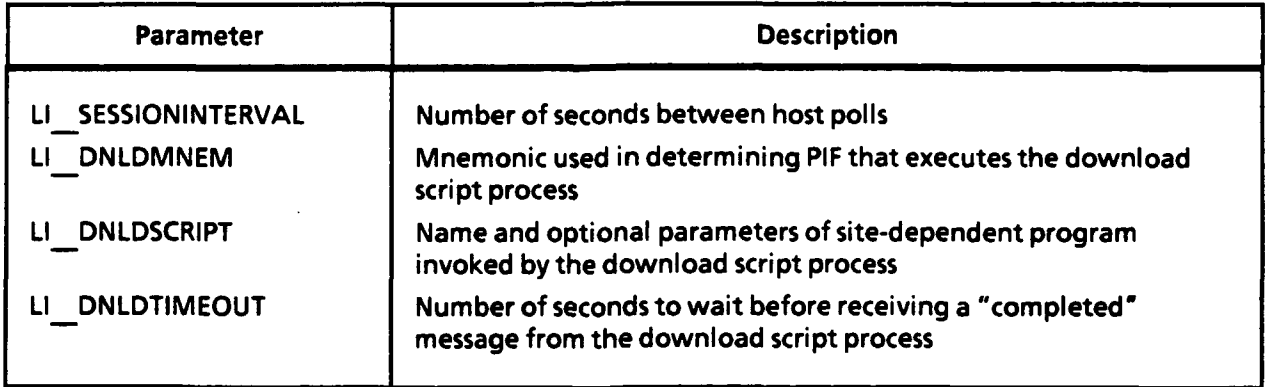

DLWINDOW.DAT and are read in during start up and after each host session as well. The DLWINDOW.DAT file contains one line for each window; each line consists of the following fields:

- Window start time
- Window end time
- $\bullet$  Last download date (YYMM)
- **"** Last download time (HHMM)
- \* **LGN** target file name
- $\bullet$  Host source file name.

The local interface module uses four mailboxes:

- **•** Default DESQview mailbox
- **"** Expedited mailbox SY LANINTMXEXP
- Low-priority mailbox SY\_LANINTMXLOW (inactive in the prototype system)
- \* **A** holding or deferred mailbox used for storing certain messages to be acted on later.

The default mailbox is used to receive messages from SB. The expedited mailbox is used to receive messages from all other modules. The local interface module receives no expedited messages from any outside module, only from its component processes.

In the prototype, the low-priority mailbox is not used. The deferred mailbox provides a temporary holding facility when the module is unable to service its expedited mailbox **-** during downloads, for example.

If **3276** or asynchronous terminal emulation is involved, Terminate-and-Stay-Resident (TSR) software is installed when the **LGN** is booted, either from the CONFIG.SYS file or the AUTOEXEC.BAT file; TSR software controlling a device must be loaded before DESQview is invoked.

**A** timer, created as part of the initialization process, is used to ke 'p track of the time elapsed since a download script process was started. During the Operational State, if enough time (determined **by** a parameter) accumulates since the last download process, the local interface process assumes an error has occurred that has caused the host connection software to hang.

### **Processing**

### **Frequency of Operation**

The main event-handling process in the local interface module is always running. Mostly, it is parked on the object queue awaiting a timer<sup>1</sup> elapse, which indicates that it is time to attempt a host download. The download script process is invoked whenever a download attempt is made. Usually, the download script process oversees the entire session with the host and quits after the download attempt. The download script process, a batch file, calls other programs serially. These programs are not DESQview processes and do not run continuously.

### **Flow of Processing**

The frequency of host download polls is governed **by** a timer. If the local interface module is not in a download window, the timer is set to the start time of the next window. If the module is in a download window, the timer is set to expire after I\_\_SESSIONINTERVAL seconds, which is the delay time between polls. Figure **8-2** shows the logic used to determine whether or not the module is currently in a download window. This logic is performed right after start up and after every download attempt. Note that once a file is downloaded from the host, the module is

**IA** timer is a DESQview object that can be set to "expire," or send a time message, at a prescribed time of day or after a certain number of seconds.

no longer considered to be in the window in which the download was made. In other words, for a module to be in a download window, two conditions have to be met:

- The current time must fall between the download window's start and end time.
- \* **A** download must not already have occurred within this window today.

```
/* Psuedocode for determining if currently in a download window */
BEGIN
  next-start-time = 9999 /* impossibly high value */
   current-time = current time
  current-date = current date
  dnld-window-ct = # of download windows in configuration file
  in-window = 0i=0
   DO WHILE i < dnld-window-ct
    AND in-window = 0i=i+1
       last-dnld-date = date of last download in ith window
       window-start-time = start time of ith window
       window-end-time = end time of ith window
       IF current-time > = window-start-time
        AND current-time > = window-end-time
        AND current-date NOT = last-dnld-date
            in-window = i
            next-start-time = window-start-time
       ELSE
          /* This is always true when i = 1:
          IF window-start-time < next-start-time
             next-start-time = window-start-time
           ENDIF
        ENDIF
    END DO
END
```
### **FIG.** 8-2. **DOWNLOAD WINDOW DETERMINATION LOGIC**

During each download poll, the local interface module invokes the download process, which in turn calls one or more site-dependent programs to perform the following functions:

- \* Establish a connection with the host (if the connection is not permanent).
- **"** Log on to the host.
- Download all available designated files.
- Log off the host.
- Update file DLWINDOW.DAT.
- Disconnect from the host (if the connection is not permanent).

In most cases, CrossTalk **Mk.4** is the program that performs all of these functions. The main module waits for LI\_SESSIONINTERVAL seconds for a message from the download script process indicating that the download attempt is finished. If it does not receive this message in the time allotted, it assumes that a nonrecoverable error occurred during the host session; the timer is reset, and processing continues.

Because host downloads may take a relatively long time, an additional check should be made before initiating a host poll, to ensure that a download is not already in progress. Code for this function was not completed for the prototype system. For the prototype test, the situation was avoided simply **by** scheduling download windows far enough apart to ensure download completion before the start of the next download window.

The scripts controlling host sessions are located in the directory \LI\DNLD\SCRIPTS and are **highly** tailored 2 to each site. The production system should employ a sender-driven download design. But the following description of the flow of processing in the script program is applicable to almost all of the sites in the Phase III test, and the script program is necessarily described, as an integral part of the prototype **LGN** design.

Even though the script is invoked only if the module is currently in a download window, the script reads in the download window parameters from DLWINDOW.DAT. This reading is done primarily because a script language such as CrossTalk **Mk.4** can more likely read a text file than handle command-line parameters. Therefore, to find out which download window is in effect, the script program needs to read the parameters from DLWINDOW.DAT.

After the script reads the download window parameters and performs other program initializations, it attempts to log on. **If** successful log-on is possible, an

**rThis** was especially a challenge during the prototype test, since the host environment was subject to change without notice.

appropriate return code is passed; if not, the script logs off the host and returns control to the download script batch process.

Once logged on to the host, the script downloads the host file associated with the current download window (read in via DLWINDOW.DAT) to a uniquely named file in the LGN's **\LI\DNLD\STAGING** directory. The exact software and methodology used to download the file vary from site to site in the prototype environment. Whenever possible, file-transfer software with both a host and an **LGN** component working in tandem is used (e.g., FTTSO). Otherwise, an asynchronous transfer using XMODEM or Kermit is used.

After the download, the script checks for the existence of the downloaded file and the return code sent **by** the download script process. Usually this code is zero, since most communications packages' script languages cannot send a return code. Note that these checks do not guarantee that the download has been flawless; they prove only that something is there. At this point, the DLWINDOW.DAT file is updated to show that a file was downloaded during the window.

**A** RCVDDLSS message is sent to the **LAN** dequeuing module, indicating the name of the downloaded file. The file is uniquely named via the concatenation of a base-36 timestamp, a one-digit qualifier, and the extension .DLD. The timestamp represents the number of seconds since **00:00:00** GMT, **1** January **1970.** Finally, the local interface module re-reads the download window parameters and resets the timer accordingly.

Data on all pertinent events are logged, including the values to which the timer is set, the number of download windows read, the current download window number, the name of the download script process, the start and end time of the download script process, and the size and create date of the downloaded file.

### **Data Structures**

The PIF structure (Figure 7-4) is used to start the download file process. No other data structures of note are required **by** the module.

# **Differences Between LGN and CLGN Implementations**

Although the production system's local interface subsystem is likely to be greatly different, in the prototype system, the **CLGN** can emulate all **LGN** functions. The CLGN's local interface module is virtually the same as the LGN's.

# **Shutdown Procedures**

Upon receipt of a MOD **\_SHUTDOWN** message, the standard procedures for module shutdown are followed and the module terminates.

### **Serialization**

The local interface module must be running all the time. Since it is the module that initiates the DLSS-to-EDI flow through the **LGN,** it has no prerequisite process. On the other hand, the **LAN** dequeuing module can be serialized to execute after the local interface module; this process is described under the topic of Serialization in Chapter **10.**

#### **Files**

The format of the host files differs from site to site; this factor is one of those involved in deciding on the appropriate file transfer software. The main local interface process, however, is not affected **by** the format of the host file. It passes host files along, transparently, to the **LAN** dequeuing module, which then has to filter out any extraneous header and/or communication data mixed in with the **DLSS** transactions.

### **Alternative Designs**

The prototype **LGN** local interface subsystem is designed with a severe limitation: no modification of the host software is permitted. Below are design considerations for a production system free of this restriction:

- **"** Employ sender-driven file transfers
- Couple local interface module and host operating environment more tightly (e.g., create direct access to host file from C-program or direct access to **LGN [PC** from the host).

# CHAPTER **9**

### **WAN INTERFACE SUBSYSTEM**

#### X.25 **MODULE**

#### Purpose and Description

The X.25 or **WAN** interface module provides for either direct or dial-up service with the commercial **WAN** used during the prototype test, as shown in Figure **9-1.** It is responsible for connecting with the **WAN** and maintaining a session with a remote **LGN. All** transactions and information exchanged between an **LGN** and the **CLGN** are managed **by** the **WAN** interface. During the test, remote LGNs have communicated with the **CLGN** only; direct LGN-to-LGN communication has not taken place. Unless otherwise noted, this restriction on remote **LGN** communications is implied for the rest of this section.

#### Start-Up Procedures

Because the communications link must be initialized before the **WAN** interface module can proceed to the Operational State, this module performs a number of tasks */in* addition to the usual start-up chores. Also, for LGNs that are directly connected to the **WAN,** initialization code for the AdCom2-I X.25 board is loaded beforehand in the AUTOEXEC.BAT file, as per DESQview's restrictions with device driver software.

### **IPC Start- Up Procedures**

The module first opens its expedited and low-priority mailboxes (recall that these were created previously **by** the SB module). Actually, the low-priority mailbox is used for storing previously deferred messages,<sup>1</sup> rather than ones of low priority.

<sup>1</sup>After the expedited and low-priority mailboxes are opened, a deferred mailbox is created and opened; it is used as a holding area for messages involving unsuccessful **WAN** transmissions. During the Operational State, after an unsuccessful attempt to process a **WAN** transmission message, the message is retained in the deferred mailbox for ulDefertimeout seconds, and then transferred to the low-priority mailbox. When no expedited messages precede it in the queue, the message is processed again. If the **WAN** transmission is again unsuccessful, the message is placed back in the deferred mailbox and the cycle starts over. **A** message can be deferred and subsequently retried up to iDeferLimit times. ulDefertimeout and iDeferLimit are read in as configuration parameters.

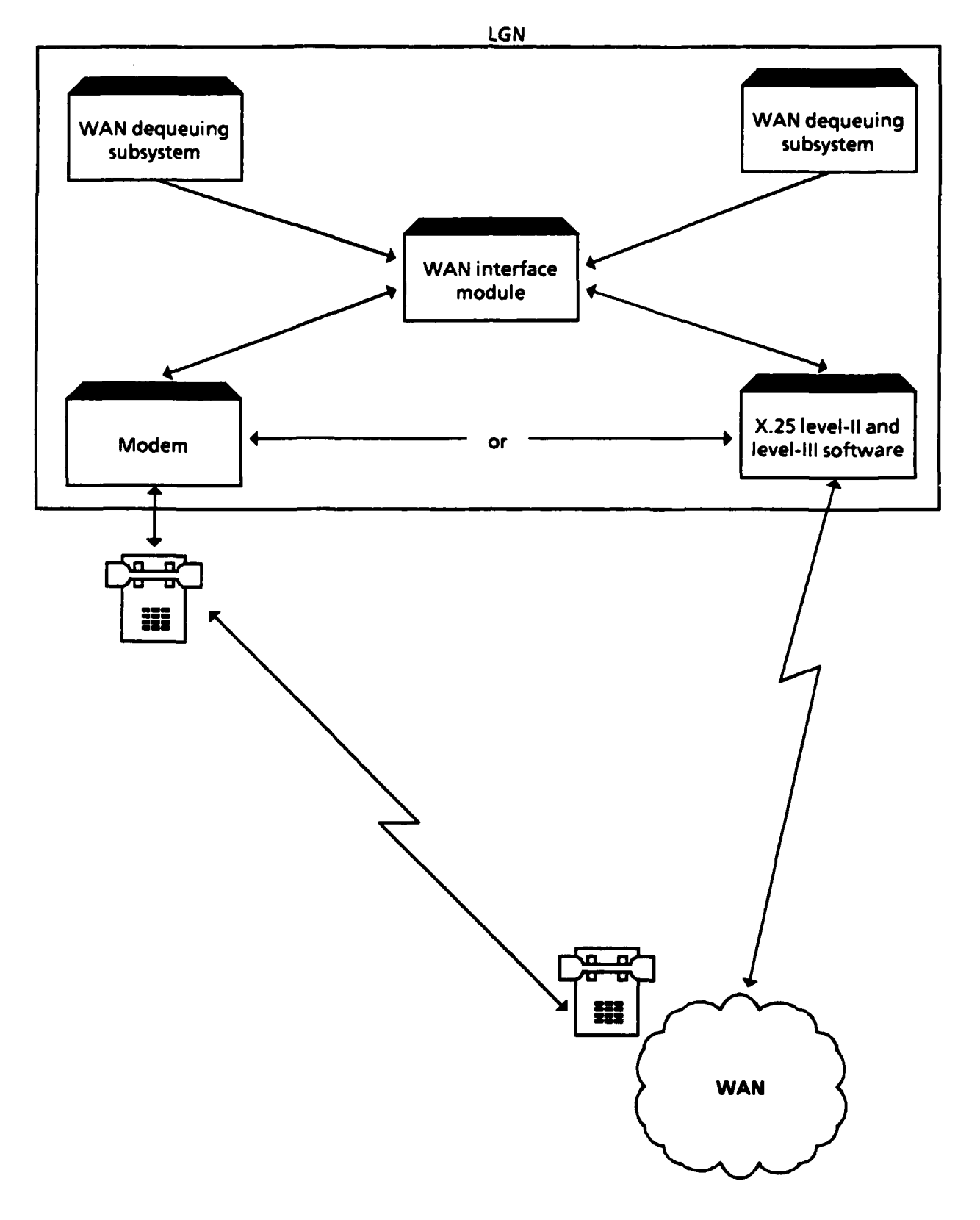

**FIG. 9-1. WAN INTERFACE SUBSYSTEM**

The **WAN** interface module creates four timers used for scheduling and synchronizing different tasks during the Operational State:

- *\* hCheckx25\_timer.* The CheckX25 timer determines the time allowed between checks for status changes in the communications interface.
- *\* hCheckipc\_.timer.* The CheckIPC timer regulates the time spent between instances **of** polling the **IPC** object queue. It works in tandem with the CheckX25 timer. Note that the CheckX25 timer signals X.25 polling to end and **IPC** queue (event queue) monitoring to start, while the **CheckIPC** timer signals **IPC** queue monitoring to end and X.25 polling to start. The module spends most of its Operational State time checking alternately for **IPC** and communications events. This processing flow, along with the role played **by** the two timers, will be explained in more detail under the topic of Flow of Processing.
- *hDeferred timer.* The Deferred timer expires every ulDefertimeout seconds, **and** all deferred messages are moved to the low-priority mailbox. As a consequence, they are back into the object queue and eligible once again for processing.
- *\* hIPCStat\_\_timer.* The **IPCStat** timer expires every ullPCStatinterval seconds (typically, the expiration interval is 24 hours). The timer's expiration signals the module to write an entry to the log and the screen summarizing **IPC** activity over the timer interval.

These timers are created during module initialization but are not set until the Operational State begins. The IPCStat timer is an exception; it is set during start up, enabling the messages exchanged as part of the Initialization State protocol to be included in the module's next **IPC** status report.

Once the mailboxes and timers are created, the configuration parameters are read in. Setting many of the **WAN** interface parameters is optional; they have default values. Table **9-1** shows the complete list of module-specific configuration parameters; where a default value is shown, entry is optional for the parameter in the **WAN** interface configuration file (WI.CFG). Two parameters included in the table are not specific to the **WAN** interface module but are very important to its operation. The **SYLGNCOMM** parameter indicates whether the **LGN** is configured as a direct-connect site or a dial-up site. If the LGN is direct-connect, the SY NETADDR parameter contains the LGN's network address.

#### **TABLE 9-1**

#### **WAN INTERFACE** BOOT PARAMETERS

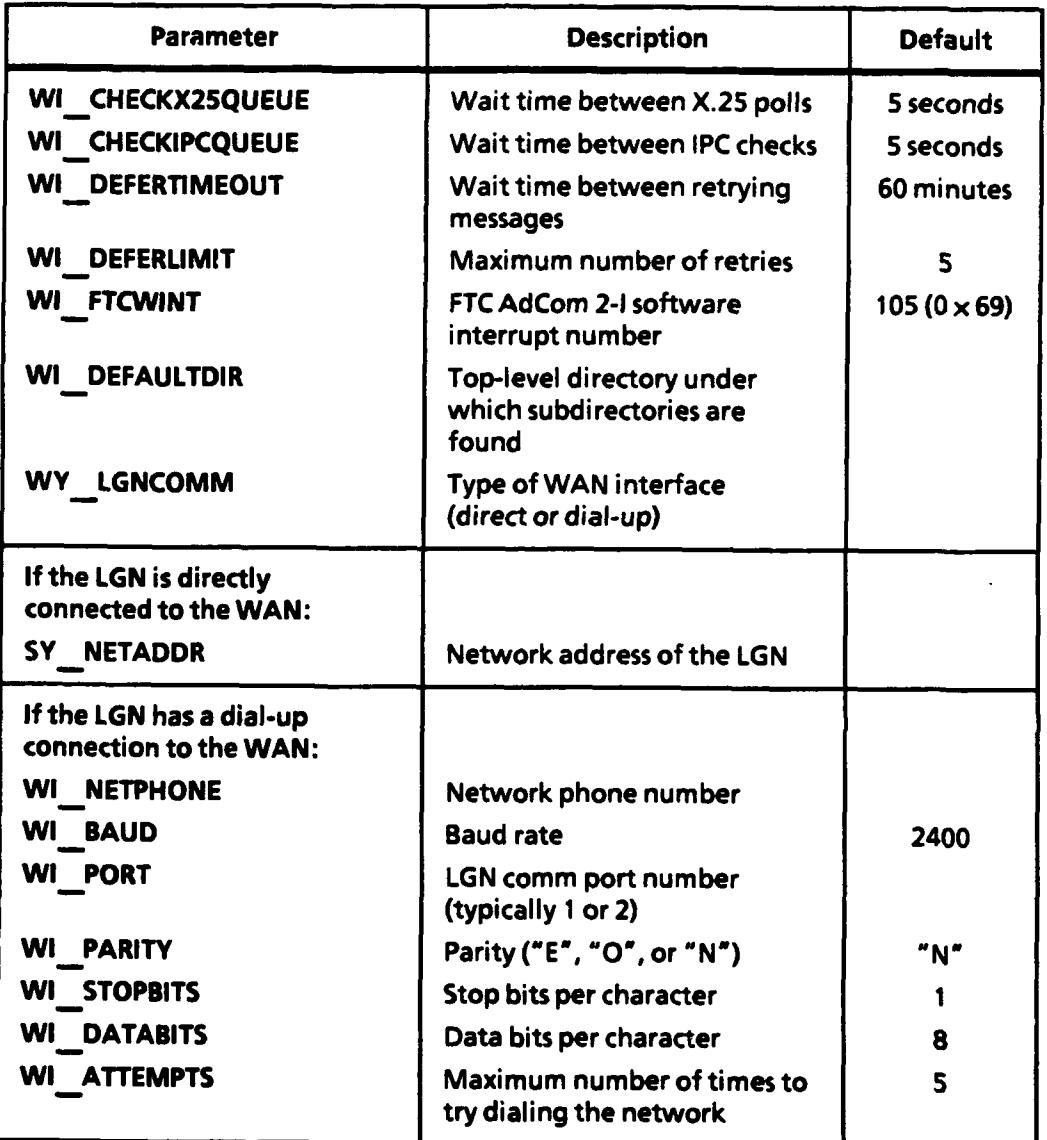

**NOte: FTC -** Frontier Technologies Corporation.

# Communications Start-Up Procedures

When the **LGN** is direct-connect configured, after **IPC** initialization is completed, the **WAN** interface module initializes the X.25 communications hardware and software and the X.25 level-II link and level-III link.

**All** direct **WAN** communications go through the AdCom2-I communications controller board. The module interfaces with the AdCom2-I board via **API** function calls and global data structures. Before invoking any AdCom2-I API functions, the module initializes a data structure that holds packet and frame parameters used **by** the AdCom2-I board during X.25 communications. The prototype **LGN** maintains parameter values for several network environments, including commercial **WAN** defaults, Defense Data Network **(DDN),** direct (AdCom2-I to AdCom2-I, bypassing the **WAN),** and loop-back (for testing). **All** environments except **DDN** have been encountered at some time during the Phase **III** test. In the prototype, only one of these conditions can be in effect at an **LGN** at any given time; only recompiling the **WAN** interface software can change the **WAN** environment setting. In a production **LGN,** this configuration management procedure must be more flexible. Table **9-2** shows the values of the more significant parameters for a default commercial **WAN** connection used during the test.

Once the X.25 parameters are set to starting values, the module initializes the X.25 level-II link and level-III link to the WAN, using the AdCom2-I API functions. The **LGN** uses only one line for an X.25 session; only one line (line **0),** the first line available on the AdCom2-I board, is initialized.

### **Clock Synchronization**

In a production **LGN,** calibration with the **CLGN** clock will need to be established before the **LGN** can proceed to the Operational State. In the prototype **LGN,** code was written to calibrate the **LGN** clock with the **CLGN** but was not activated. The clock synchronization algorithm coded is described later under the topic of Algorithms.

### **Processing**

### **Frequency of Operation**

The application software for the **WAN** interface module is always operating. If the **LGN** has a dial-up connection to the **WAN,** it remains parked in the **IPC** queue waiting for events; if directly connected, the module seesaws between the **IPC** queue and the X.25 line, monitoring each area for activity.

#### TABLE 9-2

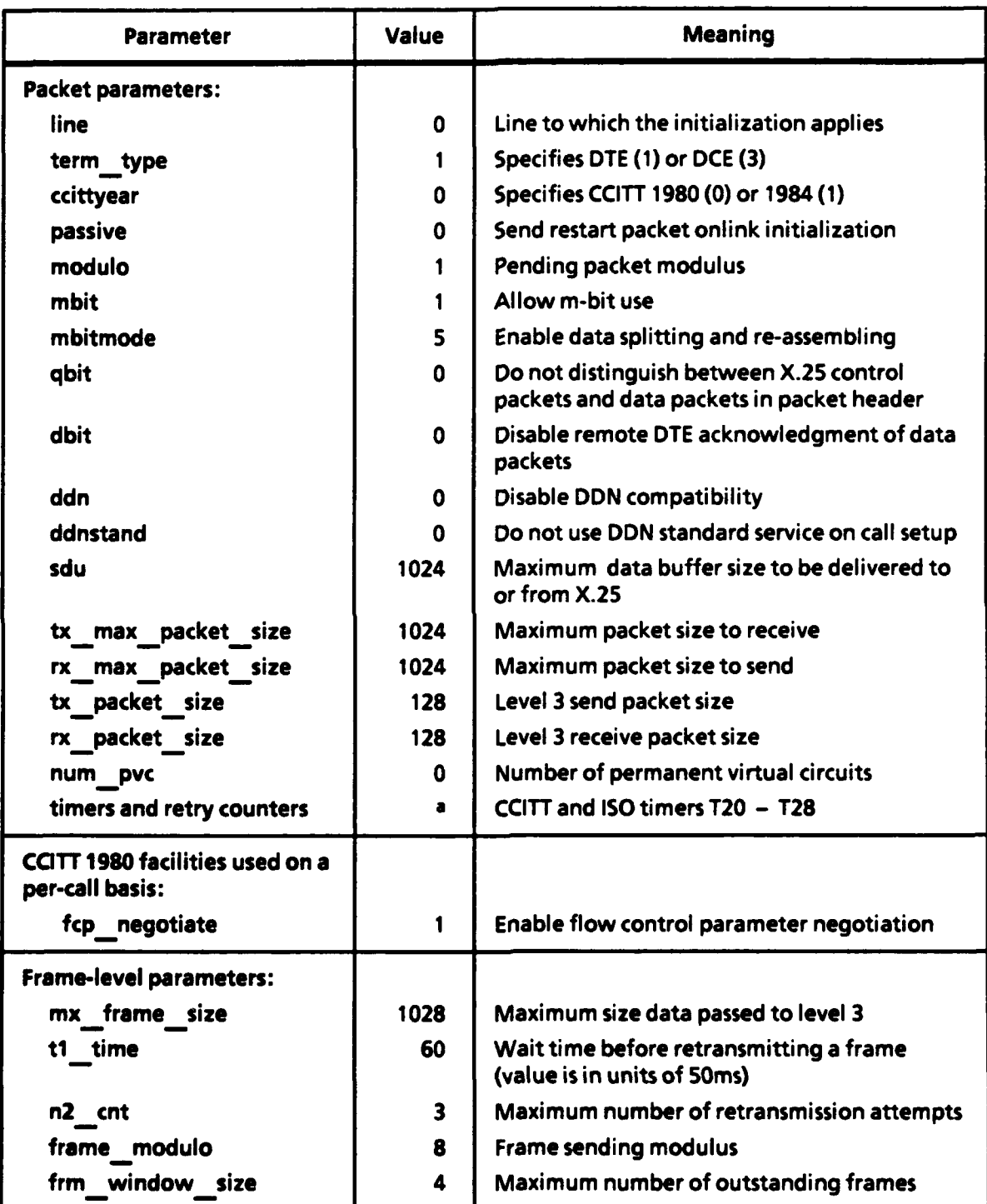

### **SELECTED** X.25 **INITIALIZATION** PARAMETERS

**\* Values recommended** in **FTC Super-X.25 DOS Programming Manual,** Version **4.1,** Appendix **A are** used.

### **Flow of Processing**

The main processing loop logic and the handling of messages by this module depend on whether the LGN's **WAN** configuration is direct or dial-up. For a directconnect LGN, the module services DESQview events and incoming X.25 packets as well.

For DESQview **IPC** service, the module parks in the DESQview object queue until a message is received or a timer expires. If the CheckX25 timer expires, the module switches to the X.25 service and checks for incoming packets. If no packets are received, processing switches back to the **IPC** queue. Packets received are processed until time expires for the X.25 service interval; when the time is up, the module returns to monitoring the **IPC** queue. This loop continues indefinitely until a SHUTDOWN message arrives in the object queue. Figure **9-2** shows pseudo-code for the WAN interface module Operational State processing for a direct-connect LGN. The processing is the same for a dial-up LGN, except that the X.25 step is skipped.

A direct-connect LGN monitors the X.25 WAN connection directly by using Frontier Technology Corporation's (FTC's) Super-X.25 API function calls to communicate with the AdCom2-I hardware. When servicing the X.25 connection during the Operational State, the **WAN** interface module listens for a **CALL REQUEST** packet on line **0** (the X.25 line initialized during start up). If a **CALL REQUEST** packet is not detected within ulCheckIPC seconds, the module switches back to **IPC** processing.

When a **CALL REQUEST** packet is received over the **WAN** line within ulCheckIPC seconds, the module responds **by** sending a **CALL ACCEPT** packet. Embedded in the first **DATA** packet following the **CALL REQUEST** packet is a code indicating the type of message being sent **by** the remote **LGN.** The coding scheme used is termed the **MODELS** Network Protocol **(MNP).** It begins with a onecharacter identifier (in the first **DATA** packet) representing the action requested **by** the remote (calling) **LGN;** if required, supplemental data (e.g., a file name) are also included in the packet. Two **MNP** codes **- A** (Acknowledge) and **N** (Negative acknowledge) **-** sent **by** the called **LGN** provide an immediate response to an **MNP.** The **MNP** is summarized in Table **9-3.** When two codes are used to indicate the same action, one refers to a more streamlined version of a request than does the other.

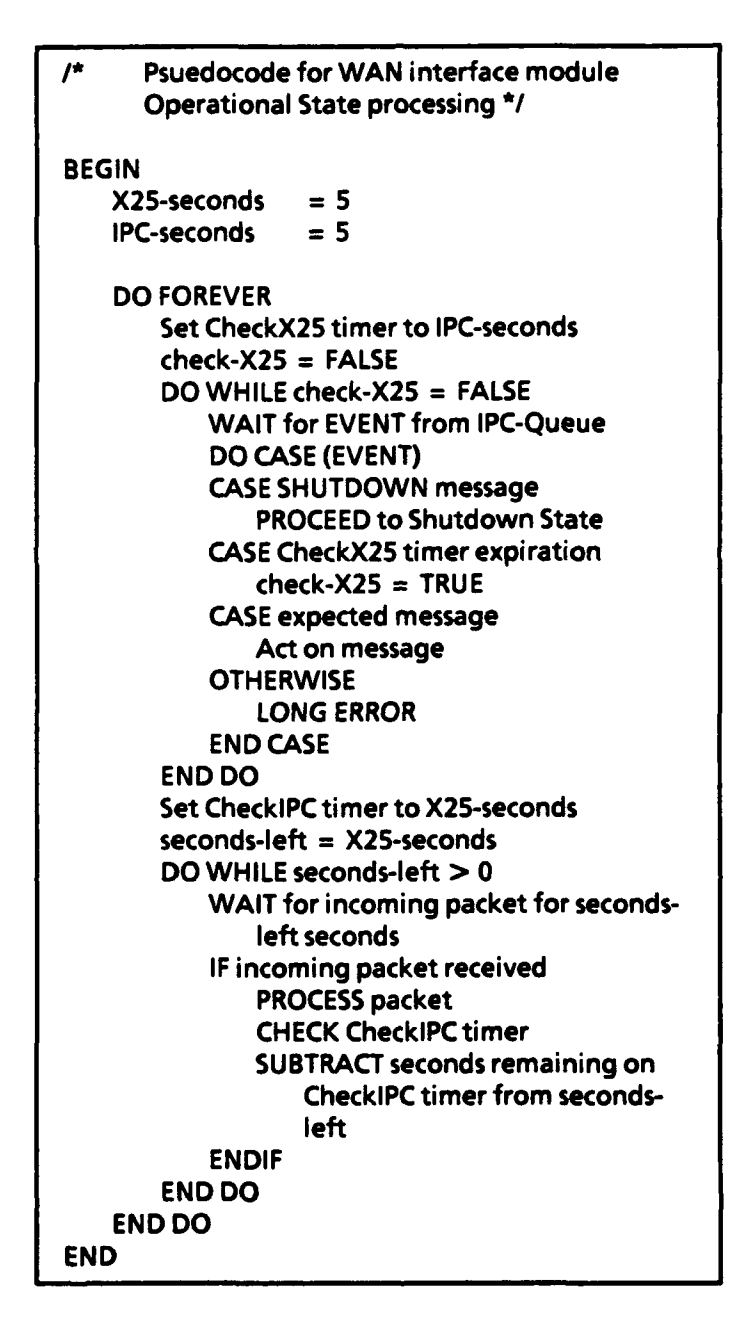

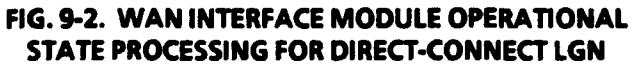

Once the **MNP** code is validated, the module services the remote LGN's request. As long as time remains on the CheckIPC timer, the module monitors the X.25 line for another **DATA** packet, until it is time to switch over to **IPC** processing.

Many of the IPC messages processed **by** the **WAN** interface module are the counterparts to remote messages received via the **WAN.** The **LGN,** when processing

#### **TABLE 9-3**

#### **MODELS NETWORK PROTOCOL SUMMARY**

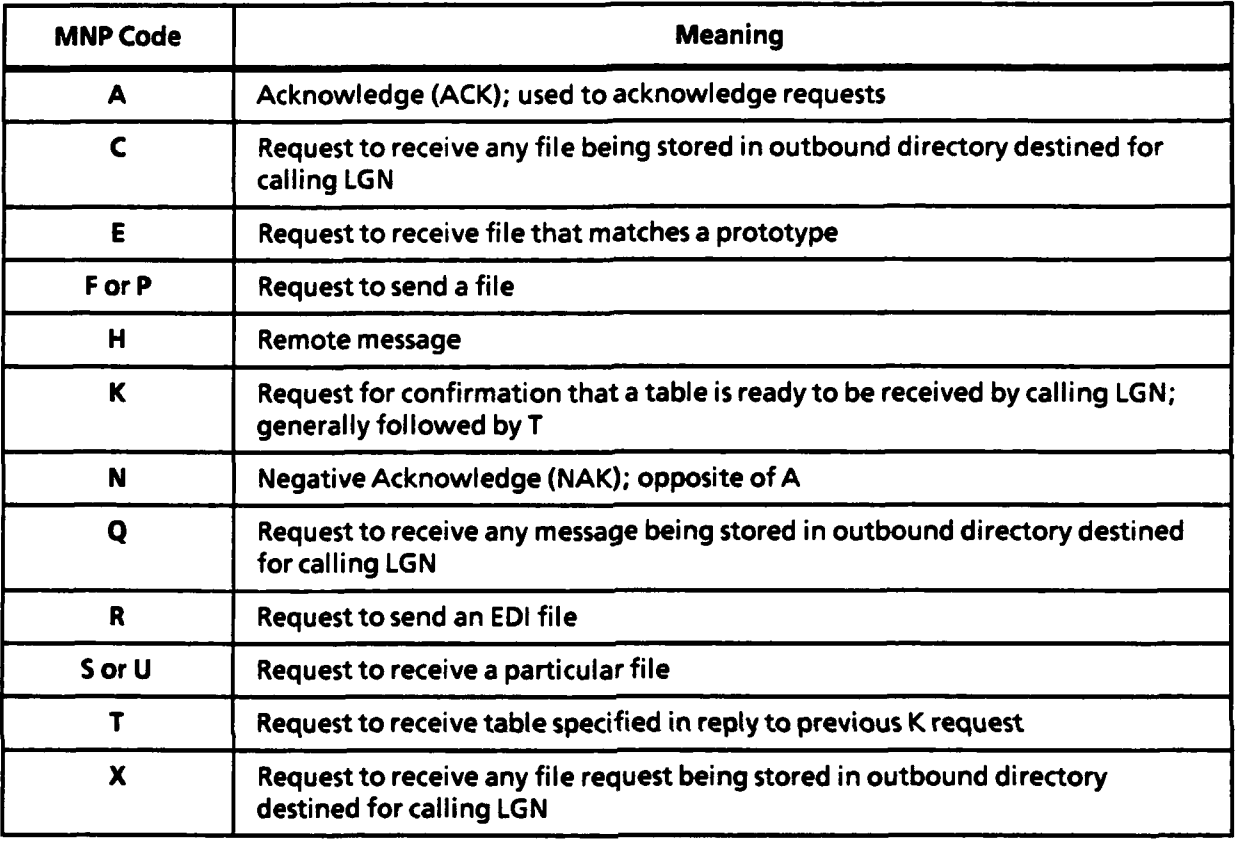

**IPC** messages, sends the same **MNP** commands that it waits for when monitoring the **WAN** line. At the start of **IPC** processing, the CheckX25 timer is set for ulCheckX25 seconds. The module awaits an **IPC** message until the CheckX25 timer elapses,processing those messages that arrive during the timer interval and switching back to monitoring the X.25 line2 when it expires.

Except for **SUSPEND** and **SHUTDOWN** messages, all **IPC** messages sent to the **WAN** interface module prompt a **WAN** transmission to a remote **LGN.** The data transmitted can be an EDI file, a table, a message, a request, or a response to a request (which can be a file, message, or table). The most prevalent message processed is **SENDEDI,** which instructs the **WAN** interface module to transmit an

<sup>2</sup>For a dial-up **LGN,** IPC event processing is interrupted **by** the CheckX25 timer every ulCheckX25 seconds, but the CheckX25 processing is not executed. Instead, every ulCheckX25 seconds, the module takes a momentary break from checking and servicing the **IPC** queue.

EDI file to a remote **LGN.** The SENDEDI message contains the full path name of the EDI **file,** both as it exists on the local **LGN** and as it will exist on the receiving **LGN.** It also includes the TORIC, which is an index into the file **DODAAC.DAT.3** This file maps the TORIC to a remote **LGN,** its network address, and an indicator of whether the remote **LGN** is dial-up or direct-connect to the **WAN. All** messages sending data to a remote **LGN** use the **DODAAC.DAT** file.

Another **IPC** message, **GETEDIFILE,** is sent at regular intervals **by** the **CLGN** polling module. This message is used **by** dial-up sites to poll the **CLGN** for the following information:

- \* EDI files
- Messages
- Files other than EDI files
- File requests
- Table updates.

Since a dial-up **LGN** cannot be called directly, polling the **CLGN** is the only way that **LGN** can receive EDI files and other data. The **WAN** interface attempts to do the poll in one telephone call. After completing each of the above steps, the module proceeds to the next step; if necessary, it redials the **WAN.**

To initiate a network call, the destination LGN's communications profile first is extracted from the **DODAAC.DAT** file, as described above. **(If** LGN-to-LGN communications are in operation and the destination is a dial-up **LGN,** which cannot be called directly, the destination will default to the **CLGN.** The **CLGN** holds data for dial-up LGNs in a staging directory until the remote **LGN** polls the **CLGN** for data.) For a direct-connect LGN, the X.25 level-II and level-III links are re-initialized. Next, a **CALL REQUEST** packet including the addresses of both the calling **LGN** (only the **CLGN** in the test) and the called **LGN** is assembled and delivered across the WAN. The module then awaits a packet on the WAN line. If it is anything other than a **CALL ACCEPTED** packet, the line is closed and the call attempt is deemed unsuccessful.

<sup>3</sup>The **DODAAC.DAT** file was originally indexed **by** DoD Activity Address Code **(DODAAC),** not TORIC; hence the misnomer.

If the **LGN** has a dial-up connection to the **WAN,** it communicates with the **WAN** via a public **PAD;** it also requires more steps to establish a connection. First, the serial communications port is initialized (once this is done, the serial port can be used indefinitely for communications until the **LGN** is shut down). Initialization is accomplished with the help of the Greenleaf Comm Library suite of communications functions. In fact, on a dial-up **LGN,** all interfacing with the serial port (and, thus, with the modem and the **WAN)** is done via the Greenleaf functions. Once the serial port is initialized, the **WAN** interface module telephones the network via the serial port. Specifically, it calls a modem (provided **by** the **WAN),** which is connected to a **PAD,** wakes up the **PAD,** sets some initial **PAD** parameter values, establishes a **WAN** session with the remote **LGN,** and sets some additional **PAD** parameters. At this point, it is ready to begin an **MNP** dialog.4

For both direct-connect and dial-up LGNs, the **WAN** interface module makes multiple attempts to call over the **WAN.** The number of retries for various steps in the **WAN** calling process is determined **by** a mixture of module start-up control parameters and hard-coded values. Any message involving data transfer that exceeds a maximum number of tries or that fails during file transfer is put into the holding mailbox, where it will be retried when the Deferred timer expires. After a message has been retried WI DEFERLIMIT times, it is discarded and an error entry is written to the log.

Every transmission of files or other data between two LGNs is preceded **by** one or more **MNP** codes indicating the action to follow. In the case of a **CLGN** poll, the entire session could consist solely of **MNP** codes sent back and forth. In cases (such as the processing of a SENDEDI message) where a file transfer ensues, the file transfer mode used is XMODEM/CRC with a buffer size of **896** bytes.

At the completion of a **WAN** session, the **WAN** interface module closes the communications line. In the case of a direct connection, it sends a CLEAR **REQUEST** packet to the remote **LGN** and waits for a CLEAR CONFIRMED packet in response. If the connection is dial-up, the module hangs up the telephone line.

<sup>4</sup>The specific characters exchanged to connect with the **PAD** and establish a network session are **highly** tailored to the **WAN** being used. **By** the same token, the values for the **PAD** parameters will probably vary from network to network. In the prototype **LGN,** the **PAD** parameters were set to make the **WAN** as transparent as possible (i.e., no echo, no editing, no flow control, etc.).

In addition to handling **IPC** messages, the **WAN** interface takes appropriate action on the expiration of either the IPCStat timer or the Deferred timer. (Recall from the IPC start-up procedure that expiration of the Deferred timer results in the transfer of all deferred messages from the deferred mailbox to the low-priority mailbox.) Since messages in the low-priority mailbox can get bumped in the **IPC** queue **by** any other messages, they may never reach the top of the queue. However, in practice, the waiting line of messages in the queue is short, and the low-priority messages usually are processed immediately. In the production **LGN,** a more sophisticated method will be needed to guarantee that the maximum wait times for messages is not exceeded.

For the IPCStat timer, each time a message is **(1)** received, (2) sent, **(3)** deferred, or (4) retried during normal processing, the module updates counters that keep track of those four message activities. When the **IPCStat** timer expires, the module writes entries to the log and to the local console showing the count for each of those message activities since the previous IPCStat timer expiration. For each message activity, subtotals are listed **by** message type (e.g., SENDEDI) occurring during the designated time interval.

#### **Data Structures**

**Global Information Structure (WAN\_\_GLOBAL).** The WAN\_\_GLOBAL structure contains parameter values, mailbox and timer handles, and other information reflecting the LGN's current state. Its component variables are used frequently throughout the module. The WAN\_GLOBAL structure is shown in Figure 9-3. Nested within the WAN\_GLOBAL structure is the DIAL INFO structure, which contains variables describing the asynchronous communications connection of a dial-up **LGN.** It is shown in Figure 9-4.

FTC Global Structures (INIT\_GLOB and DATA\_DESC). Data passed between the Super-X.25 API functions are in the form of globally accessible data structures. The INIT GLOB structure holds the X.25 level-2 and level-3 initialization parameters. The **DATA\_\_DESC** structure consists of a pointer to the data area of an X.25 packet plus additional fields that further describe the packet.

*Inter-LGN* **Message Structure (MSG\_\_SENDMSG).** Although the **MSG\_\_SENDMSG** structure is relatively simple, it is important in the sense that

| typedef struct                                 | wan global                                  |          |                                    |    |
|------------------------------------------------|---------------------------------------------|----------|------------------------------------|----|
|                                                |                                             | /*       |                                    | */ |
| <b>BOOL</b>                                    | bRestart;                                   |          | <b>Restart Flag</b>                |    |
| <b>BOOL</b>                                    | bSuspended;                                 |          | <b>Suspended Flag</b>              | */ |
| <b>BOOL</b>                                    | bDirect:                                    | /*<br>7* | Direct or Dial-Up                  | */ |
| sDefaultdir[SY FILEMLN + 1];<br>char           |                                             |          | <b>1st Level Directory</b>         | *1 |
| char                                           | $slgn[SY$ FILEMLN + 1]                      | r        | <b>LGN Identifier</b>              | *1 |
| char                                           | $sMod$ name[SY MODMNEMLN + 1];              | /*       | <b>Module Mnemonic</b>             | */ |
| char                                           | $sheta \overline{d} dr$ [SY X25ADDRLN + 1]; | /*       | <b>LGN's Network Address</b>       |    |
| <b>DIAL</b><br><b>INFO</b>                     | $stDi\overline{al}$ info;                   | /*       | Dial-Up Information                | */ |
| <b>DV</b><br><b>ADIHANDLE</b><br>hExp mailbox; |                                             |          | <b>Expedited Mailbox Handle</b>    | *1 |
| DV ADIHANDLE<br>$h$ Low mailbox;               |                                             |          | <b>Low-Priority Mailbox Handle</b> | */ |
| DV ADIHANDLE<br>hDef mailbox;                  |                                             |          | <b>Deferred Mailbox Handle</b>     | */ |
| <b>DV ADIHANDLE</b>                            | hSys mailbox;                               | /*       | <b>System Mailbox Handle</b>       | */ |
| DV ADIHANDLE                                   | hCheckipc timer;                            | /*       | <b>CheckIPC Timer Handle</b>       | */ |
| DV ADIHANDLE                                   | hCheckX25 timer;                            | /*       | <b>CheckX25 Timer Handle</b>       | */ |
| DV ADIHANDLE                                   | hDeferred timer;                            |          | <b>Deferred Timer Handle</b>       | */ |
| <b>DV ADIHANDLE</b>                            | hIPCStats timer;                            | /*       | <b>IPCStat Timer Handle</b>        | */ |
| $int-$                                         | iDeferLimit;                                | /*       | Max # of Message Retries           | */ |
| unsigned long                                  | ulCheckipcqueue;                            | /*       | <b>CheckIPC Timer Interval</b>     | */ |
| unsigned long<br>ulCheckX25queue;              |                                             |          | <b>CheckX25 Timer Interval</b>     | */ |
| ulDefertimeout;<br>unsigned long               |                                             |          | <b>Deferred Timer Interval</b>     | */ |
| unsigned long                                  | ulQuiettimeout;                             | /*       | <b>Not Used</b>                    | */ |
| unsigned long                                  | ulTeardowndelay;                            | 7*       | <b>Not Used</b>                    | */ |
| unsigned long<br>WAN GLOBAL;                   | ulipcstatinterval;                          | /*       | <b>IPCStat Timer Interval</b>      | *1 |

**FIG. 9-3. WAN INTERFACE GLOBAL INFORMATION STRUCTURE**

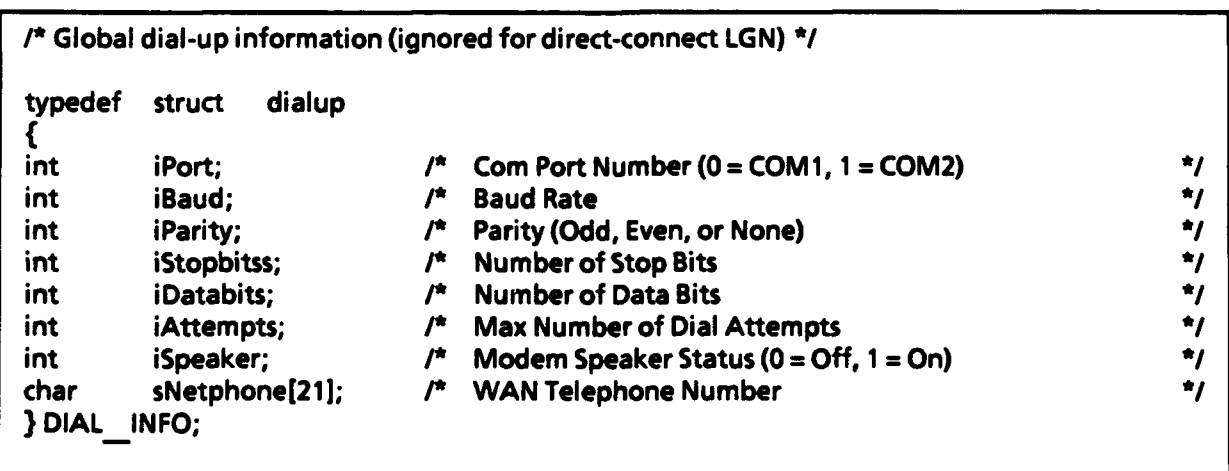

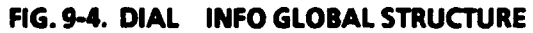

every message sent over the **WAN** is passed in this structure. It is shown in Figure **9-5.**

```
I* Message structure used when sending a message over the WAN *I
typedef struct msg sendmsg
MODELSHEAD mMsg head; <br>
\mu^* MODELS message header \mu^*<br>
char sDestmodISY MODDMNEMLN + 11: \mu^* Destination module \muchar sDestmod[SY MODDMNEMLN<sup>+</sup> 1]; /* Destination module
char sLgn[SYLGN-MLN + I]; /* Destination LGN */
BYTE bPriority; /* Message priority *I
int iMsgLen; \begin{array}{ccc} & & \text{if} & \text{if} & \char acMsgtest[SY MAXMSGLN];
MSG SENDMSG;
```
#### **FIG. 9-5. INTER.LGN MESSAGE STRUCTURE**

#### **Algorithms**

**Queue** *Service.* The means **by** which the **WAN** interface module equitably services both incoming X.25 packets and **IPC** events was described earlier under Flow of Processing.

**Clock Synchronization. A** clock synchronization algorithm was incorporated into the prototype system but has not been activated during the test. Activating the code is a trivial operation. But, since the algorithm is relevant to the design of a production **LGN,** it is described here nonetheless. Because all transaction files are timestamped as they move through the MODELS process **-** from the source **LGN,** through the **WAN,** to the destination **LGN -** the system clocks in each **LGN** in the system must be closely synchronized. The clock synchronization algorithm has the **WAN** interface module at each **LGN** set up a session with the **CLGN** during its Initialization State. The **LGN** then sends a series of WICLKREQCNT messages of type CLKREQ to the **CLGN,** each separated **by** a 1-second delay. Each message contains the system time according to the local **LGN.** The **CLGN** responds to each CLKREQ message with a **CLKRESP** message containing the time originally entered **by** the local **LGN** and the time (from the CLGN's viewpoint) that the **CLGN** received the message. To this information, the local **LGN** adds the time the response was

received (according to the local **LGN).** After **WI\_ CLKREQCNT** query-response pairs, three sets of numbers will have been developed:

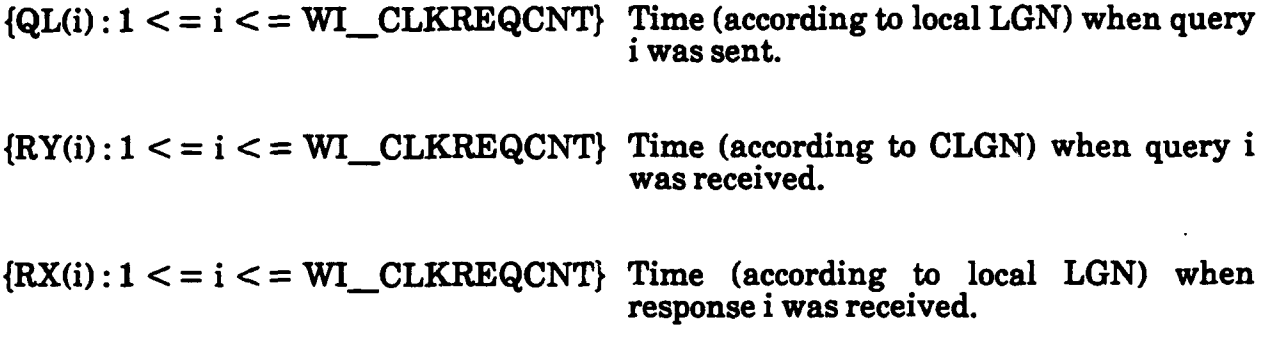

The average round-trip propagation delay for a query-response is:

$$
\displaystyle \max_{\mathit{e} \in \mathit{e2} \mu = \frac{\sum \left[ R_{L}(i) - Q_{L}(i) \right]}{10}
$$

Assuming the delay in each direction is equal,<sup>5</sup> then the average delay in each direction is:

$$
\sum_{\mu} \frac{\sum \left[ R_{L}(i) \cdot Q_{L}(i) \right]}{20}
$$

Adjusting for the delay, the LGN's clock is set to:

$$
\frac{\sum \left[R_c(i)\!-\!Q_L(i)\right]}{10} + \mu
$$

#### **Differences Between LGN and CLGN Implementations**

The **WAN** interface module makes no distinction between the **LGN** and **CLGN** environment, even though only the **CLGN** is capable of executing such tasks as remote module suspensions or communication with another **LGN** on the **WAN.** These differences are all resolved **by** either **(1)** input tables or (2) the makeup of messages sent to the **WAN** interface module **by** other modules in the **LGN.**

**<sup>51</sup>f** a systematic bias in directional propagation delay exists and is constant, a small refimement in the algorithm can correct it.

# Shutdown Procedures

The **WAN** interface module acts when it receives a **SHUTDOWN** or **SUSPEND** message. In addition to following the normal procedure of suspending message processing, it disconnects from the direct or dial-up communications line and stops its array of timers.

# **Serialization**

It is not feasible to serialize the **WAN** interface module with any other processes; it must be constantly monitoring the X.25 line for incoming packets. In addition, other tasks such as **IPC** statistics updating and **CLGN** polling (for a dial-up **LGN)** depend on continuously running timers.

# Files

Two types of files **-** EDI files and general files **-** are sent and received **by** the **WAN** interface module. The primary processing difference between them is that the EDI file is deleted after successful transmission. The **WAN** interface module of the sending **LGN** is responsible for names and locations of the files.

# Alternative Designs

The **WAN** interface module of the prototype **LGN** suitably performs its task of providing a **WAN** communications link. However, as a by-product of running the test in a number of different environments, some desirable alternative design features for the production **LGN** have been uncovered:

- \* The ability to handle more than one logical **WAN** session. This capability is already inherent in the X.25 protocol and in the **FTC** hardware and supporting software. Additional logic would need to be programmed into the module.
- **"** It would be beneficial, especially in a high-volume, multiple virtual session environment, for the module to be able to recognize and take action in response to other types of packets, those it currently ignores. The X.25 supervisory packets in particular are helpful in determining the causes of communications errors.

### **CLGN POLLING MODULE**

### **Purpose and Description**

The **CLGN** polling module is a small, single-purpose module activated on dialup LGNs only. It regularly sends messages to the **WAN** interface module directing it to poll the **CLGN** for EDI and other files, file requests, and remote messages.

### **Start-Up Procedures**

The **CLGN** generally performs a subset of the standard **LGN** module Initialization State sequence. The module receives only system messages from SB. Therefore only the default, system mailbox is used. In addition to standard systemwide parameters covering general **LGN** information, the following parameters are obtained from configuration files during start-up:

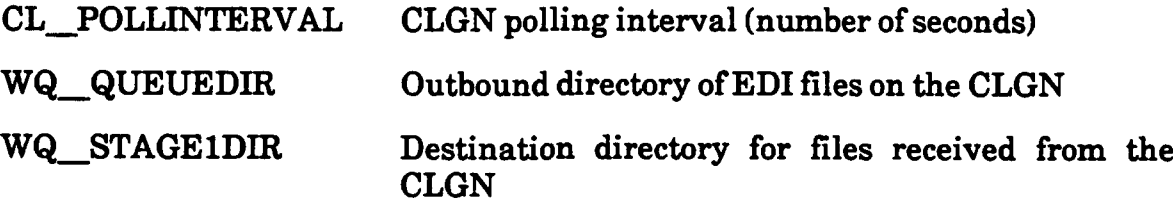

The module creates the **CLGN** Polling timer, which is used during the Operational State to regulate the sending of messages to the **WAN** interface module.

### **Processing**

The **CLGN** polling module consists of one program, which responds to the usual system messages **(SUSPEND,** SHUTDOWN, and RESTART) and only one other event: expiration of the **CLGN** Polling timer.

### **Frequency of Operation**

The module runs continuously. Most of its time is spent waiting in the **IPC** queue for the expiration of the **CLGN** Polling timer.

### *Flow* **of Processing**

After receiving an **OPGO** message from SB signaling transition to the Operational State, the **CLGN** polling module sets the **CLGN** Polling timer to CL.\_POLLINTERVAL seconds. Subsequently, the module enters its main processing loop of parking in the **IPC** queue awaiting a system message (i.e., **SUSPEND, SHUTDOWN,** or RESTART) or the expiration of the **CLGN** Polling timer. When the timer expires, the module forms a **GETEDI** message and sends it to the **WAN** interface module.

To accommodate the testing environment, the polling interval has been changed frequently. Suppose five new files were to be sent to a dial-up **CLGN** with the polling interval set at 24 hours; it would take **5** days to update the **LGN.** To overcome this problem, the polling module reads the CL\_POLLINTERVAL parameter with every timer expiration, setting the timer to the most recently acquired CL\_..POLLINTERVAL value. In the example, the **CLGN** first sends a new polling configuration file specifying a smaller polling interval, typically **30** minutes. From then on, the **LGN** polls the **CLGN** every **30** minutes instead of once a day. After all the files are sent, the **CLGN** sends the **LGN** another configuration file restoring the original polling interval of 24 hours.

# **Shutdown Procedures**

Upon receipt of a **SHUTDOWN** message, the **CLGN** polling module follows standard **LGN** module Shutdown State procedures.

# **Serialization**

This module does not run in a serial fashion; its main processing task is dependent on a continuously running timer that is independent of any other **LGN** activity.

### **Alternative Designs**

In a production system, the tasks performed **by** the **CLGN** polling module could be incorporated into the **WAN** interface module. For purposes of developing the prototype, making the **CLGN** polling function a separate module was a simpler design, providing more modularity.

### CHAPTER 10

### TRANSACTION **PROCESSING SUBSYSTEM**

Figure **10-1** shows the transaction processing subsystem in terms of

- **"** Its component modules
- \* Tables used **by** the translation modules
- The flow of information between modules
- The interfaces between the transaction processing subsystem and other subsystems with which it communicates.

The prototype **LGN** cannot recognize EDI transactions or Service-specific transactions that fall outside of the **DLSS** format (as understood **by** the **LGN).** In the operational system, both of these types of transactions will be passed directly to the **WAN** queuing module, bypassing the translator.

### **LAN DEQUEUING MODULE**

### **Purpose and Description**

The **LAN** dequeuing module (shown in Figure 10-2) transforms files downloaded **by** the local interface module into the DLSS-to-EDI **(D2E)** translator format. It is able to distinguish between single-card and multiple-card **DLSS** transactions. Cards belonging to multiple-card transactions are grouped together and sorted. The module assigns a unique transaction **ID** to each transaction processed. Data that are not part of any transaction are discarded.

The module is made up of two DESQview processes (two programs): the main event-handling process and an AWK filter process. To support a single translation, there may be up to five instances of the **AWK** filter process.

### **Start-Up Procedures**

The **LAN** dequeuing module is created when the system boots. It is initialized via standard module initialization code. As usual, it does not open or use the lowpriority mailbox. Two other mailboxes are created: the expedited mailbox and a

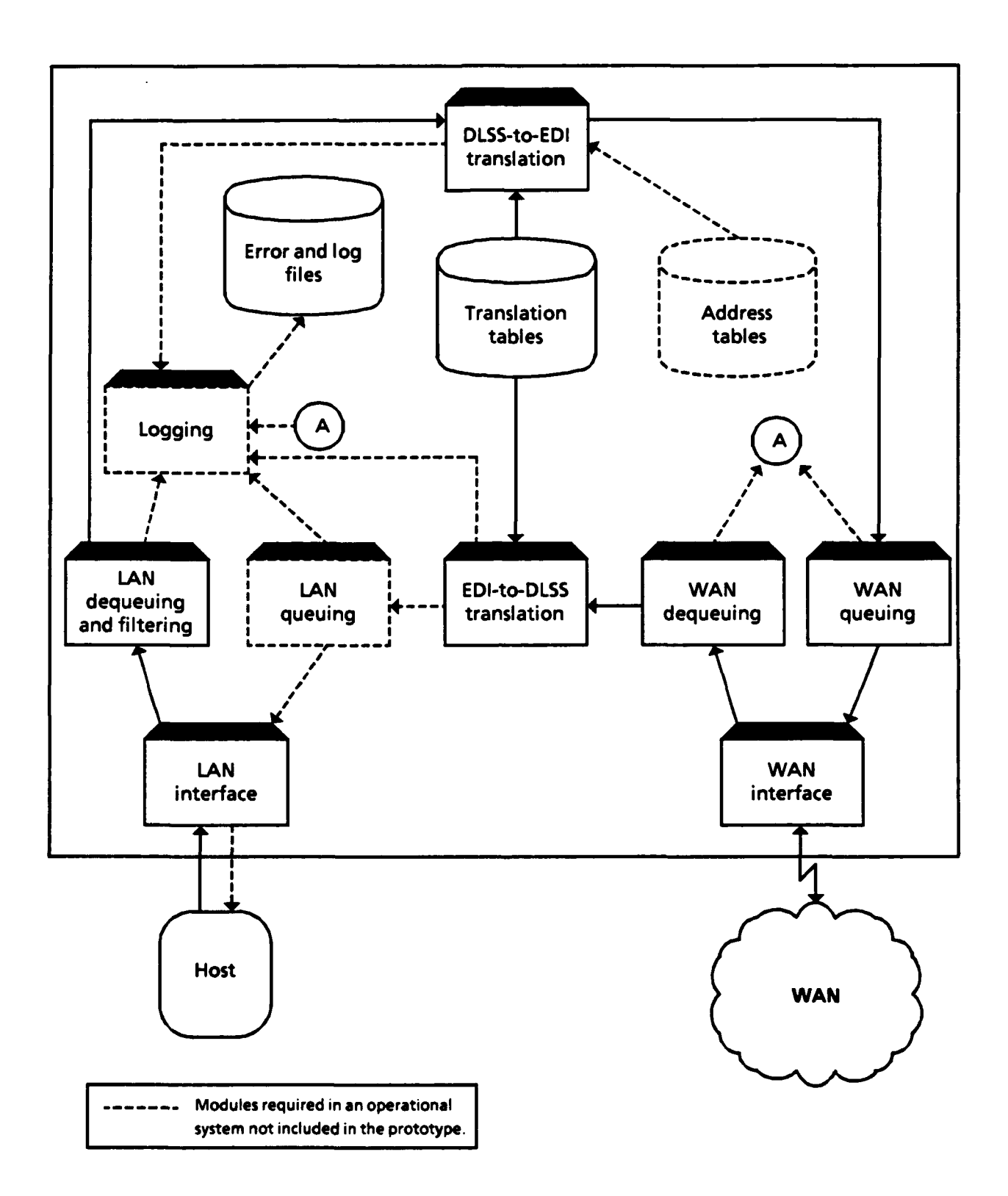

FIG. 10-1. TRANSACTION PROCESSING SUBSYSTEM
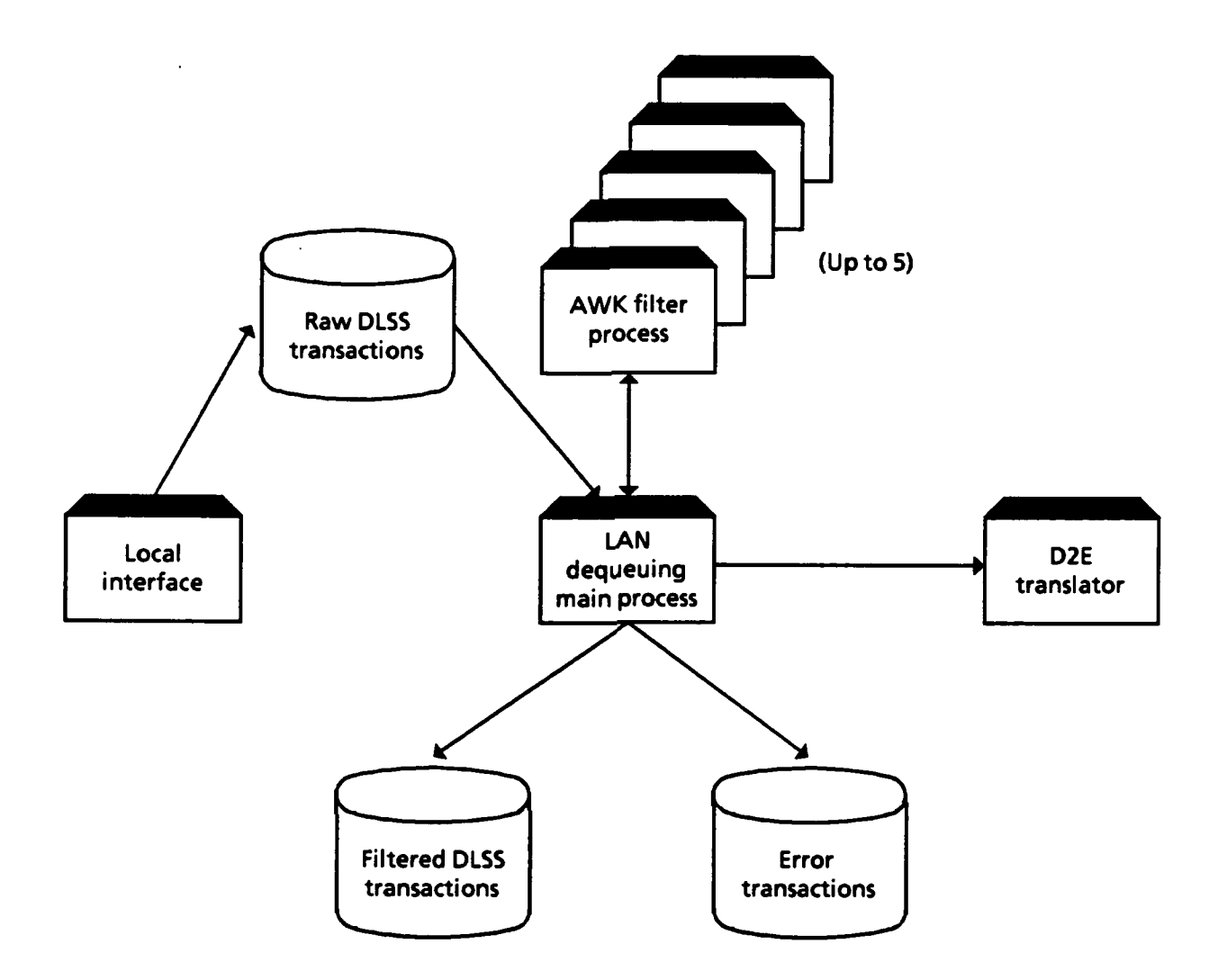

**FIG.** 10-2. **LAN DEQUEUING MODULE**

"semaphore mailbox." While, according to DESQview, the semaphore mailbox is technically a mailbox, in reality it is a semaphore. Only one process can have possession of the semaphore at any given time. **A** process can determine whether or not it currently owns the semaphore; **by** this method synchronization among processes can be achieved.

Only one module-specific parameter, LD \_FILTERPIFDIR, is read during directory initialization; it contains the PIF for the AWK filter process. The main **LAN** dequeuing program requires the location of the filter process' PIF in order to read and use the file in starting the filter process during the Operational State. Another parameter, the current serial number, used during the Operational State is read on an as-needed basis during processing. The value is kept as an **ASCH** string in a separate file called **SERIALNM.CFG.** This file is updated each time a batch of transactions is filtered.

### **Processing**

As is the case with other modules in the **LGN,** the main processing role of the **LAN** dequeuing module is to await specific **IPC** events. Critical **IPC** messages to this module are RCVDDLSS, from the local interface module, and FILTERDONE, an intra-module message from the filter process.

## **Frequency of Operation**

The main event-handling process of the **LAN** dequeuing module is always running. When not processing a specific message, it is parked in the **IPC** queue. The filter process is executed when needed and is terminated once it has completed its filtering tasks.

## **Flow of Processing**

The main loop checks for RCVDDLSS messages in the expedited mailbox; when one is in the queue, it is removed and processed. The sFilenm field in the RCVDDLSS message contains the name of the file to be filtered. The file name consists of a timestamp, assigned previously **by** the local interface, with the extension .DLD. The file is in the directory \LI\DNLD\QTEUE. Another field in the RCVDDLSS message specifies the host name. The **LAN** dequeuing module is designed to invoke a separate filter process for each host connected to the **LGN.** During the prototype test, the **LGN** has been connected to only one host, so only one file filter has been developed.

When the RCVDLSS message is read, a separate process is started to filter the file sFilenm. The parameters sent to the filter process are: **(1)** the host name; (2) the file name, without the extension (i.e., the file's timestamp only); and **(3)** the **LGN** name. The filter process uses the **LGN** name as a component of the unique transaction ID assigned to each **DLSS** transaction.

**Up** to five filter processes at a time can be active, although the module runs only one active filter at a time; the other four are dormant, awaiting the semaphore LD\_SEMAPHORE. The filter process is a batch file consisting of (1) a header C-language program that gains ownership of the semaphore; (2) the filter programs, which are written in AWK and SuperSort; and **(3)** a trailer C-language program that releases the semaphore and sends a FILTERDONE message to the main C-language event-handling process.

The actual filtering and sorting are done **by** a series of **AWK** programs and SuperSort scripts. The SuperSort scripts inform the SuperSort software of the file names, sort keys, and collating sequence. Generally, successive AWK programs, upon recognizing a type of **DLSS** transaction, process and write it to an output file. The main output file created **by** the filter process is **C:\LD\VAL\ <** time-stamp **> .VAL,** where  $\lt$  time-stamp  $>$  is the timestamp of the transaction file being filtered. An error file, \LD\FILTER\ERROR.TXT, is also produced. Because of space limitations and lack of high-capacity, removable media in the prototype **LGN,** this file is written over each time the filter process is run.

For each transaction, the filter writes to the output file a unique ID, which precedes the transaction. The transaction **ID** is a concatenation of the tilde character **(-),** the three-letter **LGN** name, and a sequence number. The sequence number is incremented **by** one each time a transaction **ID** is formed and written. At the end of each filter program, the current sequence number, which is the one applied to the next transaction, is written to the file **C:\CFG\SERIALNM.CFG.**

Generally, each transaction is distinguished **by** its Document Identifier Code (DIC) field, located in the first three columns. **If** the transaction is determined to be a single-card transaction, a transaction **ID** is written to the output file, followed **by** the transaction. If it is a multiple-card transaction, more pre-processing, and consequently more programs, are involved. For these transactions, the values of other fields are used as qualifiers and keys to separate transactions and to sort multiple card images within transactions for processing **by** the **D2E** translator.

The main event-handling process keeps track of outstanding filter processes. Each is identified **by** the timestamp of the filtered file; the FILTERDONE message includes this identifier to identify which process has been completed. At this point, a **TRANSDLSS** message is formed and sent to the **D2E** translator module; also, the unfiltered **DLSS** file is deleted.

**10-5**

## Shutdown Procedures

For the most part, the **LAN** dequeuing module follows the standard prototype **LGN** module shutdown procedures. Its one additional task is to cancel the semaphore mailbox.

## **Serialization**

Since the prototype **LGN** operates on a file of transactions, rather than on a single transaction at a time, serialization would impose less severe decreases in performance than it would if the **LGN** were truly a transaction-processing system. Under the prototype conditions, the **LAN** dequeuing module is a good candidate for serialization.

The **LAN** dequeuing module could be invoked following the download of a **DLSS** file, and managing multiple filter processes would be unnecessary. If two or more downloads occurred in rapid succession (which happens), the design should allow more than one instance of the module to run simultaneously. The logic for assigning serial numbers would have to be modified accordingly, to ensure that duplicate numbers are not assigned.

## Files

Two main files are processed **by** the **LAN** dequeuing module: the input file of unfiltered **DLSS** transactions and the output file of filtered **DLSS** transactions. The file ERROR.TXT contains card images considered **by** the filter process not to be part of a transaction. In addition, several temporary files are used during the filtering of multiple-card transactions.

## **DLSS-TO-EDI TRANSLATION MODULE**

#### Purpose and Description

The DLSS-to-EDI translation module **(D2E** translator) performs the core **LGN** function of translating transactions from **DLSS** into **EDI** format. The operating context for this module is shown in Figure **10-3.**

The translation module receives a **TRANSDLSS** message from the **LAN** dequeuing module that specifies a **DLSS** file to be translated into **EDI** format and triggers the module to process all transactions in that file. The translation logic that

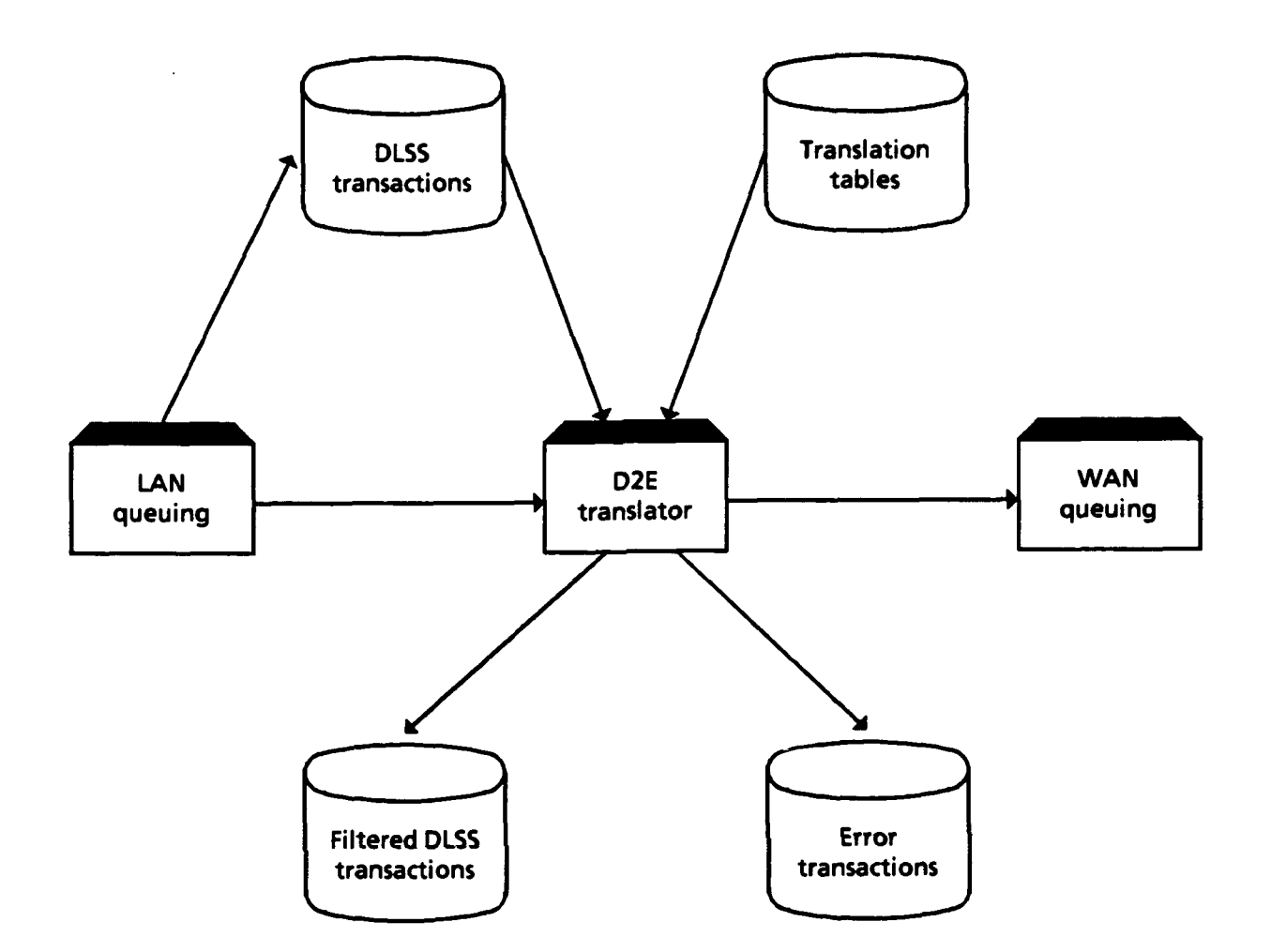

**FIG. 10-3. MODULE** FOR **DLSS-TO-EDI TRANSLATION**

drives the module resides primarily in tables designed **by** LM, using Paradox structures and syntax. Some supplemental logic, in the form of frequently used utility routines, is incorporated in the translator module itself.

The translator is a C-language program that reads the translation rules from the tables at module start-up and compiles them into an internal "portable-code" (P-Code) abstract stack machine format. An abstract stack machine uses a set of pseudo-machine-language instructions that can be evaluated **by** an abstract stack machine. The language constructs of the translation tables are simple compared to those of a conventional programming language (like **C,** for example), keeping the abstract stack machine fairly uncomplicated. However, the syntax is not trivial; as the apparent data interrelationships and cross-references used to specify the translation process become more complicated and numerous, the sophistication of the

table logic increases proportionately. The translation P-Code is stored entirely in memory, greatly increasing the performance of the translator in comparison to that which would be obtained **by** accessing the translation logic directly from the tables. The utilities **YACC** and LEX are used to build the compiler.

The translation tables are converted to P-Code **by** using an incremental compiler. In theory, this process provides the capability to revise one portion of the logic or add a new rule without having to recompile the entire set of tables. During the prototype test, however, the mechanisms for notifying the program of the particular translation logic revisions have not been developed. Therefore, when a change to the translation tables takes place, the translator reloads the entire set of tables and recompiles all the logic rules.

## Start-Up Procedures

The **D2E** module is a single C-language executable process. At start-up, the module performs the standard module start-up procedures. Once those procedures are accomplished, the translation tables are loaded into memory and converted to the internal P-Code format. Because of the added workload shouldered **by** the translation module during the Initialization State, its start-up time is significantly longer than that of other modules (except the EDI-to-DLSS translation module): up to **3** minutes on a Compaq **386/20** with a disk cache.1 The length of time to complete start-up procedures is determined **by** the number of records in the translation tables.

As usual, the module uses its expedited mailbox as the vehicle for receiving messages. The low-priority mailbox is not opened and consequently is not used. In contrast to the other modules in the **LGN,** the **D2E** module does not read any modulespecific parameters during start-up. **All** information required **by** the module is either hard-coded, passed through parameters in messages, or implied.

IThese times are based on a "fully loaded" **LGN;** i.e., an **LGN** with **11** or 12 processes all initializing at the same time. **A** stand-alone version of the translator, built expressly for LMI translation table development and analysis, yields much quicker times: approximately **30** seconds with all other conditions equal.

## **Processing**

The **D2E** module waits in the **IPC** queue for **(1)** a system message from SB or (2) a **TRANSDLSS** message triggering a **DLSS** file translation. The translation itself is driven **by** the translation tables.

#### Frequency of Operation

This module is always running, but it is dormant until a message arrives for processing.

#### Flow of Processing

The receipt of a **TRANSDLSS** message in the **IPC** queue starts a DLSS-to-EDI translation of the file denoted in the message. The file is read one transaction (one or more **DLSS** card images) at a time. The translation is driven mainly **by** the tables DIC2TID and DLSS2EDI, with the **EVALDLSS** table playing an important supporting role. The relationships among the translation tables are shown in Figure 10-4.

The DIC2TID table provides the first step in translating a transaction. One or more records in the DIC2TID table referencing a unique transaction identification **(TID)** form a TID section. The first **TID** section record to be translated corresponds to the **DIC** of the **DLSS** transaction found in the DIC2TID. Internal tables (in program memory) map the **TID** section to the first DLSS2EDI record to use for translation of the TID section.<sup>2</sup> The DLSS2EDI table is essentially a step-by-step sequence of instructions describing how to build an **EDI** transaction in terms of its 'omponent segments and fields. The table is grouped logically **by** TID section. Each record entry in the DLSS2EDI table corresponds to a conditionally 3 created **EDI** field in the target transaction.

The DLSS2EDI table also contains records that do not correspond to any particular EDI element. These records are used to generate "side effects," such as

<sup>2</sup>Remember that the tables are loaded into memory compiled, so all references to table records are actually to internal representations of table records; likewise, all record positions resolve to memory offsets.

<sup>3</sup>The [condition] field determines whether or not the **EDI** element will be created in the current **EDI** segment; when condition is true, the **EDI** element created follows the rules in the [evall field.

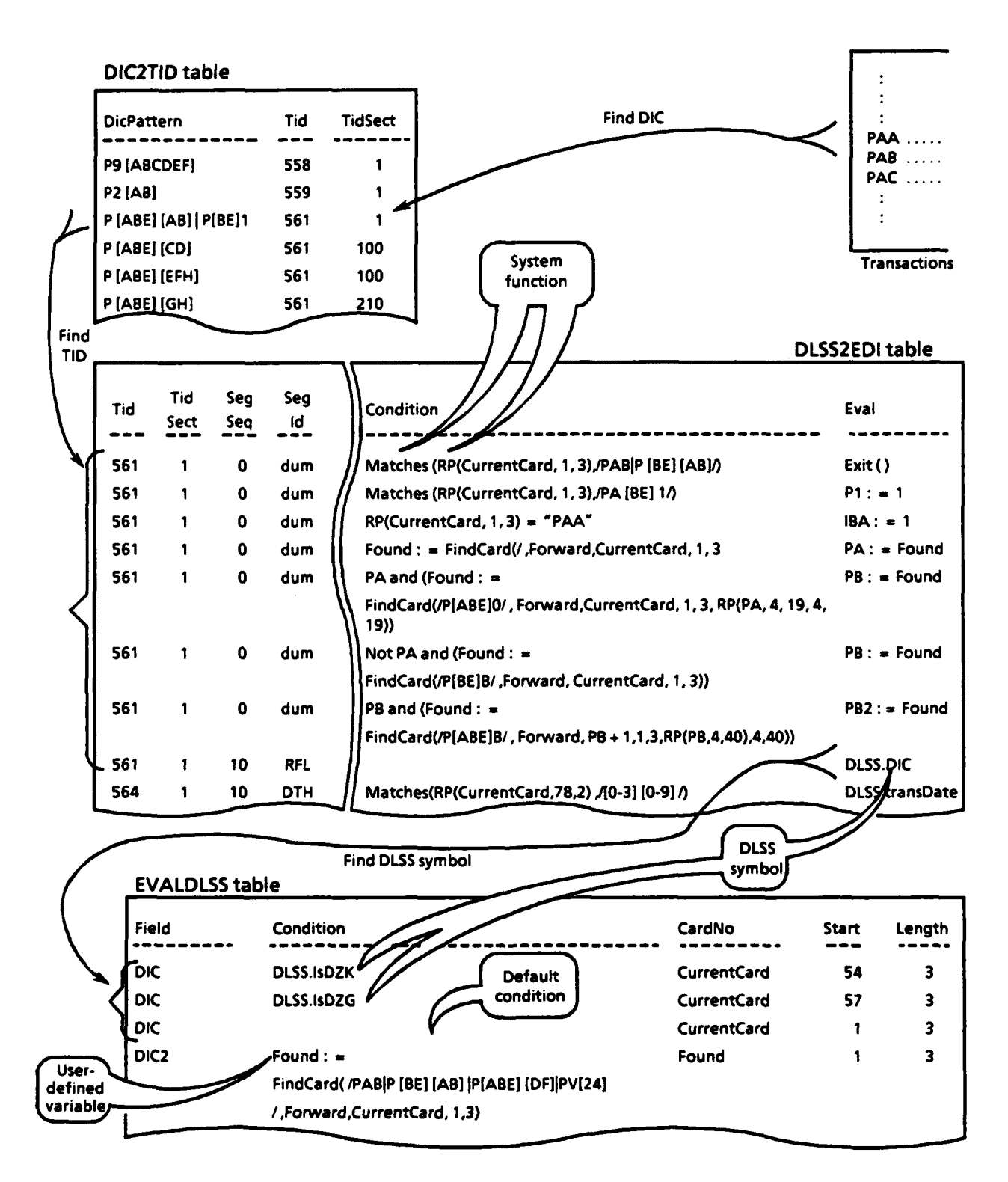

#### **FIG.** 10-4. TABLE **INTERACTION** FOR **DLSS-TO-EDI TRANSLATION**

assigning a value to a user-defined variable or exiting from the current section. The segment sequence number in these records is always zero.

The translation proceeds through the DLSS2EDI rules, building **EDI** segments according to the DLSS2EDI rules specified for that section an element at a time, until it reaches the last **DLSS2EDI** record in the section. At that point, the program returns to the DIC2TID table for another **TID** section to translate, repeating the translation loop until no unprocessed TID sections remain.

How does the **EVALDLSS** table fit in? In the [condition] and [eval] fields of the DLSS2EDI table, references are made to logical names, which roughly equate to fields in a **DLSS** transaction or to **EDI** elements. These logical names are essentially the atomic units of the translation rules, and they are defined in the **EVALDLSS** table. The logical names themselves may be defined in terms of conditions and further transformations, referring as necessary to other logical names. The translation rules for EDI elements can be quite complicated.

**If** the translation of a transaction fails, the segments produced up to that point for the transaction are written to an error file.

**If** at least one transaction from the file is translated correctly, a DISPATCHEDI message is sent to the **WAN** queuing module.

**SUSPEND** messages are handled in the usual way. **A** RESTART message signals a transition out of the suspended state, and before re-initializing, the module frees all memory associated with internal representations of the translation tables.

#### **Data Structures**

Several aggregate data types associated with the translation module relate to the compiler and the execution engine for compiled code: symbol tables, parse trees, the evaluation environment, and page tables for input and output data.

Two symbol tables are maintained for the translator: a **DLSS** evaluation table and a system symbol table. The **DLSS** evaluation table is the internal representation of the logic defined in the translation table **EVALDLSS.** The C-structure of this entity is shown in Figure **10-5.** The table contains information derived directly or indirectly from the translation table: the symbol name (pszName), the symbol's internal type (tType) and type as presented in the Paradox table (cType), a pointer to

the P-Code that evaluates it (codEval), and the length of the P-Code (wCodeLen). Since **the DLSS** symbol is re-evaluated every time it is referenced, its most recent value is not stored in the symbol table; rather, the rules for its evaluation (i.e., the pointer to its P-Code) are stored.

|             | typedef enum tagTYPE             |    |                            |            |
|-------------|----------------------------------|----|----------------------------|------------|
| eVoid       |                                  | /* | No type                    | *,         |
| einteger,   |                                  | /* | 16-bit integer             | $^{\star}$ |
| eString,    |                                  | /* | <b>String</b>              | $^{\star}$ |
| eBoolean,   |                                  | /* | Boolean (integer)          | *1         |
| eRegex,     |                                  | /* | <b>Regular expression</b>  | $\star$    |
| eTypeCount, |                                  | /* | # of types                 | $\star$    |
|             | typedef struct tagDLSS SYMBOL    |    |                            |            |
| char        | *pszName;                        | /* | Symbol name                | *1         |
| <b>TYPE</b> | tType;                           | /* | Data type                  | *1         |
| char        | cType;                           | /* | Type as coded in data base | $\cdot$    |
|             | PCODE codEval:                   |    | /* Evaluation P-Code       | *1         |
| <b>WORD</b> | WCodeLen;<br><b>DLSS SYMBOL;</b> | /* | Length of P-Code           | *1         |

**FIG. 10-5. EVALDLSS** SYMBOL TABLE ENTRY

Similarly, the translator maintains an array of entries representing records in the DLSS2EDI table. Each **D2ETRANS** entry corresponds to a rule for conditionally including a particular EDI element. The fields in the **D2ETRANS** table correspond closely to field counterparts in the DLSS2EDI table. The **D2ETRANS** entries are grouped together **by** TM section into a larger DLSS2EDI structure. The structure for these entities is shown in Figure **10-6.**

The language that captures translation logic (as contained in the fields **[EVALDLSS ->** Condition], **[EVALDLSS ->** Transformation], [DLSS2EDI **->** Condition], and [DLSS2EDI **->** Eval]) is dubbed TransLog. As computer languages go, TransLog is uncomplicated, but not trivially so: **(1)** it has few data types and few operators; (2) symbols scope either to a **TID** section or are global; **(3)** it allows for a maximum of 20 run-time declarable variables, all of which are of type integer; and (4) it is strongly typed **-** each symbol has exactly one type, which is declared explicitly. The type of each **DLSS** symbol is declared in the **EVALDLSS** data base and is mapped to an internal type during start-up. The types supported in the data

|                                     | typedef enum tagD2ETRANS         |    |                       |         |  |
|-------------------------------------|----------------------------------|----|-----------------------|---------|--|
| <b>WORD</b>                         | wSegSeq;                         | /* | Segment seg number    | */      |  |
| char                                | aszSegId[kwTR MaxSegIDSz + 1];   |    |                       |         |  |
|                                     |                                  | 7* | Segment id            | *1      |  |
| <b>WORD</b>                         | wSegUse;                         | /* | Segment use #         | $\star$ |  |
| <b>WORD</b>                         | wEltSeg;                         |    | $/$ * Element use $#$ | */      |  |
| <b>WORD</b>                         | wOutputSection;                  |    |                       |         |  |
|                                     |                                  | /* | Output section        | */      |  |
|                                     | PCODE codEval;                   |    | /* Evaluation P-Code  | */      |  |
|                                     | WORD wCodeLen;                   |    | /* Length of P-Code   | *1      |  |
| }D2ETRANS;                          |                                  |    |                       |         |  |
|                                     | <b>EXTERN</b> struct tagDLSS2EDI |    |                       |         |  |
| WORD wTid;                          |                                  |    | /* Transaction ID     | *1      |  |
|                                     | WORD wTidSect;                   |    | /* TID section        | */      |  |
|                                     | WORD wNumrecs;                   |    | /* Number of D2ETRANS | *1      |  |
| <b>D2ETRANS</b><br>*recTranslation; |                                  |    |                       |         |  |
|                                     |                                  |    | Trans. records        | *1      |  |
|                                     |                                  |    |                       |         |  |

**FIG. 10-6. DLSS2EDI** TABLE ENTRY

base and their internal equivalents are shown in Table **10-1.** The compiler enforces strict typing.

#### **TABLE 10-1**

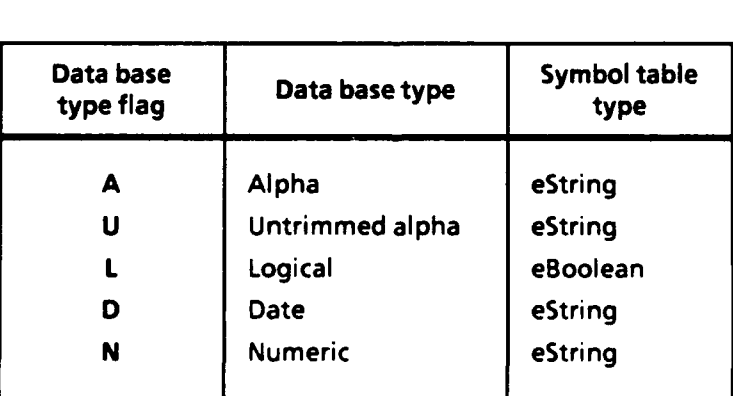

## **DATA** TYPES **IN EVALDLSS DATA BASE**

The DLSS evaluation table is an array of objects such as those in Figure **10-5.** It is loaded at start-up from the EVALDLSS table. The load process is actually a two-pass compiler and code generator that builds the P-Code for each function.

Where a field representing different conditions contains multiple translation table records, they are collapsed into a single table entry, and multiple table records are represented as different blocks of code within the P-Code. The subfield codEval, within the table entry, points to an array of P-Code entries associated with the **EVALDLSS** symbol. The **D2ETRANS** table is loaded in similar fashion.

The P-Code is generated during the compiler's second pass. (Other subfields of the **EVALDLSS** symbol table entries are resolved during its first pass.) The generic structure of the code is:

> typedef struct tag < structurename *>* **{** opCode; <some-type> <hungarian\_\_prefix **>** Operand **}** < structure-name **>;**

where:

- $\bullet$   $\lt$  structure-name  $>$  is the mnemonic representing the structure for a particular type **of** P-Code instruction (e.g., STRING OPERAND INSTRUCTION).
- $\bullet$  <some-type> is either char, BYTE, int, WORD, REGEX CODE (regular expression code, also compiled), STRING, or **FUNC** (pointer to a system function).
- $\epsilon$  -chungarian-prefix  $>$  is the Hungarian notation prefix corresponding to the variable type named in < some-type **>.**

Generally, a line of code consists of an instruction and an operand. From the structure, it can be seen that the operand can be any one of seven types, depending on the nature of the instruction. The uses of these operands are illustrated below.

Table 10-2 contains a list of the instruction set supported **by** the abstract machine, 4 along with a brief functional description. P-Code for an **EVALDLSS** symbol consists of streams of these instructions generated **by** the code generation pass of compilation during translator initialization. codEval points to the beginning of this stream of P-Code instructions.

<sup>4</sup>A P-Code entry for an abstract stack machine is analogous to a machine instruction for a true machine.

#### **TABLE 10-2**

 $\overline{\phantom{0}}$ 

 $\overline{a}$ 

# **P-CODE INSTRUCTION SET**

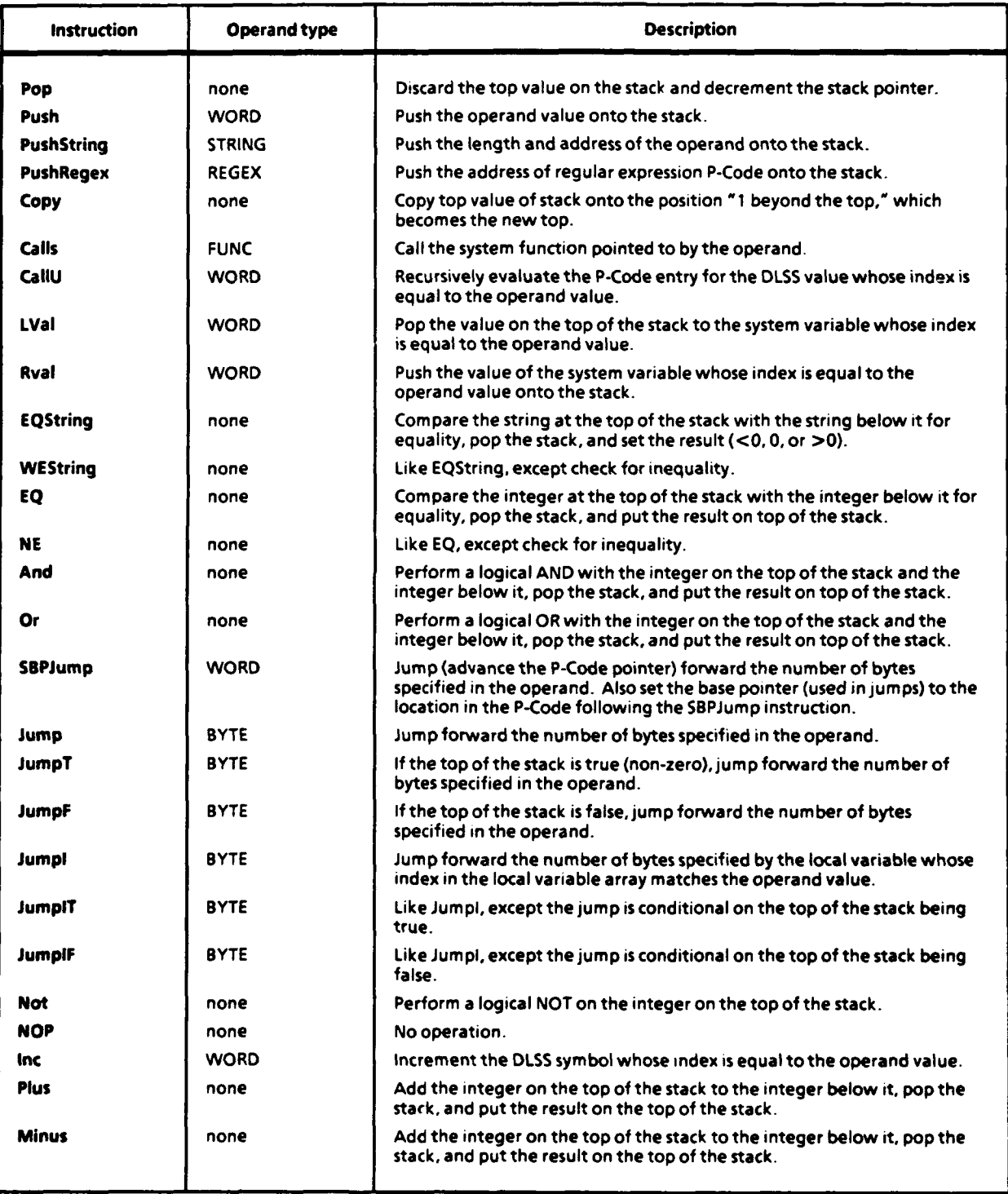

Expressions in TransLog are built up from references to **EVALDLSS** functions, user-defined variables, and system primitives. User-defined variables are simply identifiers in a TransLog expression that are not a reference to an **EVALDLSS** entry or a system function. The compiler considers them to be integers, implying that they can be also be used as Boolean. Their values are cleared at the start of a new **TID** section translation.

System primitives are functions or variables; they are stored in the system symbol table and are initialized during start-up. The number of system functions has grown gradually throughout the prototype test; the complete list of system functions at test end is listed in Appendix B. There are two kinds of system symbols: **(1)** variables, including those whose value is constant and those whose value can change during a translation, and (2) functions that transform or retrieve some value. The functions can be thought of as similar to **EVALDLSS** symbols, except for two factors:

- System functions can have parameters.
- \* System functions have actual compiled C-language code underlying them, not P-Code.

The system function table is needed for the compiler to recognize valid system function names, validate the numbers and types of parameters for a system function call in TransLog, and connect the call to the run-time routine at code-generation time.

The system symbols stored in the system table have their own structures. Figure **10-7** shows the C-language structure for system-table symbol entries. Symbols in class eFunction are evaluated **by** executing the function pointed to **by** fnFunction. Symbols in class eVariable store their current value at vValue. The symbol table consists of an array of symbol table entries.

**A** second significant data structure for the compiler is for parse trees. Parse trees are generated **by** the syntax checker of the compiler. They represent derivations of expressions from the syntax rules of TransLog. TransLog statement parsing will be handled **by** the inherent capabilities of **YACC,** the compiler generator.

|                            | typedef enum tagSYM CLASS    |      |                             |            |
|----------------------------|------------------------------|------|-----------------------------|------------|
| eFunction                  |                              |      | Symbol is function          | *1         |
| eVariable.                 |                              | /*   | Symbol is variable          | *1         |
| <b>}SYM CLASS</b>          |                              |      |                             |            |
|                            | typedef struct tagSYS SYMBOL |      |                             |            |
| char                       | *pszName;                    |      | Symbol name                 | */         |
| <b>TYPE</b>                | tType;                       | /*   | Data type                   | */         |
| <b>SYM</b><br><b>CLASS</b> | scClass;                     | /*   | <b>Function or variable</b> | *1         |
| <b>BYTE</b>                | byNumParams;                 | /* 1 | Number of fixed params      | $^{\star}$ |
| <b>BYTE</b>                | byMaxNumParams:              | /*   | Max number of params        | */         |
| <b>BYTE</b>                | byTupLeSize;                 | /*   | Repeat param group size     | */         |
| <b>BOOL</b>                | bisPrimitive;                | /*   | Always Yes in prototype     | *1         |
| <b>BOOL</b>                | bisScopedToTransaction;      |      |                             |            |
|                            |                              | /*   | Reset to zero?              | */         |
| <b>TYPE</b>                | *ptParamType;                | /*   | Array of param types        | *1         |
| <b>VALUE</b>               | uValue;                      | /*   | <b>Current value</b>        | */         |
| <b>FUNC</b>                | fnFunction;                  | /*   | Code for function call      | *1         |
| <b>SYMBOL</b><br>}SYS      |                              |      |                             |            |

**FIG. 10-7.** SYSTEM TABLE ENTRY **AND** RELATED **STRUCTURES**

**A** third major set of data structures is the execution environment, containing

- **" A** global execution stack
- \* **A** stack pointer
- An instruction pointer
- \* **A** call walk-back.

The global execution stack is simply an array of type integer. The stack pointer is the current position in the stack; it is initialized to zero. The instruction pointer references the P-Code instruction under current evaluation; it is initialized to the symbol's codEval field at the start of P-Code evaluation for a symbol. The call walk-back is an array holding a pointer to the current symbol table entry, as well as pointers to all **DLSS** symbols referenced recursively during P-Code evaluation. **By** way of the **DLSS** symbol entry codEval subfield, the call walk-back array points to all P-Code entry points in the call stack.

The translation module also uses a set of data arrays to map **DLSS** images, page table entries, and file locations to each other. **A** similar array maps EDI segments to file locations. Because **DLSS** transactions can be hundreds of card images in length and the amount of memory to store a **DLSS** transaction is limited, images pertaining to the current transaction are brought in as needed; the program allocates space for the **100** most receutly used images. The following data items and structures are used in **DLSS** card-image mapping:

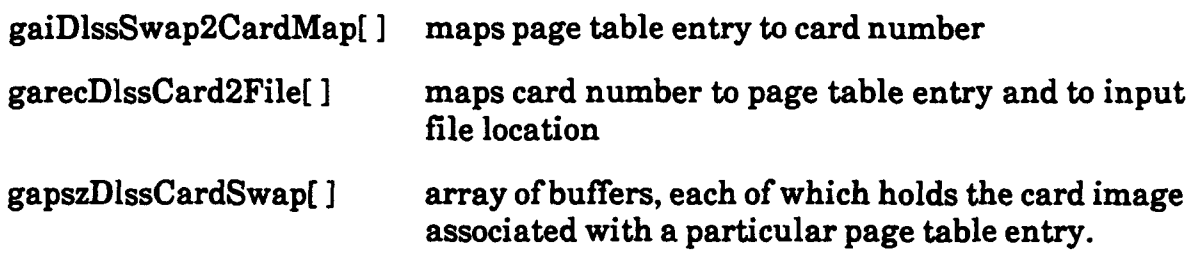

The structure garecEdiSeg2FileMap maps EDI segments to output file locations. Actually, the **EDI** segments are written temporarily to a sort file before being written to the **EDI** output file.

# Algorithms

The translator module makes significant use of algorithms. These are discussed as they apply to the **EVALDLSS** symbol table, in particular, and, in much the same way, to the **D2ETRANS** array entries.

Overview of Compiler Processing. The compiler loads the **EVALDLSS** table into memory in two passes. The first pass populates the internal **EVALDLSS** symbol table with all the field names in the data base. **All** the subfields for each symbol table entry are filled in except for codEval. In the second pass, code is generated for each entry; the codEval subfield for the entry points to the allocated space for the code.

In the second pass, each symbol is compiled in two phases. First, a lexical and syntactical analysis is performed to generate a parse tree from the TransLog code for the symbol. If any symbol fails lexically or syntactically, the compile fails and the program aborts. For symbols that have more than one record in the translation **EVALDLSS** table, the records are collapsed as follows:

> [Condition]l:\n[Transformjll;\n[Condition]2:\n[Transform]2;\n... ..[Condition]n:\n(Transform]n.

where different conditions and transforms represent successive data base records for the same symbol<sup>5</sup> and  $\infty$  represents the "new line" character. Such a statement is interpreted as executing the transform that follows the first true condition. A null condition is interpreted as true, while a null transform is interpreted as no transform.

**Lexical Analysis.** Lexical analysis is performed **by** a finite stack machine in C-language generated **by** the LEX utility. The TransLog grammar used for LEX is shown in Figure 10-8 in Backus-Naur form. Note that the grammar is not case-sensitive; all names are converted to upper case **by** the lexical analyzer. Also note that EVALDLSS name references are of the form DLSS.name, but only name is stored as the identifier name in the EVALDLSS symbol table.

**Syntax Analysis.** The syntax analysis phase generates a parse tree using the facilities of **YACC.** Each major production in Figure 10-8 is augmented with semantic rules6 for generating a parse tree node. The resulting grammar is processed by YACC to produce a compiler that generates a parse tree, which subsequently is the input to the code generator.

Additional semantic checking is also done during the syntax analysis phase. As code is generated to put system function parameters on the stack, their type is compared with the required type for that position's parameter. Similarly, the type of each Boolean or comparison operator is validated to ensure Boolean or string types. If type checking fails, the compile fails and the program aborts. In addition, the syntax checking phase makes sure that limits are not exceeded for the number of instructions on the stack or the number of local variables; if the limits are exceeded, the compilation aborts.

The semicolon following a condition expression is treated as a label for P-Code branching on true, and the semicolon after a transform as a branching label for false. In this way, during evaluation of the P-Code, the translator executes the transform code if the condition is true but branches to the next condition or the end of the P-Code if the condition is false.

**<sup>5</sup>This** collapsing does not take place for **D2TRANS** entries. Each **D2TRANS** codEval subfield points to one condition-transformation pair (each member of which can be null).

**<sup>6</sup>The** parse tree is generated in post order so that infix expressions (e.g., **9-5** + 2) are converted to postfix (e.g., **952+-).**

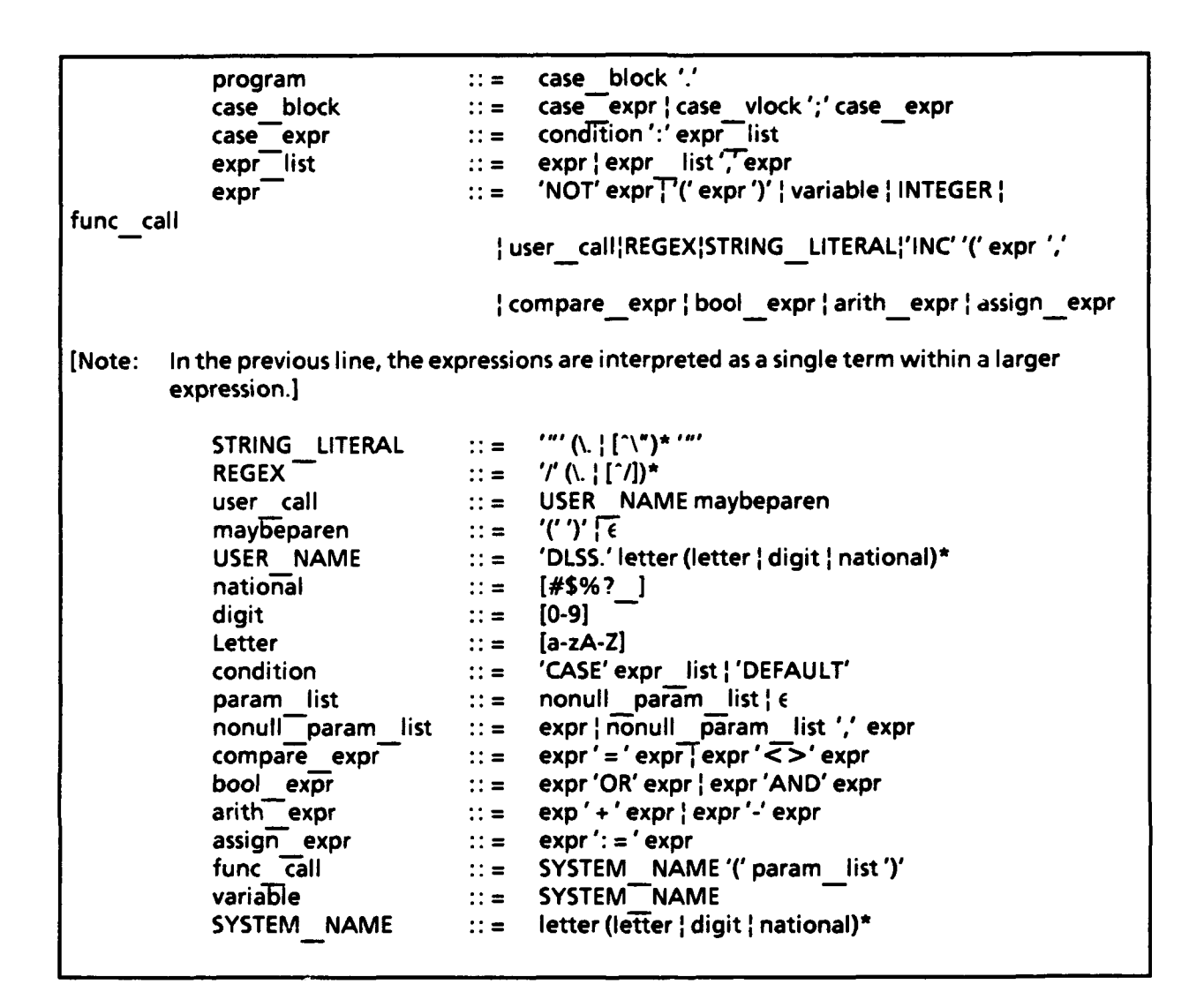

**FIG. 10-8. TRANSLOG GRAMMAR**

**Code Generator.** The parse tree generated **by** the syntax analyzer converts to P-Code on the basis of the semantic action directives added to the TransLog productions. An array of buffers is built to hold the resulting code for all symbols. When code generation for a symbol is complete, the code is copied to a buffer, referenced **by** the symbol's codEval bucket.

The code generator passes the parse tree in a post-order traversal, emitting code for the major productions defined in the TransLog grammar. Generally, string or integer expressions determine whether **(1)** parameters for a system function call, (2) operands of a comparison, or **(3)** assignment operators are pushed onto the stack.

Expressions cause labels to be back-fitted and operator code to be generated. **A** feature of the compiled code is that a comma in an expression list pops all stack values off the stack. Thus, expression values appearing before a comma are completely independent of those appearing after it. The execution engine is responsible for popping values off the stack when a system function is called.

Execution Engine. The execution engine evaluates condition-transformation pairs in the **EVALDLSS** and DLSS2EDI tables. It is called with the **C** function

void vExecute (register **PCODE** pcCode).

It may be called **(1)** directly from the translator, when the translator is navigating through the DLSS2EDI table or (2) recursively from P-Code, when an expression refers to an **EVALDLSS** symbol. It returns (via the execution stack) integer, string, or pointer to regular expression code, depending on the nature of the expression evaluated.

At the top-level call to vExecute, there is a global execution stack (as explained earlier under the topic of Data Structures) that is visible to all recursive functions of vExecute and to the code associated with system symbols. The evaluation uses this global execution stack to execute string compares and Boolean operations according to the P-Code. Code for calls to system functions is generated so that the correct number and types of parameters for the function are placed on the stack.

**Producing** *Interleaved* **Output.** The correct order of segments in an output EDI transaction is not necessarily the same as the order of the segments in the DLSS2EDI table. Information about each **EDI** segment produced is kept in the structure garecEdiSeg2FileMap:

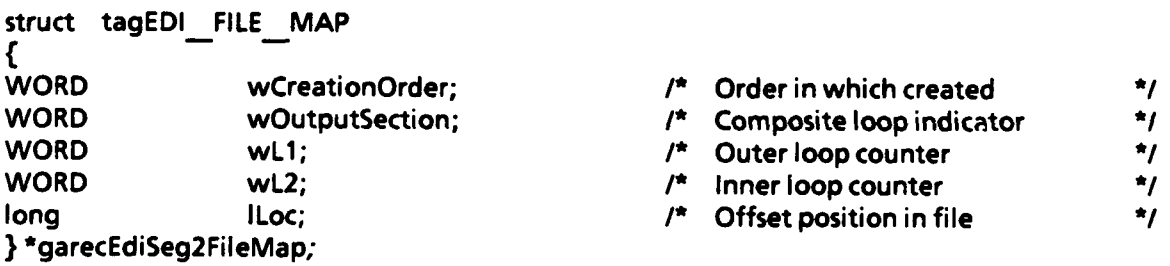

(The fields **wL1** and wL2 are not used in the current system.) Each EDI segment created during translation of a transaction is written to a sort file. For each of these segments, a garecEdiSeg2FileMap entry is updated to reflect sort information and sort file positions. After the last transaction segment has been created and written to the sort file, the set of segments making up the transaction is sorted **by** output section and creation order (within output section) and written to the EDI output file.

# **Shutdown Procedures**

Upon receipt of a **SHUTDOWN** message from SB, the **D2E** translation module follows the standard prototype **LGN** shutdown procedures.

# **Serialization**

Since this module responds to the **TRANSDLSS** message in particular, and the **TRANSDLSS** message is sent only **by** the **LAN** dequeuing module after that module has filtered a file of **DLSS** transactions, the DLSS-to-EDI translation module could execute serially after the **LAN** dequeuing module. This arrangement would not be suitable for a true transaction-processing environment.

## **Files**

The **D2E** translator uses several files during the course of processing:

- **0** Translation tables
	- $\triangleright$  DIC2TID Maps from a regular expression describing a set of DICs to the matching TID section. This is the first table referenced for any transaction translation.
	- EVALDLSS Defines how values for logical names are derived in a DLSS transaction.
	- DLSS2EDI Contains conditions and instructions for building an EDI transaction, one element at a time, for all segments making up the transaction. Refers, in the conditions and transformation of EDI elements, to the logical names in the **EVALDLSS** table.
	- o **CODEMAP** Provides table look-up for certain elements, **by** mapping between **DLSS** field values and corresponding EDI element values. Unlike the other tables, **CODEMAP** is currently not read at module start-up, but is referenced as needed during translation.
- Text files
	- o **DLSS** Input A file of filtered **DLSS** transactions, referenced in the **TRANSDLSS** message from the **LAN** dequeuing module. The complete path name for the file is  $C:\L\nU\vee\L\nU\vee\L\nightharpoonup$  timestamp>.VAL, where  $\lt$  time-stamp> is the timestamp assigned to the file when it was downloaded **by** the local interface module.
	- **PEDI Output** The file of EDI transactions resulting from the transaction. The full path name is **C:\DE\VAL\ <** time-stamp >.VAL.
	- $\triangleright$  Error File Any transactions that the module is unable to translate are written to the error file. For each transaction in the file, all segments up to the one in error are written, along with an error message and a description of the **EVALDLSS** symbol that was most recently evaluated. The full path name for the error file is C:\DE\ERR\< time-stamp >.ERR.

# Alternative Designs

The present design of the translator has created a reliable module with more than adequate performance for the prototype system. The fact that translation rules are compiled at run time yet reside in a full-featured data base management system (DBMS) allows ample translation speed and reasonable ease in changing translation rules. Results of field testing the translator during the course of the Phase **Il** test prompt the following suggestions for design modifications and alternative implementations:

- *\* True transaction processing.* This would not require a significantly large change to the translator. Translation strategy would not need to change but would just be exercised on a single-transaction basis instead of a file of transactions.
- *\* Hard-code constant translation rules.* Moving some or all of the translation rules into the actual C-language program could optimize performance and eliminate the amount of compilation required during program start-up. On the other hand, the added value and ease of use of the DBMS facilities would be lost.
- *\* Object-oriented constructs.* Given the number of aggregate data types explicitly defined within the module and implied <sup>7</sup>**by** the data, the translator would appear to be a good candidate for object-oriented methodologies. In

<sup>7</sup>This is especially the case for **EDI** formats, where transactions are built up hierarchically from elements, segments, and loops.

the same vein, the **EVALDLSS** table is essentially a table of objects and associated rules on how values for the objects are formed. Using objectoriented constructs might also cut down on the profusion of system functions designed to handle unique combinations of data formats.

## **WAN QUEUING MODULE**

#### Purpose and Description

The **WAN** queuing module responds to DISPATCHEDI messages from the **D2E** translator module. It compresses the **EDI** file named in the message and sends a SENDEDI message to the **WAN** interface module. The compression is done via a separate batch file process (referred to as the ARC process) that invokes a PKARC compression program. The context for the **WAN** queuing module is shown in Figure **10-9.**

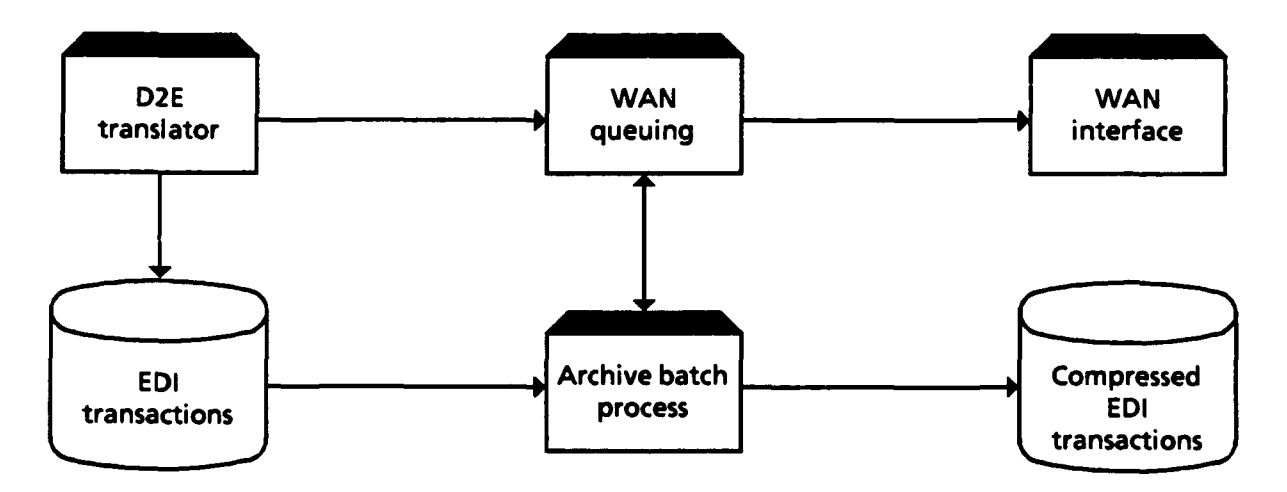

**FIG. 10-9. WAN QUEUING MODULE**

## Start-Up Procedures

This module performs the normal module start-up sequence and some additional steps in preparation for invoking the ARC process during the Operational State. The parameters in Table **10-3,** which does not include standard systemwide parameters, are read during start-up.

As part of its start-up procedure, the **WAN** queuing module forms the PIF name for the ARC process **by** concatenating **(1)** the PIF directory **SY-** PIFDER, (2) the ARC process mnemonic WQ\_ARCMNEM, and (3) the character constant "PIF.DVP."

#### TABLE **10-3**

#### **WAN QUEUING** START-UP PARAMETERS

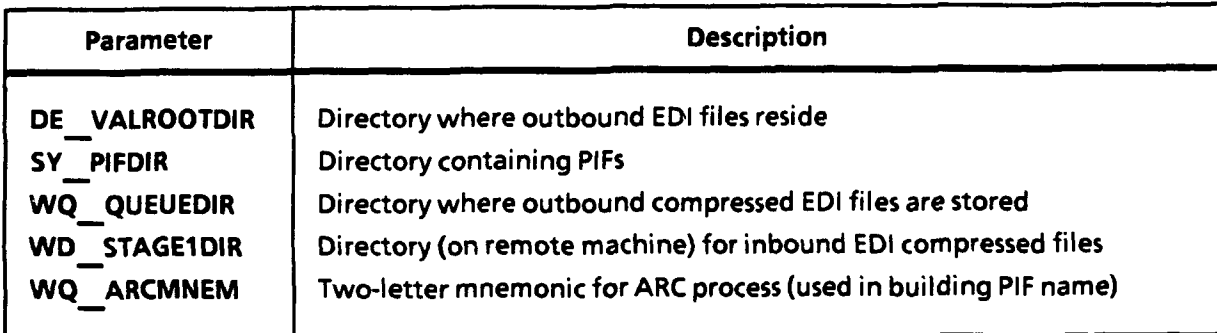

Next, the module reads the PIF contents into memory and overwrites a few of the PIF fields to control the ARC process screen behavior.

The module uses the expedited mailbox for normal message processing and the system mailbox for receiving SB messages. In addition, a holding mailbox, WQ\_HOLD, stores messages to read while the main event-handling process awaits completion of the ARC process.

#### Processing

#### Frequency of Operation

The main process of the WAN queuing module is always running. Normally, it is in a wait state, awaiting the arrival of a DISPATCHEDI message in the **IPC** queue. The ARC process, invoked in response to the DISPATCHEDI message, compresses the file, notifies the main process that it has done so, and quits. It is invoked as a new, temporary process each time it is needed.

## Flow of Processing

As noted above, the program is normally in a wait state, awaiting arrival of a DISPATCHEDI message in the **EPC** queue. When a DISPATCHEDI message does occur in the queue, the module confirms that the file referenced in the message exists. Then, **by** concatenating a base-36 timestamp, a one-digit qualifier, a period, and the three-letter mnemonic for the LGN, it forms a unique name8 for the file to be formed **by** the ARC process. The combination of the LGN-unique timestamp and the **LGN** qualifier, which is unique across LGNs, precludes receiving two EDI ARC files with the same file name.9

After the ARC file name is formed, the main process invokes the ARC process to compress the file. The ARC process is a batch file containing the PKARC program, followed **by** a C-language program that sends an **ARCDONE** message to the main process. The **ARCDONE** message contains a return code indicating the success or failure of the PKARC execution. The return code is based on the **DOS** error level set **by PKARC.**

Once the **ARCDONE** message is received, the module builds a SENDEDI message and sends it to the **WAN** interface module. The SENDEDI message contains the full path name of the ARC file to be sent and the destination path name for the file when it is received **by** the remote **LGN.**

While the main process awaits an **ARCDONE** message, it moves any other message received during that time to a holding mailbox. **All** messages sent to the holding mailbox are removed from the **IPC** queue **by** the process; if they were not, the queue would report a message in the holding mailbox and the program would keep reading the same messages over and over. When the process resumes servicing the IPC queue after receiving and processing the **ARCDONE** message, it checks for messages in the holding mailbax first.<sup>10</sup>

<sup>8</sup>Note that an ARC file consists of one or more compressed files that are bundled into one ARC file. The file names of the compressed files are retained, but the ARC file has a name of its own, not related to the names of the embedded compressed files.

<sup>9</sup>What about duplicate **EDI** translation file names? Since **EDI** file names are not qualified **by** an **LGN** name extension, is it possible for an **LGN** to receive two **EDI** ARC files, each containing a compressed file identically named? Currently, the answer is "yes," because of name-length restrictions. In the prototype system, a work-around was devised, using an additional qualifier, to ensure that all received **EDI** files have unique nam's. This should not be a problem in a production system running under **UNIX,** with its longer file names.

<sup>10</sup>This approach would be unsuitable for a production **LGN.** For instance, what happens if the ARC process hangs and an **ARCDONE** message is never sent to the main process? During the prototype system test, this has not occurred, but a production solution should be devised to preclude such occurrences.

#### **Data Structures**

The PIF structure (Figure 7-4) is used to invoke the ARC process. No other data structures are maintained **by** the **WAN** queuing module.

## Shutdown Procedures

Upon receipt of a **SHUTDOWN** message from SB, the **WAN** queuing module follows the standard prototype **LGN** shutdown procedures.

## Serialization

The **WAN** queuing module is an intermediary between the **D2E** translator module and the **WAN** interface module, called on to perform only after the **D2E** translation module has translated a file of **DLSS** transactions. The module is suitable to be invoked serially after the **D2E** translator. In this scenario, it would still run in parallel with the **WAN** interface module.

## Files

The **WAN** queuing module takes an input file of valid **EDI** transactions and produces an output ARC file containing the **EDI** file in compressed form.

#### Alternative Designs

The present design of the WAN queuing module has worked satisfactorily for the prototype, file-based system. For a production, transaction-based system, the **WAN** queuing module must bundle transactions with common priorities and destinations. The bundled files will be compressed and a message sent to the **WAN** interface module, bearing in mind that high-priority transactions cannot be detained **by** lower priority transactions. As indicated **by** the processing flow, the module must be capable of receiving new transactions concurrently while compressing others.

#### **WAN DEQUEUING MODULE**

#### Purpose and Description

In the receiving **LGN,** this module is a peer process of the sender's **WAN** queuing module. Its primary **job** is to expand (decompress) **EDI** files received **by** the **WAN** interface module and notify the EDI-to-DLSS translation module that the expanded file is ready for translation. In many respects its processing is analogous to that of the **WAN** queuing module. The context for the **WAN** dequeuing module is shown in Figure **10-10.**

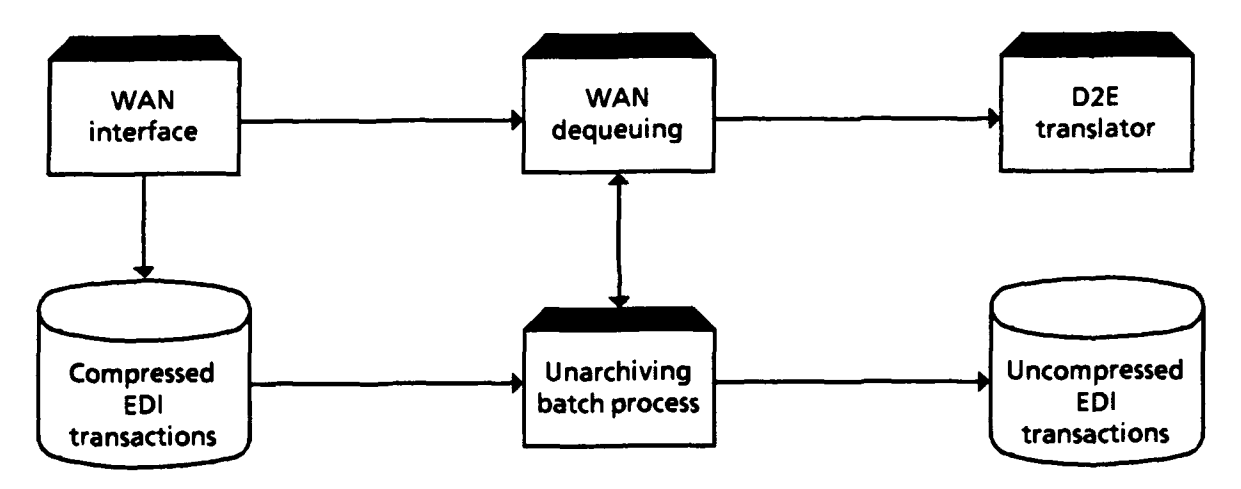

**FIG. 10-10. WAN DEQUEUING MODULE**

## Start-Up Procedures

The **WAN** dequeuing module's start-up procedures are very similar to those of the **WAN** queuing module. In addition to the standard start-up sequence, the module forms a PIF name for the unarchiving process, reads into memory the PIF **by** that name, and overwrites certain fields within the PIF structure.

The expedited mailbox is used **by** the module for normal message processing. The system mailbox receives SB messages. **A** holding mailbox, WD\_\_HOLD, holds messages received during file expansion **by** the unarchiving process.

During start-up, the module reads the parameters listed in Table 10-4 (which does not include standard systemwide parameters).

## Processing

## **Frequency of Operation**

This process is always running. Normally, it is in a wait state, awaiting the arrival of an RCVDEDI message from the **WAN** interface module.

#### TABLE 10-4

#### **WAN DEQUEUING** START-UP PARAMETERS

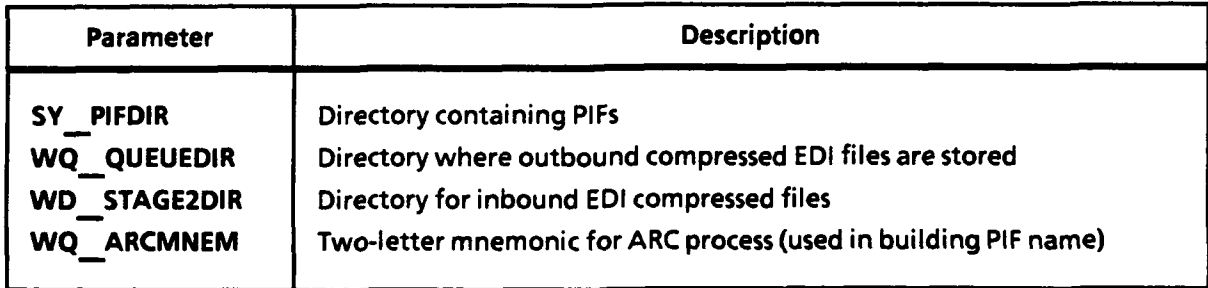

## Flow of Processing

The main work of the **WAN** dequeuing module is to await an RCVDEDI message pointing to an ARC file, expand the component EDI file, and notify the **E2D** translator module via a TRANSEDI message. Upon detection of an RCVDEDI message in the **IPC** queue, the module invokes the unarchiving process through a PIF structure. Like the ARC process in the **WAN** queuing module, the unarchiving process is a batch file that calls the program PKXARC. Following PKXARC in the batch file is a small C-language program that sends a message to the main process indicating that the file expansion has been completed.

Although in the prototype implementation there is just one EDI file per ARC file, the **WAN** dequeuing module does not make this assumption. For each expanded EDI file, the main process forms and sends a TRANSEDI message to the EDI-to-DLSS translation module. The module deletes the ARC file after processing it. Operating in a fashion similar to the **WAN** queuing module, the **WAN** dequeuing main process transfers all incoming messages to the holding mailbox during its wait for an **UNARCDONE** message from the unarchiving process. After processing the **UNARCDONE** message, when it returns to servicing the **IPC** queue, it checks the holding mailbox first for messages.

#### Data Structures

The PIF structure (Figure 7-4) is used to invoke the ARC process. No other data structures are maintained **by** the **WAN** dequeuing module.

## **Shutdown Procedures**

Upon receiving a **SHUTDOWN** message from SB, the **WAN** dequeuing module follows the usual prototype **LGN** shutdown procedures.

### **Serialization**

The **WAN** dequeuing module could run as a transient, serial module, invoked after receipt of an EDI ARC file.

## **Files**

The module processes incoming ARC files containing EDI files in compressed form. Its output is the expanded EDI file, placed in the directory **C:\WD\QUEUE.**

#### **Alternative Designs**

For a transaction-based production system, the **WAN** dequeuing module would be required to recognize and read, one at a time, the transactions making up the **EDI** files and send the proper message to the **E2D** translator.

#### **EDI-TO-DLSS TRANSLATION MODULE**

#### **Purpose and Description**

In a broad **sense,** the EDI-to-DLSS translation module **(E2D** translator) is a mirror image of the **D2E** translator; its operating context is shown in Figure **10-11.** This module translates **EDI** transactions, a file at a time, into their equivalent **DLSS** formats. The translation is triggered **by** the reception of a **TRANSEDI** message in the **IPC** queue. As in the **D2E** module, the translation is driven **by** tables. The purpose of the tables in the two translators is approximately the same, although their makeup and use differ. The **E2D** translator uses the same TransLog grammar and P-Code compiler as its **D2E** counterpart. Likewise, the **E2D** translator is a single **C**language program. In many other respects, the two translators closely parallel one another. For these reasons, processes in the **E2D** translator that have already been covered in detail in the DLSS-to-EDI Translation Module section, will not be revisited here, except to highlight differences in design or operation.

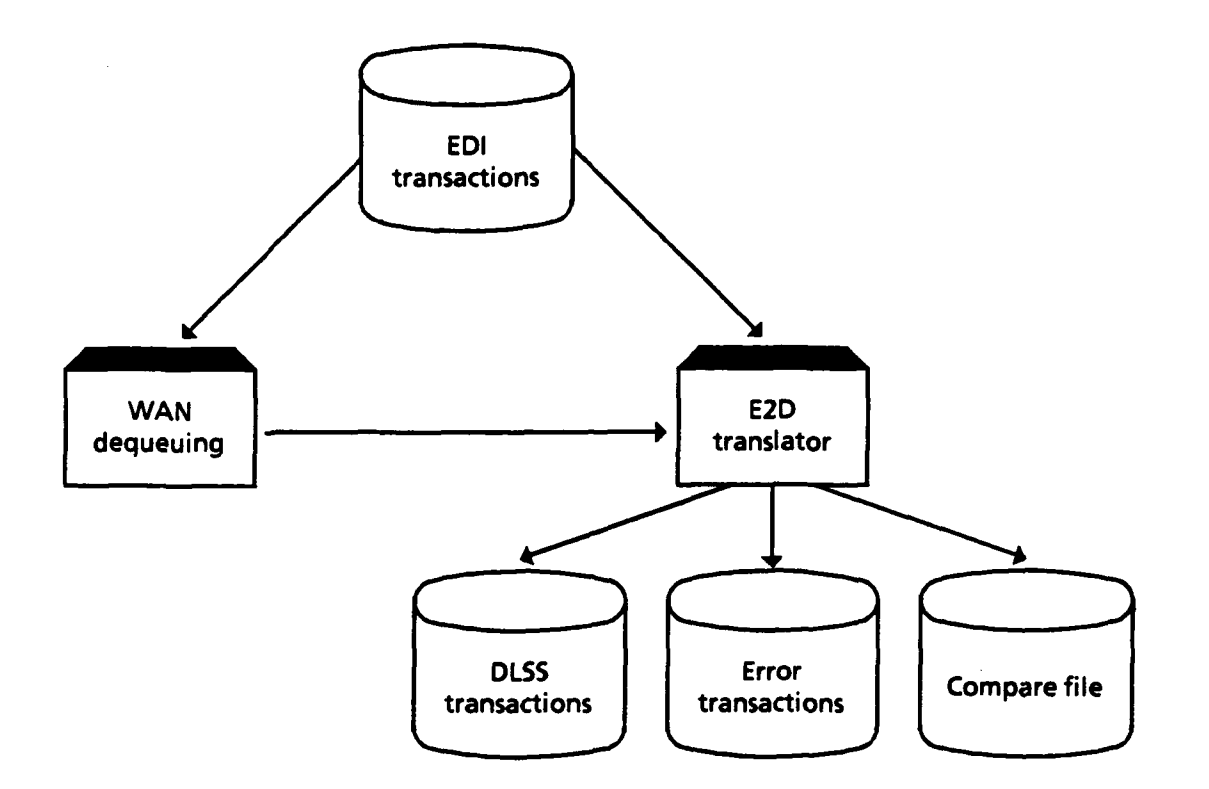

**FIG. 10-11. MODULE FOR EDI-TO-DLSS TRANSLATION**

## Start-Up Procedures

The **E2D** module start-up procedures are comparable to those for the **D2E** translator, as is the time required for initialization. As in the **D2E** module, no module-specific configuration parameters are read during start-up; all information required for operation **(1)** is obtained through message parameters, (2) is hard-coded, or **(3)** is implied.

## Processing

Predominantly, the **E2D** module is parked in the **IPC** queue in expectation of a TRANSEDI message or a system message. Receiving a TRANSEDI message causes the module to start a translation of an EDI file; again, translation is driven **by** the translation tables that were read and compiled during start-up.

#### **Frequency of Operation**

This module is always running. During the Operational State, it is dormant until an event is detected on the **]PC** queue.

## **Flow of Processing**

The most significant message for the **E2D** module is the **TRANSEDI** message sent **by** the **WAN** dequeuing module. The TRANSEDI message specifies the EDI file to translate. EDI transactions are read one at a time from the input file. The program determines the TID of the transaction from its start **(ST)** segment, builds a template of segments and elements in memory, verifies that no required segments are missing from the transaction, and determines the starting record number of the **EDI2DLSS** table to use for the translation.

The module navigates through the EDI2DiSS table records associated with a transaction's TID, one record at a time. The **EDI2DLSS** table is analogous to the DLSS2EDI table: it contains conditions and evaluation rules for each field in the transaction. Each record in the table indicates a condition for adding a field to a **DLSS** transaction and the required evaluation to produce the correct field value. The evaluation is a reference either to an EDI symbol (in the **EVALEDI** table) or to a TransLog expression. Each field may have more than one condition associated with it, but one condition per EDI2DLSS record. The program continues reading records11 for a field until encountering a true condition or end of records. The EDI2DLSS table does not have an explicit column designating an output **DLSS** transaction field; rather, **DLSS** fields are implicitly defined **by** starting column and length. Since **DLSS** transactions can contain multiple card images, the record also indicates the card-image number for the transaction to which the field is written. Once a condition for a field is evaluated as true, the program evaluates the EDI2DLSS table's (CardNo] field. That field is written to the appropriate card image and column positions. After writing the **DLSS** field, the program reads EDI2DLSS records until

UAs is the case with the **D2E** translator, keep in mind that "records" is a figurative term; it actually refers to P-Code record images.

encountering a start column for the **DLSS** field at least one greater than the last column written, or until there are no more records for the current TID.12

As a validation measure in the prototype system, the original **DLSS** transaction is included in the **EDI** transaction as a series of "XXX" segments, one segment per **DLSS** card image. After translating from EDI to **DLSS** format, the **E2D** translator compares the XXX segments to the **DLSS** transaction just produced. Any discrepancies in field values or number of card images are identified and written to a compare file. If an error occurs that prevents completion of translation, an appropriate message and a list of the segments translated up to the point of the error are written to an error file.

For remote LGNs, no message results from translating a file of **EDI** transactions into **DLSS** format. Since, in the prototype, translated **DLSS** data are not uploaded to the host, this marks the last **LGN** processing step for a file. The **CLGN** implementation is handled differently, as will be discussed.

**SUSPEND** messages are handled **by** the **E2D** module in the same way that the **D2E** translator handles them. Upon receiving a RESTART message, the module frees all memory allocated for internal translation table representations and re-initializes.

#### **Data Structures**

The **E2D** translator manipulates a set of data structures comparable to those of the **D2E** translator: symbol tables, parse trees, the evaluation environment, and paging tables. Because the data structures are so similar, only these aspects of the **E2D** data that are different from the **D2E** environment are stressed.

The **E2D** module maintains two symbol tables: an **EDI** evaluation table and the system symbol table. The system symbol table is created and used as for the **D2E**

<sup>12</sup>There are some exceptions to this searching criterion. For example, an **EDI2DLSS** record may exist only to generate a side effect. As in the **D2E** translator, a side effect generates a system function or assigns a value to a user-defined variable but does not affect any particular output field. Side-effect records always have a value of zero in the (length) field. **If** a side effect results in generating a new **DLSS** card image, the **DLSS** card image position is assumed to be zero. This ensures that the next **EDI2DLSS** record pertaining to a **DLSS** field will be read (not skipped), since the start column for a field specified in the table is always greater than zero.

translator. The set of system symbols for the **E2D** translator is somewhat different, as shown in Appendix B.

The EDI evaluation table is the internal representation of the translation table **EVALEDI;** its purpose is analogous to the DLSS symbol table in the **D2E** translator. The C-structure of an **EDI** symbol table entry is shown in Figure 10-12.13 Whereas the DLSS symbol table is basically a dictionary with instructions on how to calculate the value for each field, the EDI symbol table primarily specifies where to find the field in an **EDI** transaction. In contrast to the **D2E** symbol table, the P-Code for an **EDI** symbol entry indicates only how to extract the EDI field. The wSegSeq and wEltSeq subfields point to the segment and element (within the segment); the evaluation of the codUseCtr subfield yields the segment occurrence number<sup>14</sup> to which the other subfields refer.

| typedef                                     | struct tagEDI SYMBOL                                             |             |                                                                                                    |                      |
|---------------------------------------------|------------------------------------------------------------------|-------------|----------------------------------------------------------------------------------------------------|----------------------|
| char<br><b>WORD</b><br><b>WORD</b><br>} EDI | *pszName;<br>wSegSwg:<br>PCODE codUseCtr;<br>wEitSeq;<br>SYMBOL; | $^{\prime}$ | /* Symbol name(composite)<br>/* Segment sequencenumber<br>/* P-Code for usecounter<br>Element # in segment | *1<br>*1<br>*1<br>*I |

**FIG. 10-12. EDI** SYMBOL TABLE ENTRY

Figure **10-13** shows the aggregate data structures associated with an EDI2DLSS table entry. The one-to-many relationship between the **ED12DLSS** and E2DTRANS arrays is analogous to the DLSS2EDI-D2ETRANS relationship in the **D2E** translator. The subfield \*precTranslation in each **EDI2DLSS** entry points to a set of E2DTRANS entries representing condition-transformation pairs for all fields in the TID section named. In addition, the subfield \*precEdiSegs points to an array of EDISEGS entries associated with the EDI2DLSS record; the EDISEGS entries define the EDI segments that make up the section and their maximum allowable number of occurrences. For the current **TID** section, the EDI2DLSS entry also points to the

<sup>13</sup>The EXTERN keyword in Figures **10-6** and 10-13 is defined in the translator C-language program as the word "external" for all functions except the one in which the structure is defined; in that case, it is defined as the null string. This allows the function defining the structure to allocate space implicitly for the structure and all other functions to share the same "include" file to refer to the structure.

<sup>14</sup> There may be more than one instance of a segment in an **EDI** transaction.

parent, next sibling, and child sections.<sup>15</sup> These pointers are used as navigation guides during a translation. Figure 10-14 shows the relationships among the ED12DLSS, EDISEGS, and **E2DTRANS** tables.

J.

typedef enum tagE2DTRANS € WORD wvRecNo; **/\*** Record **#** in **ED12DLSS** \* WORD wStart; /\* Start position in card<br>WORD wLength: /\* Number of columns in card \*/ \*/ \*/ WORD wLength;  $\frac{1}{2}$  Number of columns in card  $\frac{1}{2}$   $\frac{1}{2}$   $\frac{1}{2}$   $\frac{1}{2}$   $\frac{1}{2}$   $\frac{1}{2}$   $\frac{1}{2}$   $\frac{1}{2}$   $\frac{1}{2}$   $\frac{1}{2}$   $\frac{1}{2}$   $\frac{1}{2}$   $\frac{1}{2}$   $\frac{1}{2}$   $\frac{1}{2}$   $\frac{1}{2}$   $\frac{1}{2}$  **PCCode;**  $\frac{1}{2}$  /\* Code to determine value  $\frac{1}{2}$ <br>**PCCardNoCode:**  $\frac{1}{2}$  P-Code to determine card number  $\frac{1}{2}$  /\* P-Code to determine card number **PCODE** pcCardNoCode; /\* P-Code to determine card number **}** E2DTRANS typedef struct tagEDISEGS char aszQualName[kwTR MaxQualNameSz]; **/\*** Composite name for table entry \* WORD wSegSeq; **1\*** Segment sequence number \* wUseCtr; /\* Segment use counter  $\frac{1}{2}$ <br>aszSegid[4]: /\* Segment ID char aszSegld[4j; **/\*** Segment **ID** BOOL bRequired; **/\*** Segment required? \* **) EDISEGS;** EXTERN struct tagEDI2DLSS WORD wTid; */\** Transaction **ID**  $\star$ WORD wTidSect; <br>
Struct tagED2DLSS \*precParentSect; /\* Parent loop pointer \*/<br>
\*/ Struct tagED2DLSS \*precParentSect; /\* Parent loop pointer \*/<br>struct tagED2DLSS \*precRtSibSect; /\* Right-hand sibling pointer \*/ struct tagED2DLSS \*precRtSibSect; **/\*** Right-hand sibling pointer \* struct tagED2DLSS \*precFirstChildSect; /\* First child loop pointer \* WORD wNumTrans; **/\*** Number of **E2DTRANS** \* **E2DTRANS** \*precTranslation; **/\*** Set of transaction records  $\star$ WORD wNumSegs; **I\*** Number of **EDISEGS** \* **EDISEGS** \*precEdiSegs; **/\*** Segment template set ' WORD wSectOccurrences; 1' **#** Occurrences encountered ' WORD **wMaxSectOccurrences; /\* Max # occur. for section**  $*$ / I garecEdi2Dlss[kwTR\_\_MaxNumTidSectsJ;

#### **FIG. 10-13. ED12DLSS** TABLE **ENTITIES**

The **E2D** translator uses paging tables in a manner similar to their use **by** the **D2E** translator, the main difference being that EDI segments, rather than **DLSS** card images, are paged in.

<sup>15</sup>For instance, if the TID is **568** and the TID section is **110,** the parent section is **100,** the next sibling section is 120, and there is no child section (there are no lower level sections).

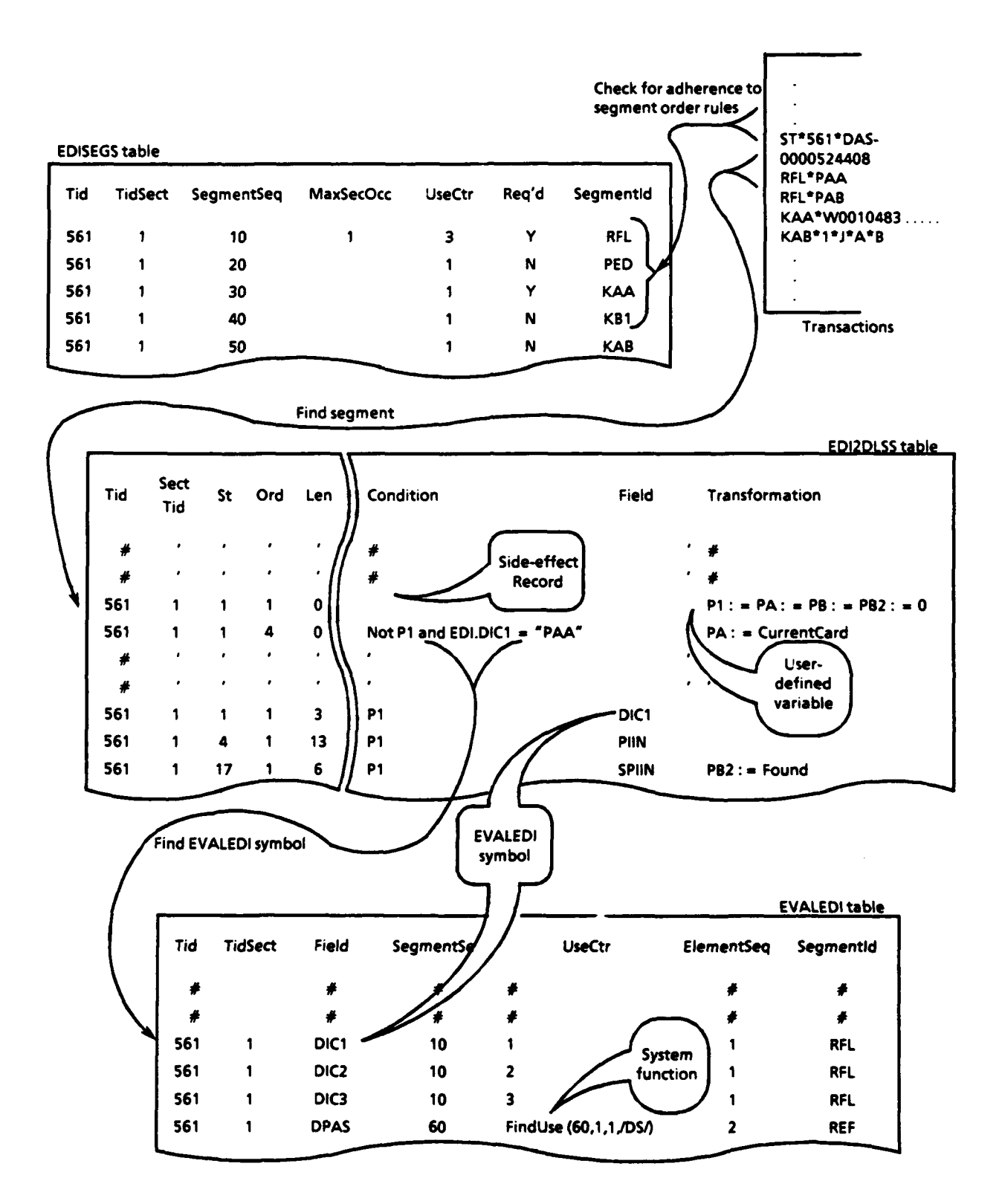

FIG. 10-14. TABLE INTERACTION FOR EDI-TO-DLSS TRANSLATION

# **Algorithms**

The significant algorithms used in the **E2D** translator (P-Code compilation and evaluation, segment paging) are similar enough to those used **by** the **D2E** translator so that a separate discussion here is unnecessary.

## **Differences Between LGN and CLGN Implementations**

The prototype **CLGN** models some key attributes of the production **CLGN** that will reside at **DAASO** (see Chapter 2); specifically, after receiving EDI transactions and translating them into **DLSS** format, it retranslates the **DLSS** transactions back to **EDI.** Thus, the EDI module in the **CLGN,** upon completing the translation of a file of EDI transactions, sends a RCVDDLSS message to the **LAN** dequeuing module, as if a **DLSS** file had been downloaded from the host. In the prototype case, however, the **DLSS** file to be filtered is the output of the **E2D** translator, as specified **by** the RCVDDLSS message.

# Shutdown Procedures

Upon receipt of a **SHUTDOWN** message, the **E2D** module follows the standard prototype **LGN** Shutdown State procedures.

# **Serialization**

The **E2D** module could be positioned to run serially after the **WAN** dequeuing module. However, this approach would not be suitable for a transaction-processing environment.

## Files

The following files are central to the processing of the **E2D** translator:

- **Translation tables** 
	- i **EVALEDI** Defines how values for EDI logical names are derived from an EDI transaction.
	- p EDI2DLSS Describes, for each TID section, the conditions for inclusion and transformation of each candidate field making up a **DLSS** transaction. References to the EVALEDI table are made liberally.

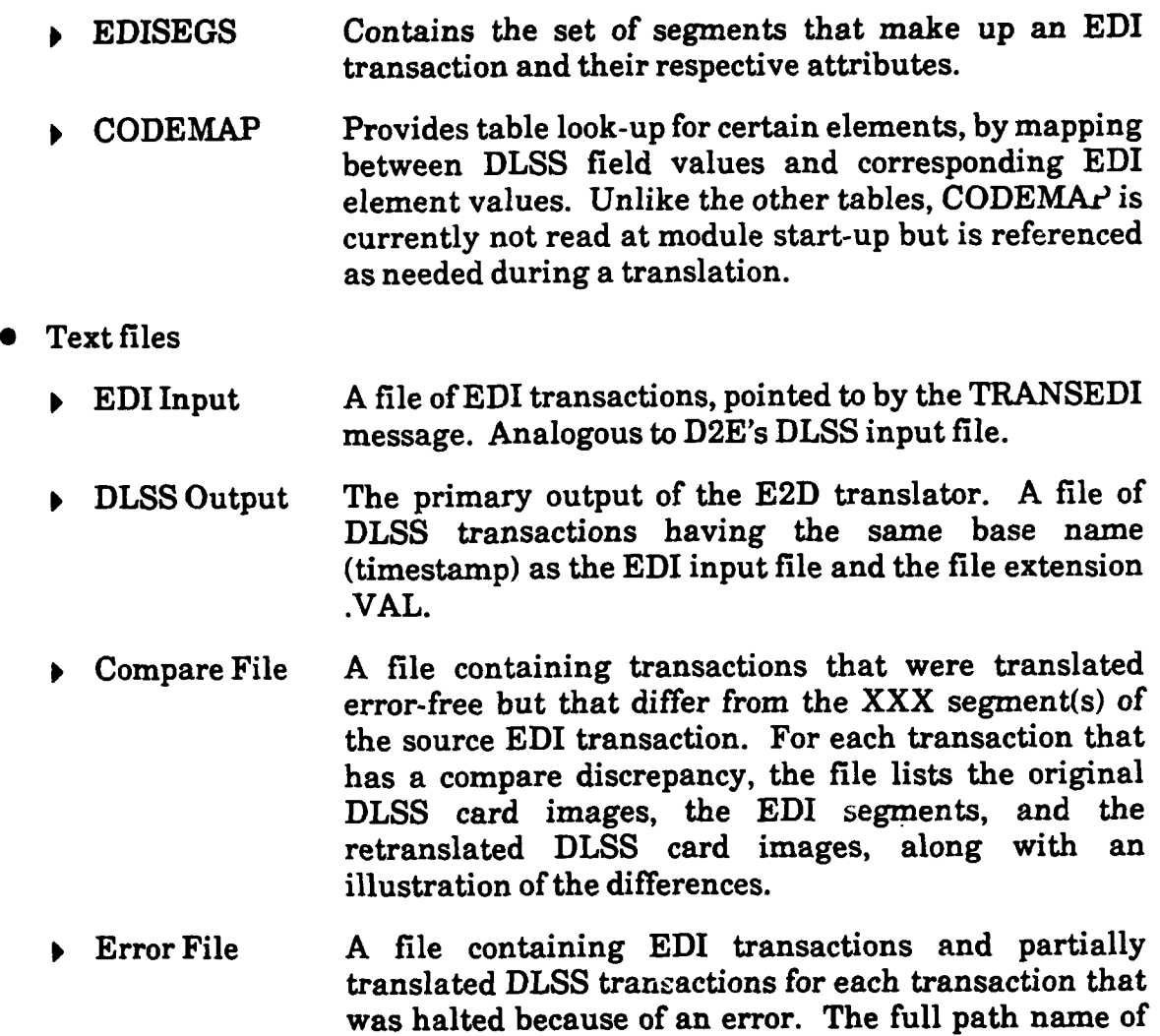

the file is C:\ED\ERR\ **<** time-stamp >.ERR.

# **LAN DEQUEUING**

This module is not included in the prototype system.
#### CHAPTER 11

#### OPERATIONS **SUBSYSTEM**

The operations subsystem in the Phase III prototype LGN consists of three modules:

- System boot (SB)
- \* System monitor **(SM)**
- \* System utilities **(SU).**

SB is the entry point of the subsystem and also of the **LGN.** It keeps track of the operational status of all other **LGN** modules. During **LGN** start-up, SB invokes the other two operations subsystem modules, **SM** and **SU.** The overall structure and context of the subsystem are shown in Figure **11-1.**

#### **SYSTEM BOOT MODULE**

#### **Purpose and Description**

The SB module starts all the **LGN** processes that run continuously. Transient processes are started **by** their respective parent modules when required. The SB module invokes the overall **LGN** processing environment and ensures that all necessary modules are started. It subsequently acts as the operator console until the system is brought down.

#### **Boot Procedure**

The SB module starts automatically upon **LGN** start-up, via the Autoexec.Bat file. The Autoexec.Bat file starts DESQview, which checks its script file, Desqview.Dvs, for the presence of a script that is run automatically whenever DESQview is invoked. On the prototype **LGN,** it is the !Auto script that starts the SB module. Alternatively, the module can be invoked from the DESQview "Open Window" menu (option SB in the prototype).

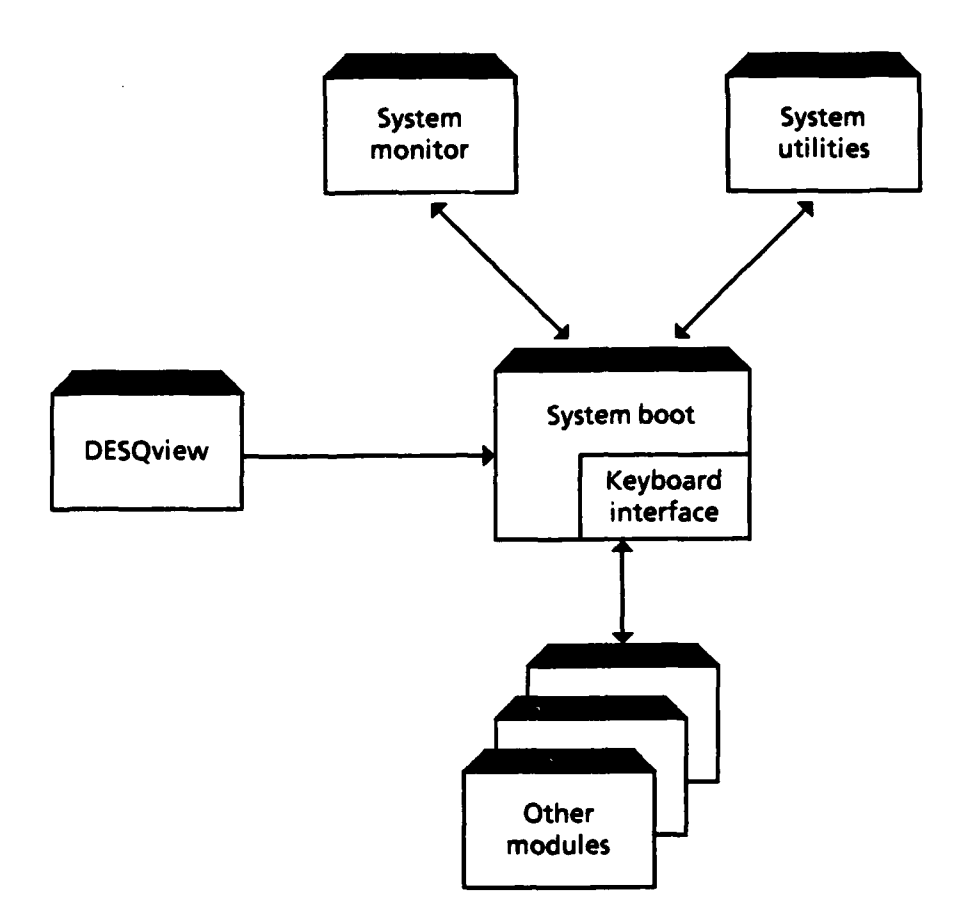

**FIG. 11-1.** OPERATIONS **SUBSYSTEM**

#### Processing

#### Frequency of Operation

The SB module is executed once when the **LGN** is powered up and again after a general application software failure or operating system warm boot. The module cannot be invoked while the **LGN** application software is running. As part of its start-up procedure, the module checks for an existing copy of its expedited mailbox; if it finds one, that indicates that a copy of the module is already active and the (redundant) module terminates with an error. Other **LGN** modules, however, can be shut down and restarted during operation of the **LGN.** The SB module is always the vehicle **by** which this is done.

#### Flow of Processing

The SB module relies on the computer's clock being set to the correct date and time. In the production **LGN, CLGN** clock synchronization, operator confirmation, and other programmatic methods should be used in order to verify that the clock is set correctly. This feature was removed during prototype development because of the inconvenience of entering the date and time whenever the **LGN** software is restarted, a frequent occurrence during program development.

The first two steps for the module are reading the **LGN.CFG** file to obtain systemwide parameters and reading the BOOT.TAB file, which contains a list of all modules to be started **by** SB. SB maintains a linked list of records for each valid entry found in the BOOT.TAB file. This list is a series of entries of the type BOOT\_ENTRY, shown in Figure 11-2. Every line in the BOOT.TAB file corresponds to an entry in the linked list as well as to a DESQview task that is created **by** SB, except for lines that begin with"#"; those are considered to be comments.

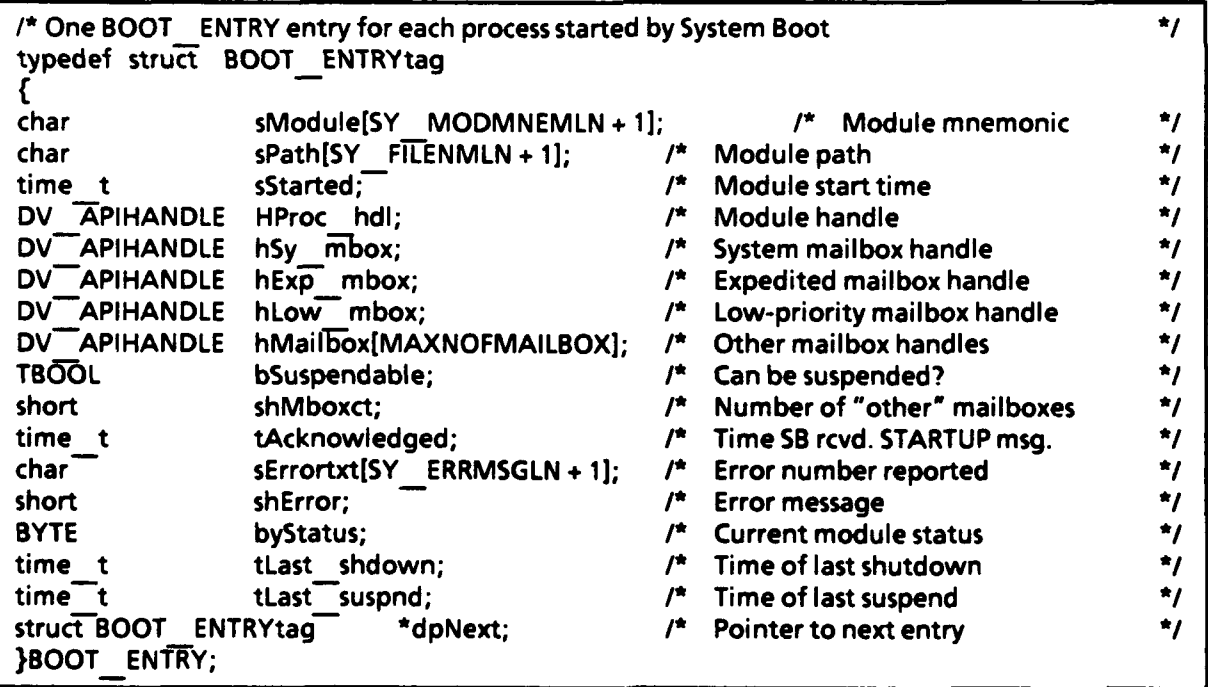

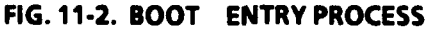

 $\mathbf{I}$ 

All modules are invoked using the DESQview PIF structure and app start API function. For each module table entry, SB reads a corresponding PIF of the form:

**<** Drive **>: <** PIF-Dir **>** \ **<** Module-Mnemonic **>** < PIF-Suffix **>**

where:

- **"** Drive is the systemwide parameter specifying the letter of the drive where the system software is located.
- **"** PIF-Dir is the systemwide parameter specifying the directory containing the PIFs for **LGN** processes.
- \* Module-Mnemonic is the two-letter module mnemonic as it appears in the BOOT.TAB file.
- **"** PIF-Suffix is a systemwide constant specifying the right-hand portion of all PIF names ("-PIF.DVP").

The PIF is read into a memory image in SB's data space. The drive and directory fields of the **PIF** image are overwritten with the drive and directory read from the BOOT.TAB file or, if present, the drive and directory specified in the appropriate module configuration parameter file.

SB starts DESQview processes with the DESQview API app\_start function. App\_start returns a handle for the process, or zero if the process cannot be started. SB displays the start-up time for each module as it is executed on the console.

Once the main processes for all **LGN** modules have started, SB waits for SY LGNTIMEOUT seconds to receive a STARTED message from each process invoked. If the time expires before all processes have sent a STARTED message, or if a process sends a **CANTSTART** message, **(1)** a diagnostic is displayed on the console, (2) all processes are terminated, and **(3)** the **LGN** is shut down.

When SB receives a STARTED message from all processes, it returns an **OPGO** message to each, and the **LGN** enters the Operational State. SB shuts down the **SU** module, since it is needed only occasionally and can be started up and shut down as required.

The SB module's main tasks during the Operational State are **(1)** servicing requests from the local keyboard, (2) servicing messages from a remote **LGN** via the **WAN** interface module, and **(3)** handling system messages to and from system mailboxes for other modules.

An operator communicates with an LGN via its local keyboard. SB displays a menu in the DESQview window with the following options:

- **"** Suspend a module
- Restart a module
- $\bullet$  Shut down a module
- **"** Transfer a file to a remote LGN
- \* Update a translation table on a local or remote LGN
- $\bullet$  Run a system utility
- \* Reset an LGN (shut down all LGN processes and restart the LGN)
- **"** Request a file from a remote LGN
- Shut down an LGN.

When a menu option is entered from the keyboard, it is verified as valid by SB and transformed into a message to the SB system mailbox.

Table **11-1** shows the complete list of messages that SB services during the Operational State.

If SB determines that a request conflicts with the current status of a module (e.g., a **SUSPEND** request of an already suspended module), as indicated **by** the **by** Status field in that module's boot table entry, SB processes the request but issues a diagnostic warning of the conflict.

#### **Data Structures**

SB employs several data structures to store current information about **LGN** modules and keyboard activity. **All** structures listed below are defined in the include file sb\_g.h.

\* Boot table. One entry for each process invoked **by** SB. This data structure, already discussed, is shown in Figure 11-2.

#### **TABLE 11-1**

 $\bar{z}$ 

#### SYSTEM BOOT **MESSAGES**

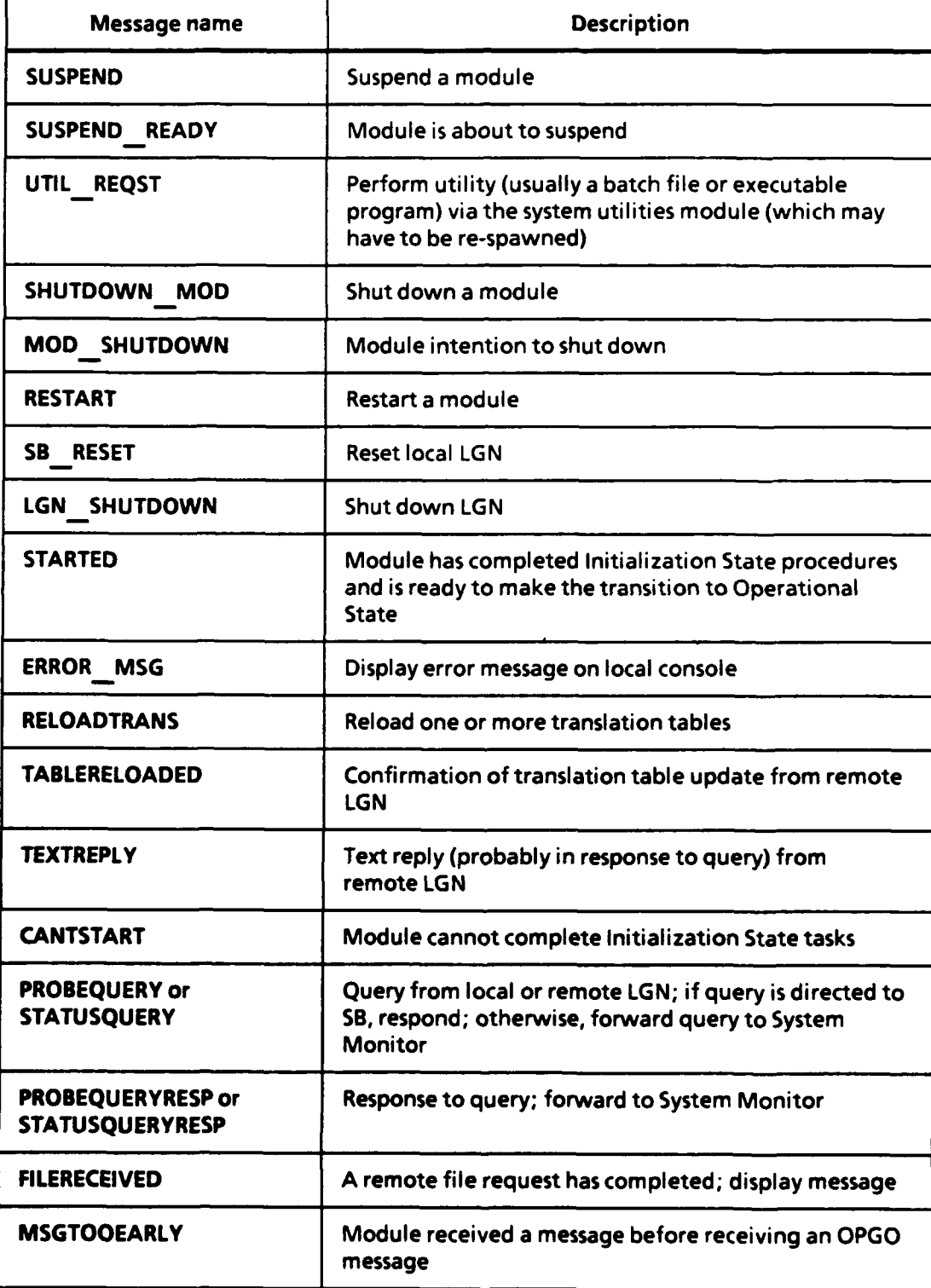

Structure definition to track utility requests and local table updates. This structure is passed to the **SU** module.

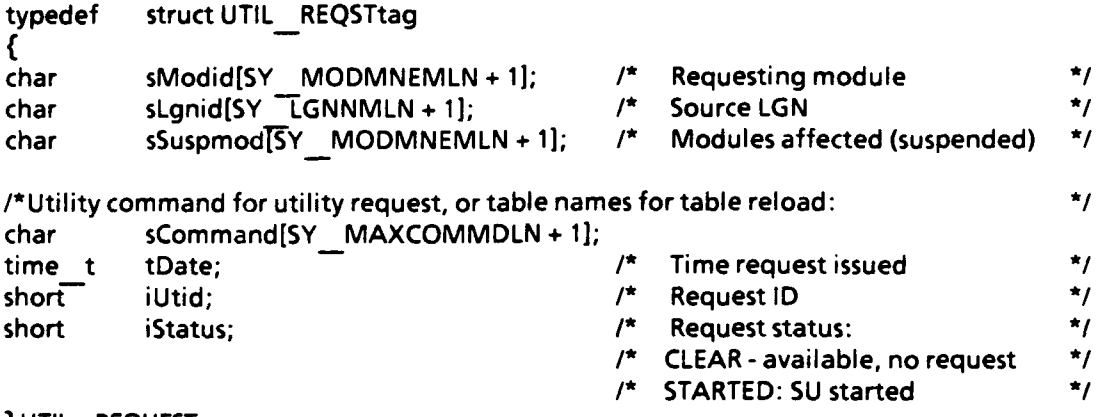

**IUTILREQUEST;**

\* Structure definition for storing operator keystrokes for current command. It is used for both local and remote **LGN** menu requests.

```
typedef struct USER COMMANDtag
I
          char sSrclgn[SY LGNNMLN + 1]; /* Source LGN */
unsigned short iType; <br>
unsigned short iStep; <br>
/* Current step #i
unsigned short iStep; /* Current step # in multi-step command */
char sSrcmod[SY MODMNEMLN + 1; /* Source module
          formod[SY MODMNEMLN+1]; /* Source module<br>sF or t[SY FILENMLN]; /* Tables or files included in command */<br>sDestfile[SY FILENMLN]; /* destination file names (for file */
char sDestfile(SY FILENMLN); /* destination file names (for file
                                          /P transfer only) *1
char sAffect[SY MODMNEMLN + 1]; * Modules affected
char sDestlgn[SY- LGNNMLN + 1]; /* Command goes to this LGN *
char sDestmod[S\overline{Y} MODMNEMLN + 1]; /* and to this this module
                                                                               ^{\star}char sSyntax[SY MSGTXTLN]; /* Syntax of current command
                                                                               \star} USER._COMMAND;
```
#### **Differences Between LGN and CLGN Implementations**

The **CLGN** can exchange data with any **LGN;** all other LGNs can exchange data only with the **CLGN.** This is the only difference in SB operation resulting entirely from whether or not an **LGN** is configured as a **CLGN.**

#### **Shutdown Procedures**

Shutdown procedures are similar to the processing steps previously described. Shutdown is initiated **by** an operator action **-** either locally or remotely. In the prototype configuration, only a **CLGN** operator can initiate the shutdown of a remote **LGN.** To shut down an **LGN,** option **3** is selected from the SB menu, causing a

SHUTDOWN message to be sent to all processes started by SB. SB then waits for a confirmation response from each affected module. When all modules have responded, or when SY \_LGNTIMEOUT seconds have elapsed (the same time-out period used during initialization), the SB transaction log file SB.LOG is updated, all DESQview objects are freed, and all LGN processes are terminated.

## **Files**

The SB module interacts with two data files: SB.LOG and **APPHAN.CFG.** The SB.LOG file is updated each time SB is started or shut down. Each record in the file is a tally of the total number of messages received by the module, by hour. The numbers are cumulative since the last time the file was updated.

The APPHAN.CFG file is updated during the Initialization State and each time a module is restarted. It contains the DESQview process handles of all processes started **by** SB. The file is overwritten each time SB is run.

#### **Alternative Designs**

In the production system, more frequent and expanded time and event recording could be added, both on the local console and in the SB.LOG file. For example, the transactions could be broken down by category, in a way similar to that used by the **WAN** interface module. Better verification of system time will be necessary in a production system. Ample coding, if not hardware-assisted, solutions to this particular problem are available.

#### **SUSPEND/RESTART MODULE**

#### **Purpose and Description**

Suspend/Restart is not actually a separate module but is embedded in the SB module. It makes up three commands in SB's menu: **SUSPEND,** RESTART, and **SHUTDOWN.** The functionality and operation of this module are described in the previous section on SB.

#### **Boot Procedure**

Because the suspend/restart module is not a distinct process, a discussion of the boot procedure is not applicable.

#### **Processing**

The BOOT.TAB table, read during SB start-up, contains a field in each record indicating whether or not the module associated with that record can be suspended or shut down from the SB menu. There are some exceptions. For instance, neither the **WAN** interface module nor the CLGN polling module can be suspended or shut down from a remote LGN. Because the necessary communication with the remote LGN would be lost, there would be no way for the remote LGN to signal the module to restart once the module was inactive.

To suspend a module, an operator at the local console or at a remote console enters the suspend option (option **1)** from the SB menu. SB then prompts the operator for the two-letter module mnemonic telling the module to suspend. The mnemonic is verified in SB's boot table as valid, as is the fact that the module is not currently suspended. Also, any rules that may prevent the module from being suspended are enforced. SB then sends a SUSPEND message to the affected module and updates its status flag in the boot table.

Module restarts and shutdowns are handled in much the same way, via the Restart option (option 2) and Shutdown option (option **3)** on the SB menu. The Restart option can be selected both for suspended modules and for those that have been shut down. However, the current implementation of the **LGN** does not fully supportl restarting a previously shut down module. This is not an issue if the entire **LGN** is brought down, since, when the **LGN** is subsequently restarted, all modules are started fresh (in other words, they are not considered to be restarted).

Sometimes modules are suspended automatically as part of servicing a utility request or table update. The table update and system utility SB menu options (options **5** and **6)** are the correct way to effect such actions.

IRecall that a module's primary mailboxes (expedited and low-priority) are created by SB during system start-up. Once the module has received the OPGO message from SB, it opens the already created mailboxes for the Operational State. When the module is shut down, those mailboxes must be closed, to ensure they can be properly recreated and reopened if the module is subsequently restarted. This aspect of module shutdown/restart has not been tested for all modules in the prototype system.

## Shutdown Procedures

Since this module is not a separate executable process or a distinct process thread, a shutdown procedure is not applicable.

## Serialization

Given the tight integration of module suspend/shutdown/restart functionality with the SB module as a whole, it makes sense for suspend/restart to be a subset of SB. It can remain a strictly logical subset of the SB module, or it could be packaged as a separate function called from the SB main program. In either case, it is part of the SB executable.

## SYSTEM MONITOR **MODULE**

## Purpose and Description

The **SM** module has two major purposes:

- \* Acts as the interface with other modules for status and performance queries.
- \* Ensures that critical messages relating to system or module outage are relayed to the **CLGN.**

#### Boot Procedure

**SM** is booted up as a separate process in the standard way, via SB and the BOOT.TAB file.

#### Processing

## **Frequency of Operation**

The **SM** module is always operating, awaiting user input from the keyboard or unsolicited status messages from other modules.

## **Flow of Processing**

As indicated, after module start-up, the **SM** module waits for keyboard input or a message from another module. Keyboard input can request a status or performance report on a particular module running on the local **LGN.** For the **CLGN,** keyboard input can query status or performance for any **LGN** in the test network.

**I**

Query requests can be directed to one of three destinations:

- \* The **SM** module on the local **LGN**
- \* Another module on the local **LGN**
- \* **A** module on a remote **LGN** (this option is available only to the **CLGN).**

**SM** maintains a table of queries received. If the number of outstanding queries exceeds available entries in the query table, **SM** will not be able to process the overflow. Once a query has been processed, its table entry is freed up.

If the query is for the local **SM** module, **SM** writes a report file of all outstanding and processed queries based on information in the query table. It issues a DESQview API appgofore call and becomes the foreground process, ensuring that its window, in which the report file is viewed, will be visible to the local operator. When the report is displayed on the screen, the local user can scroll through it a line at a time.

If the query is for a local module other than **SM,** it is forwarded to the destination module specified in the message. In the prototype implementation, other modules do not have any functionality for responding to queries; the queries are presently ignored **by** modules other than **SM.** This deficiency requires remedy in the production **LGN.**

In the **CLGN,** queries can be destined for modules on remote LGNs. In this case, the query is bundled inside a **SENDMSG** message and forwarded to the **WAN** interface module, which sends the message to the destination **LGN.**

Query responses are serviced in a manner similar to the way in which query requests are serviced. Responses can refer to a previous query or can be unsolicited. Both are handled in much the same way. When **SM** receives a query response message, it checks the query table for response matches with unanswered queries. If it finds a match, the appropriate query table entry is updated. If the response is directed to the local **SM** module, or if the response is unsolicited, it is displayed on the local console. Unsolicited responses are displayed in a small window inside the regular **SM** window on the screen. The format of unsolicited responses is assumed **by SM** to be as follows (not including the line number designations):

- \* (Line **1)** .hdr
- $\bullet$  (Line 2)  $\leftarrow$  Headline  $>$
- \* (Line **3)** .hdr
- $(Lines 4 to n)$  <Response Text>.

As the local user scrolls the report, the headline stays fixed on the screen. The headline could be, for example, column headings for the text that follows. **A** small program logic change could make it possible for unsolicited query responses to be sent to the **CLGN** instead of being displayed on the local console.

Responses directed to the local **SM** module are displayed in the default **SM** window on the console. As with SM-bound queries, **SM** captures the foreground processing position and scrolls the response under user control.

Responses for modules on remote LGNs are packaged within a **SENDMSG** message and sent to the **WAN** interface module, where they eventually are sent to the destination **LGN.** The **CLGN** can send a response to any **LGN** in the test network; all other LGNs can send responses to the **LGN** only (presumably as a reply to a previous query from the **CLGN).**

#### **Data Structures**

The **SM** module keeps a table of queries originating from the local **LGN.** Each entry is uniquely identified **by** its query ID. The record structure for the query table entries is shown below. Every response received **by SM** is checked against this table to determine whether or not the response is unsolicited.

#define **SMMAXQUERYONHOLD So** typedef struct SM QUERYONHOLDtag **MODELSHEAD** mQueryhead; **/\* MODELS** message header char sDestmod[SY **MODMNEMLN+ 11; /\*** Destination module *\*/* char sLgn[SY **LGRNMLN + 1]; /\*** Destination **LGN** *\*I* time t tQrytime; **/\*** Time **SM** received the query *\*1* time-t tResptime; */\** Time **SM** received query response *\*1* **Unique ID of query }SMQUERYONHOLD;**

**SM** also uses data in this table to form the performance/activity report in response to a query made of **SM.**

**nm a** nionnmllnil~ an nl uum n~m

#### **Differences Between LGN and CLGN Implementations**

As noted previously, the **CLGN** can query any other **LGN. All** other LGNs are restricted to making local queries and responses, and sending responses to the **CLGN.**

## Shutdown Procedures

**SM** enters the Shutdown State in the usual way, in response to an unrecoverable error or upon receiving a **SHUTDOWN** message from SB.

#### Serialization

This module needs to be continuously available; it cannot be serialized with any other modules.

#### Files

Query responses refer to an **ASCII** file containing the actual response to any query. These files are scrolled on an appropriately sized window on the screen.

#### Alternative Designs

For a discussion of **SM** module alternative designs, see Remote Control Facility.

#### SYSTEM **UTILITIES MODULE**

#### Purpose and Description

The **SU** module enables the execution of operating system commands or executable files on a remote **LGN.** An operator enters the utility commands as part of a dialog generated when the Remote Utility option from the SB menu is selected. The utility commands can be simple **DOS** commands, off-the-shelf programs, or batch files. Additionally, **SU** is automatically used during table update operations; the receiving end of a table update  $\pi$  essage runs an SU-controlled batch file to copy downloaded files from a temporary directory to the target directory.

**SU** spawns a separate process, with the mnemonic **UT,** to run the batch file. This process executes the batch file, and thus the requested commands, and then runs the program Subatdon.Exe, which sends a **BATCHDONE** message to **SU.** The **UT** process then shuts down.

**UT's** size must be kept minimal. It uses the C-language system call, which invokes a secondary copy of the **DOS** command interpreter but does not release the calling program from memory. This arrangement decreases available memory for commands invoked **by** the secondary command interpreter, and UT simultaneo'usly exacts as much allocated memory as possible from DESQview to accommodate the most space-consuming utility commands. From the point of view of DESQview, **UT** and the commands it invokes make up one process.

## Boot Procedure

**SU** is created **by** SB at system start-up. Once the LGN's Initialization State procedures are completed, SB shuts down **SU** to save system cycles and re-spawns **SU** as needed to run requested utility commands.

#### **Processing**

## **Frequency of Operation**

SB creates **SU** anew to run system utilities whenever SU's waiting period since the previous utility request has run out. When **SU** completes its task, it remains dormant for a pre-determined amount of time, awaiting a UTIL\_REQST or a RELOADTRANS message. If it receives neither within the allotted time, it shuts down. For the next utility run, SB checks to see whether **SU** has shut down since it was last used. If not, messages are sent to **SU,** and operation continues apace; if so, **SU** is started again.

## **Flow of Processing**

**SU** is activated upon receiving a RELOADTRANS or **UTIL REQST** message. For a RELOADTRANS message, **SU** constructs a batch file named **SURELOAD.BAT** to copy the designated tables from a temporary download directory to the appropriate target directory (C:\DE\TRANSTBL or C:\ED\TRANSTBL). **SU** does not construct a batch file for other utility requests. **SU** then asks SB, via **IPC** message, to suspend modules affected **by** the request, and waits **5** seconds for the module suspensions to be completed. **SU** can then spawn the SU-batch **(UT)** process, which executes the requested command or the **SURELOAD.BAT** file. At this point, **SU** waits for a **BATCHDONE** message indicating completion of the **UT** process.

**UT** executes the command or batch file via a system call. Upon completion, control returns to **UT,** and **UT** executes the Subatdon.Exe program via another system call. Subatdon sends a **BATCHDONE** message to **SU,** informing **SU** that the utility command has been run. Then **SU** signals SB to restart all suspended modules, starts a timer, and waits in the object queue for the next request.

If no requests are received **by** the time the timer expires, **SU** notifies SB that it is shutting down and terminates its process.

#### **Shutdown Procedure**

**SU** shuts down in the usual way in response to a **SHUTDOWN** message from SB or in response to an unrecoverable error. Unlike other modules, and as described, **SU** also shuts down after a period of inactivity.

#### **Serialization**

**SU** is functionally independent; it cannot be serialized with any other modules.

#### **Files**

The batch file **SURELOAD.BAT** in the directory \SU\BIN is executed **by** the **UT** process exclusively for table updates. It is rewritten every time **SU** receives a table update request. Additional files may be produced as by-products of commands invoked **by SU.**

#### **REMOTE CONTROL FACILITY**

There are two aspects of the prototype LGN's remote control facility, or remote access capability. First, it is possible to direct any file or executable command to a remote **LGN** from the **CLGN;** likewise, data can be sent from any **LGN** to the **CLGN** in response to a **CLGN** request. Second, **by** using off-the-shelf communications software products, it is possible to make a keyboard at the **CLGN** appear to the remote **LGN** to be local to that **LGN;** in this way an operator can enter keystrokes at the **CLGN** keyboard that are sent immediately to the remote **LGN.** However, implementing this second aspect of remote control is complex, as was observed first-hand during the prototype **LGN** development.

#### **Remote Commands**

The SB menu, in tandem with the **WAN** interface module, allows the **CLGN** operator to perform the following functions on any remote **LGN:**

- **"** Suspend, shut down, or restart a module (except for the **WAN** interface and **CLGN** polling modules)
- **"** Shut down or reset (shut down and restart) an **LGN**
- **"** Send a file
- \* Request any **file** (including a file that matches a prototype, such as **"\*.CFG")**
- Update a translation table.

Moreover, through the **SU** module, one can execute any operating system command, executable program, or batch file on a remote **LGN.**

The **LGN** operates in local mode **by** default. This means that all user options entered at the SB menu refer to local modules. **By** pressing Ctrl-R (the Ctrl key simultaneously with the R key) followed **by** the Enter key, the operator switches the LGN to remote mode.<sup>2</sup> From the CLGN, all menu operations in the SB menu are available in remote mode. For other LGNs, the remote operations from the keyboard are limited to file requests from the **CLGN. (Of** course, LGNs exchange other data without operator intervention in response to requests from the **CLGN.)**

When a remote command is entered at the **CLGN** keyboard, the operator is prompted for pertinent information to ensure that the command is executed correctly. For all commands, the user furnishes the remote **LGN** name. In the case of file transfers and file requests, both the remote path name and local path name must be supplied. For table updates and module operations (Suspend, Shutdown, Restart), the affected modules must be entered. For utility requests, the user enters the name of the utility command to be executed remotely.3

<sup>21</sup>n this mode for the prototype, all SB menu commands are directed to the **CLGN** (from remote LGNs) or to a remote **LGN** (from the **CLGN).**

**<sup>3</sup>One** effective device is to execute a command for which the output is redirected to a file (e.g., DIR>\test\dir.doc). This command can be followed **by** a file request for the redirected output file. During prototype development, executing this maneuver proved to be a useful and inexpensive way to analyze a remote **LGN** from a central location.

#### Remote Keyboard Control

During prototype development, the software package Remote24 was investigated to enable keyboard entry at the **CLGN** to be redirected to a remote **LGN** in real time. The virtual local keyboard is connected to its host **PC** through the **WAN** and the remote communications software. Conceivably, this could be an effective way to analyze and diagnose **LGN** problems remotely. The remote communications software could be initiated in host mode during **LGN** start-up, facilitating remote keyboard control **by** the **CLGN** at any time. However, Remote2 communications software has not yet provided **a** feasible approach to remotely controlling an **LGN** because **(1)** a host personal computer **(PC)** must be callable and (2) incompatibilities exist between Remote2 and other software components of the LGN. Sometimes it has worked flawlessly **-** even when running concurrently with another communications package **-** but at other times, it would lock up the remote **LGN** with no means for recovery, except to physically reboot the machine at the remote site. Nonetheless, with the proliferation of interconnected networks and the requisite remote management software, this approach may merit a second look by the time the production system is developed.

#### Alternative Designs

Consider a scenario: **50,000** high-priority EDI transactions are in process between the **CLGN** and a remote **LGN,** which is directly connected to the **WAN.** While this process is occurring, an external factor dictates that the **CLGN** operator must reset the receiving **LGN.** In the prototype design, all **50,000** transactions will be sent to the **LGN** and translated before the reset action takes place. To prevent such a problem, high-priority commands must be able to enter the **WAN** queue ahead of in-process routine traffic. This can be accomplished **by** including additional priority logic or **by** using two (or more) concurrent virtual X.25 sessions in the production system.

The first solution could involve program logic capable of interrupting the transmission of the **50,000** transactions and sending the reset message. Implementing this solution may require establishing more priority levels than the present normal and high-priority ones.

Ľ

<sup>4</sup>The Remote2 software provides a virtual local keyboard capability allowing a remote keyboard to act as though it were a local keyboard.

The second approach would require that the **WAN** interface module use separate virtual sessions for exchanging transactions and for exchanging other messages and data. This arrangement would give inter-LGN message and data transfers some independence from inter-LGN transaction transfers. The approach is not applicable to dial-up sites (although it could be partially implemented if the dialup site had two modems and two phone lines, an arrangement that seems impractical at this time).

The module most affected **by** this change is the **WAN** interface module. The operations subsystem modules would also be affected, to a smaller degree.

#### CHAPTER 12

#### **LOGGING AND** LOGISTICS **DATA BASE SUBSYSTEM**

Because of time and development platform constraints, no separate logging and logistics data base subsystem has been included in the prototype **LGN.** These two components of the **LGN** can serve as the basis, in the production environment, for extracting analytical information about the nature, volume, and efficiency of the data flow throughout the **LGN** network. **A** modest logging capability, developed for the prototype **LGN,** has proved useful in analyzing **LGN** throughput and in detecting and solving operational problems.

#### **LOGGING**

The prototype **LGN** does not have a separate logging module. Instead, each module uses common **LGN** logging functions to log events and errors to a log file and/or the screen, depending on the parameters passed to the functions. Each module has its own log file.

**A** utility program, CLEARLOG.BAT, clears out **-** but does not erase **-** a designated log file. The CLEARLOG utility is not run automatically but rather is invoked manually from the keyboard (or through a remote command using the **SU** module).

The main reason for not designing a stand-alone logging process for the prototype was a concern that having a large volume of log messages passed to the logging module would overburden DESQview's **EPC** facility. This problem may not occur in the **UNIX** environment, or there may be a design work-around. One alternative is to pass error events to a common error module, which can log them and take corrective action at its option, while logging non-error events directly as is done currently.

#### **DATA BASE MODULE**

No data base module was developed for the prototype systems. In the prototype, all postprocessing of log files is done off-line. At regular intervals, all log files on all

LGNs are requested and subsequently cleared via **SU** remote commands entered at the **CLGN.**

#### **CHAPTER 13**

#### **LGN MAINTENANCE**

This chapter is an overview on maintaining the software modules, data files, and hardware components of the **LGN** during the course of its day-to-day operations.

Most software maintenance and tuning of the **LGN** can be accomplished through the various SB menu options previously noted. The most common maintenance tasks are:

- Translation table updates
- $\bullet$  Module software updates
- Module configuration file updates
- \* Download window file updates
- \* Remote commands (e.g., DIR, **DEL,** CLRLOG)
- $\bullet$  File requests
- \* **LGN** reset
- LGN shutdown
- **"** Manual **LGN** boot.

The rest of this chapter addresses these tasks in more detail. Unless otherwise noted, this chapter views **LGN** maintenance from the perspective of an operator located at the **CLGN.** While this implies that modification or analysis refers to a remote **LGN,** maintenance procedures performed locally usually go through the same menu options.

#### **SYSTEM BOOT MENU**

The **SB** menu is the primary interface between an operator and the **LGN** software. Discussed earlier, it is listed again here for convenience in Table **13-1.** In addition, Ctrl-R toggles the menu operation between local and remote mode. In local mode, all operations refer to the local **LGN;** in remote mode, all operations refer to a

#### TABLE **13-1**

#### SB **MODULE OPTIONS**

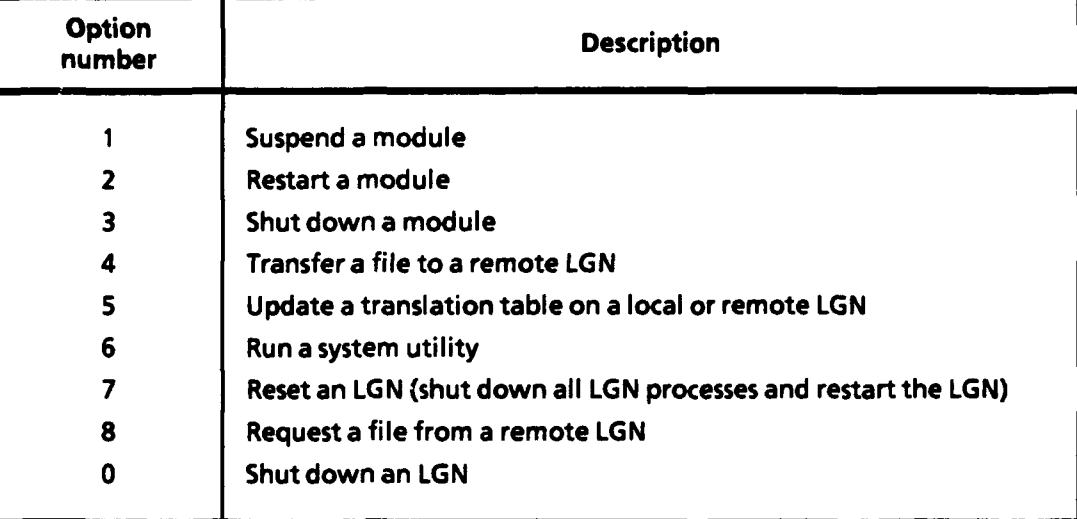

remote **LGN,** whose name the user furnishes in response to a prompt. The SB menu is available as soon as the **LGN** enters the Operational State.

To select a menu option, type the menu option number and press the Enter key. At any time during the dialog following a menu option selection, pressing the Escape key cancels the option and brings up the menu again. Two-letter module mnemonics must always be keyed in upper case.

The **LGN** is in local mode **by** default; pressing Ctrl-R followed **by** the Enter key switches the **LGN** to remote mode. When a menu option is selected in remote mode, the next prompt is always for the mnemonic identifier of the target **LGN.** In the discussions of the various menu options below, this prompt is implied.

#### **GENERAL PROCEDURE FOR REMOTE MODE**

SB menu options entered in remote mode cause SB to create a corresponding message, which it embeds within a **SENDMSG, SENDFILEMSG,** or **SENDFILE** message. This outer message goes to the **WAN** interface module, which sends it over the **WAN** to the target **LGN.** (The **WAN** interface module divides **SENDFILEMSG** messages into separate **SENDFILE** messages and **SENDMSG** messages.) On the receiving end, the **WAN** interface module determines the message type via the **MNP,** strips off the outer part of the message, and sends the embedded contents to SB. At that point, SB services the message as if it were a local command.

#### **TRANSLATION TABLE UPDATES**

Translation table updates are translation table replacements; the entire file is overwritten. There is a danger that a replacement translation table may be truncated or corrupted **by** a communications error while it is replacing the old table. For protection, replacement tables are copied first to a temporary directory on the target **LGN** and then to the destination directory.

To update (replace) a translation table, select option **5** from the SB menu, enter the full path name of the file to be replaced, and enter the translation process **(DE** or **ED)** that will be affected. The new table is sent to the directory **C:\SU\DOWNLDED** on the target **LGN.** Then, the affected translator module is suspended, the table is copied from the **\SU\DOWNLDED** directory to the correct target directory (\DE\TRANSTBL or \ED\TRANSTBL), and the translator module is restarted. **A** copy of the replacement table will remain in the **\SU\DOWNLDED** directory until deleted via the remote command facility.

#### **MODULE SOFTWARE UPDATES**

To update an executable module program, select file transfer (option 4) from the SB menu. Answer prompts for source file and destination file names (including **full** path). If left blank, the destination name defaults to the source name. The file will be sent to the target **LGN** and directory **by** the **WAN** interface module. Remember that remote LGNs can send files to the **CLGN** only.

Theoretically, at this point the affected module would be shut down and immediately restarted. But, since not all testing in the area of opening and closing mailboxes has been completed, it is not certain that this procedure will work for all modules. **If** shutting down and restarting the module does not work, it will be necessary to reboot the **LGN** manually. This is an acknowledged limitation of the prototype **LGN.**

To shut down a module, select option **3** from the SB menu. This option is straightforward; enter the two-letter mnemonic of the module to be shut down. The

SHUTDOWN message will be delivered over the **WAN** to the target **LGN,** where SB will issue an appropriate **SHUTDOWN** message.

To restart a module, select option 2 from the SB menu. This option is the converse of the module shutdown option; enter the two-letter mnemonic of the module to restart. The RESTART message will be relayed to the target SB module, which will restart the module in question.

## **MODULE CONFIGURATION FILE UPDATES**

Often a change in the environment of an **LGN** will necessitate updating one or more module configuration files. The file transfer option (option 4) on the SB menu triggers a remote configuration file update in the normal way. As with other file updates, the configuration file is actually overwritten, not updated in the normal way. On prompt, enter the full path name of the source file and, optionally, the full path name of the destination file. If not entered, the destination name defaults to the source file name. **A** SENDFILE message is relayed to the **WAN** interface module, which uploads the file directly to the destination path'on the receiving **LGN.**

Usually, it is necessary to suspend and restart the module associated with an updated configuration file if the new parameter values are to take effect. This is done **by** selecting suspend (option **1)** and restart (option 2) in that order. Both of these options are straightforward, requiring only the two-letter mnemonic of the module affected.

Table **13-2** shows some of the more frequently changed configuration parameters.

#### **DOWNLOAD WINDOW FILE UPDATES**

This task traces nearly the same steps as updating module configuration files. The file transfer option (option 4) is selected from the SB menu. The source file name is always C:\LI\DNLD\TABLES\DLWINDOW.DAT. The destination file name may be left blank, since it will default to the source file name. This file is likely to be updated frequently. It is subject to change when mainframe host file names or availability times change. Other factors also may result in an update to the download schedule.

#### TABLE **13-2**

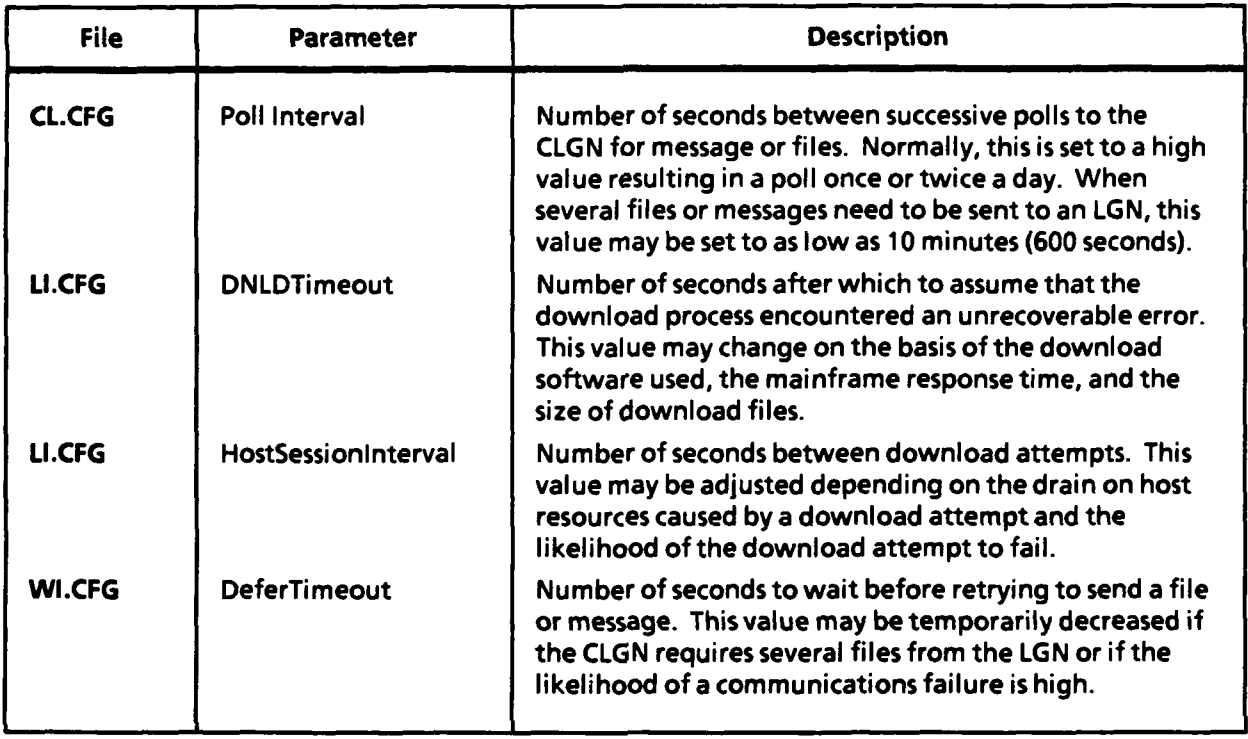

#### **FREQUENTLY CHANGED CONFIGURATION** PARAMETERS

#### REMOTE **COMMANDS**

One of the more valuable **LGN** features is an ability to enter a **DOS** command, executable program, or batch file (collectively called a command or a utility command) to be run on a remote **LGN.** To invoke this feature, select the run a system utility option (option **6)** from the SB menu and (in response to the prompt that follows) the exact command to be run. At the next prompt, enter the two-letter mnemonic of any process to be suspended during the execution of the command; usually, this can be left blank. It is often useful to redirect the output of a command to a file that can be retrieved later. For example, the command **DIR** \DE\TRANSTBL\\*.\* **>** \TESTMDIR.DAT saves the list of all DLSS-to-EDI translation tables and sends it to the file \TEST\DIR.DAT, which can be retrieved later using the file request option (option **8).**

Two commonly used commands are **DEL** and CLEARLOG. The **DEL** command is often used after a table update to delete the temporary copy of the replacement table (in the **\SU\DOWNLDED** directory). Sometimes **LGN** errors result in a proliferation of intermediate files that normally would have been deleted. **A DOS** TREE command, followed **by** one or more **DEL** commands, erases the superfluous files. The CLEARLOG command clears out, but does not delete, a log file. If this command is not periodically applied to log files, they grow indefinitely.

#### **FILE REQUESTS**

To retrieve a file from a remote **LGN,** select file request (option **8)** from the SB menu. Answer the prompts for source file name (on the remote **LGN)** and destination file name. Again, the destination file name defaults to the source file name if left blank. The next prompt is for a file request **D,** which is simply a reference number for the file request. The **WAN** interface log will display the file request ID in the log entry corresponding to the status of the ensuing file transfer. Once all the required information is entered, the **WAN** interface module downloads the file from the remote **LGN.** If the requested file does not exist, an appropriate error message is displayed in the **WAN** interface window and entered in the **WAN** interface log.

**A** special feature of the file request option allows an operator to enter a file name prototype (e.g.,  $WD\STAGING1\$ <sup>\*</sup>.\*) for the source file name. In this case, the first file on the remote **LGN** that matches the prototype will be downloaded. If no files on the remote **LGN** match, an error message will result.

## **LGN RESET**

The SB menu reset **LGN** item (option **7)** shuts down and immediately restarts all modules on the designated **LGN.** No further prompts are involved with this option. However, as previously discussed, because of imperfections in this area of the prototype **LGN,** there is no assurance that all modules will restart once shut down. Moreover, this option will not necessarily bring back a hung **LGN** if the hang-up results from a hardware problem or from a severe operating system or memory error. Thus, in the prototype, this option is less useful than it could be. More often, a combination of using the **LGN** shutdown option (option **0)** and manually restarting an **LGN** will be employed.

#### **LGN SHUTDOWN**

This is a frequently used option, especially during prototype development. Use of this option, combined with a manual **LGN** boot, often follows major software

updates on an **LGN.** Select shut down **LGN** (option **0)** from the SB menu. This option will have the effect of shutting down each **LGN** module, one **by** one. The SB module will be the last to go, and the **LGN PC** will be at the DESQview main menu. Should any module windows remain on the screen, their presence is most likely due to **(1)** the DESQview "Close on exit" option not being set to **"Y"** in the module's PIF or (2) an unrecoverable error in the module that prevents it from processing the **SHUTDOWN** message.

## **MANUAL LGN BOOT**

An **LGN** can be started in one of three ways:

- \* Warm-booting the **PC** (Ctrl-Alt-Del)
- \* Cold-booting the **PC** (turning the power on)
- Invoking DESQview and selecting SB from the Open Window menu.

If the **LGN** has a X.25 **PAD** board installed, a cold-boot may be necessary to recover from certain X.25 protocol failures. Also, cold-boot may be the only way to recover from other unidentified errors that hang the **LGN.**

# GLOSSARY

 $\ddot{\phantom{a}}$ 

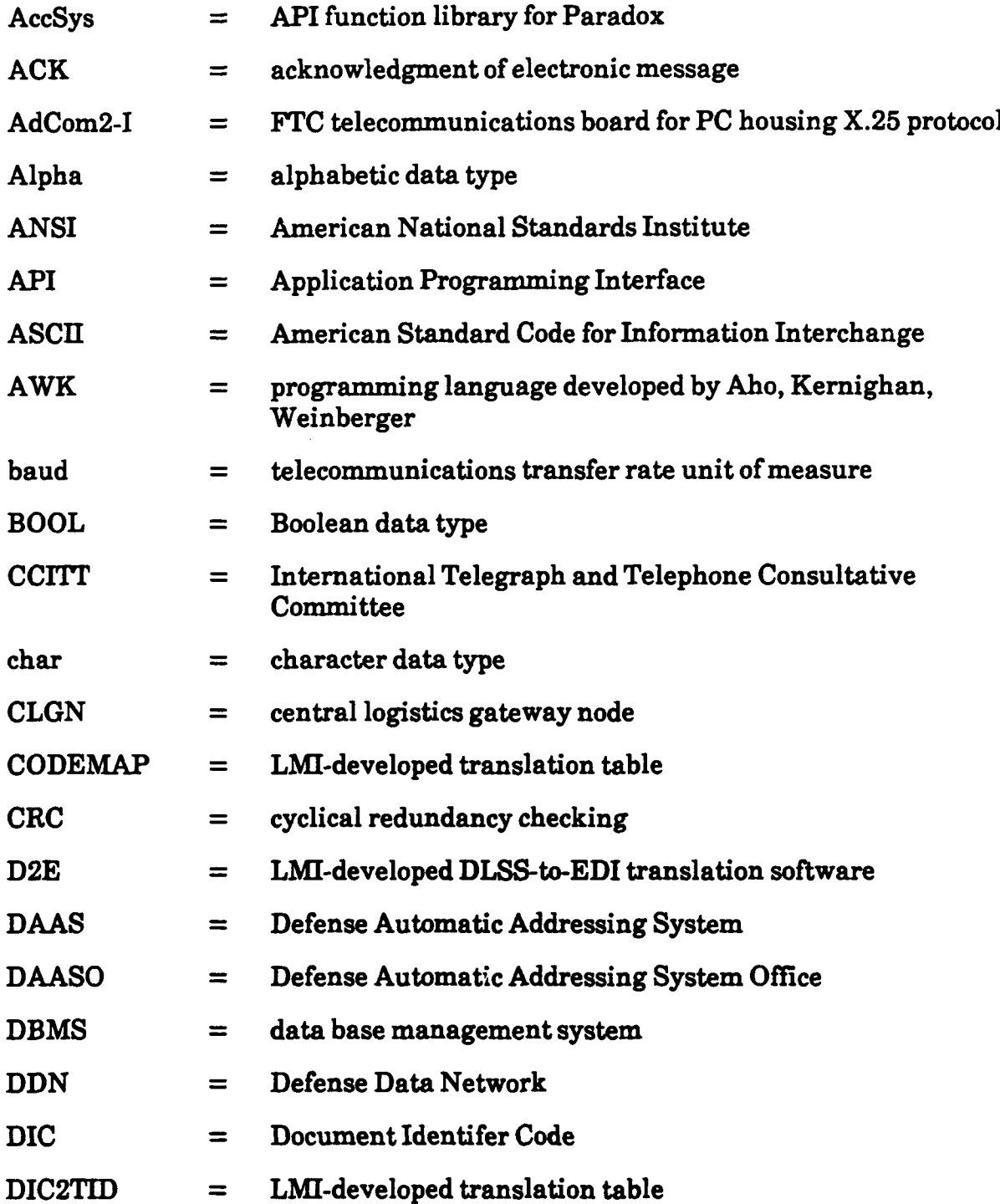

 $\mathbf{I}$ 

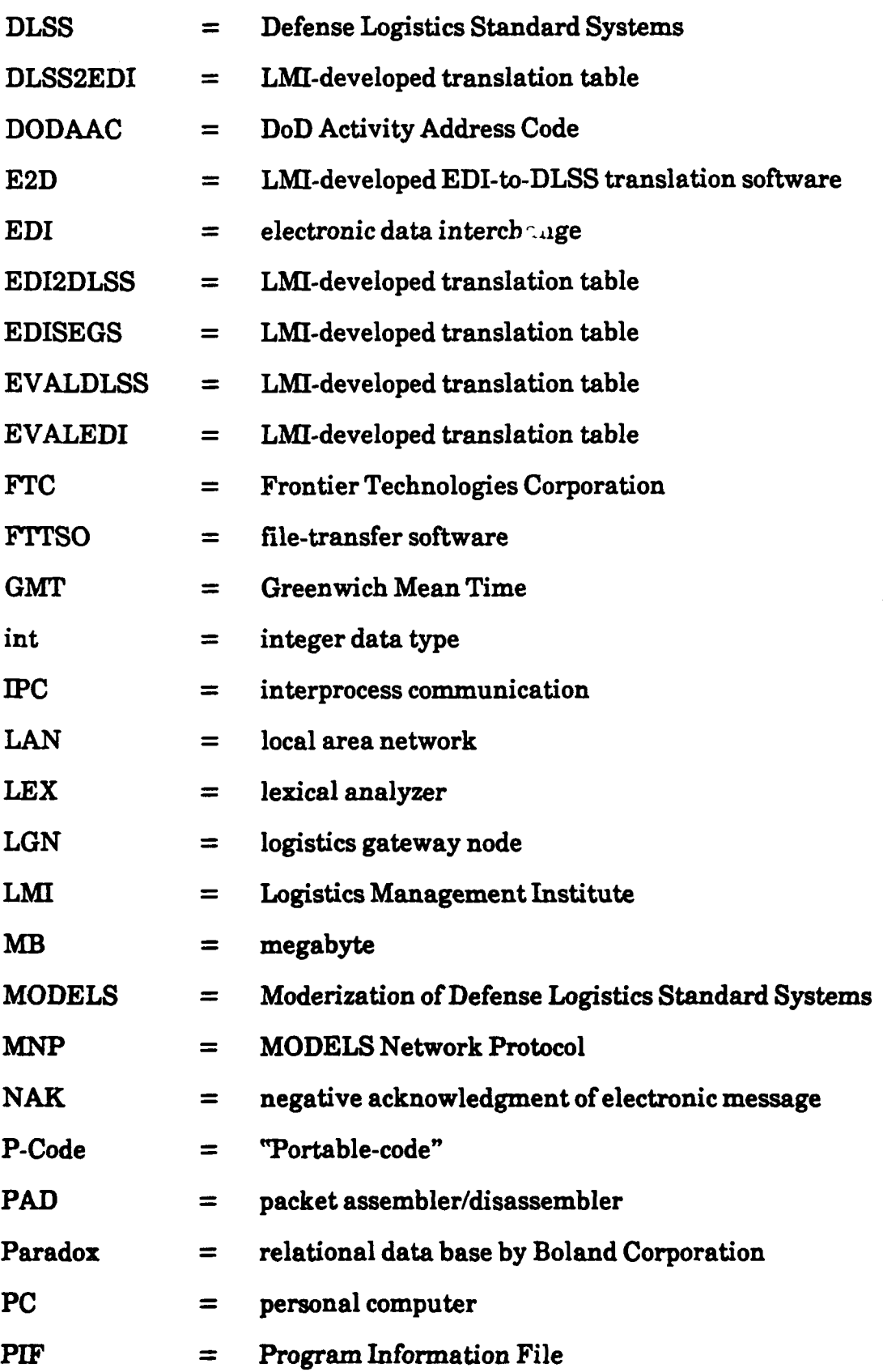

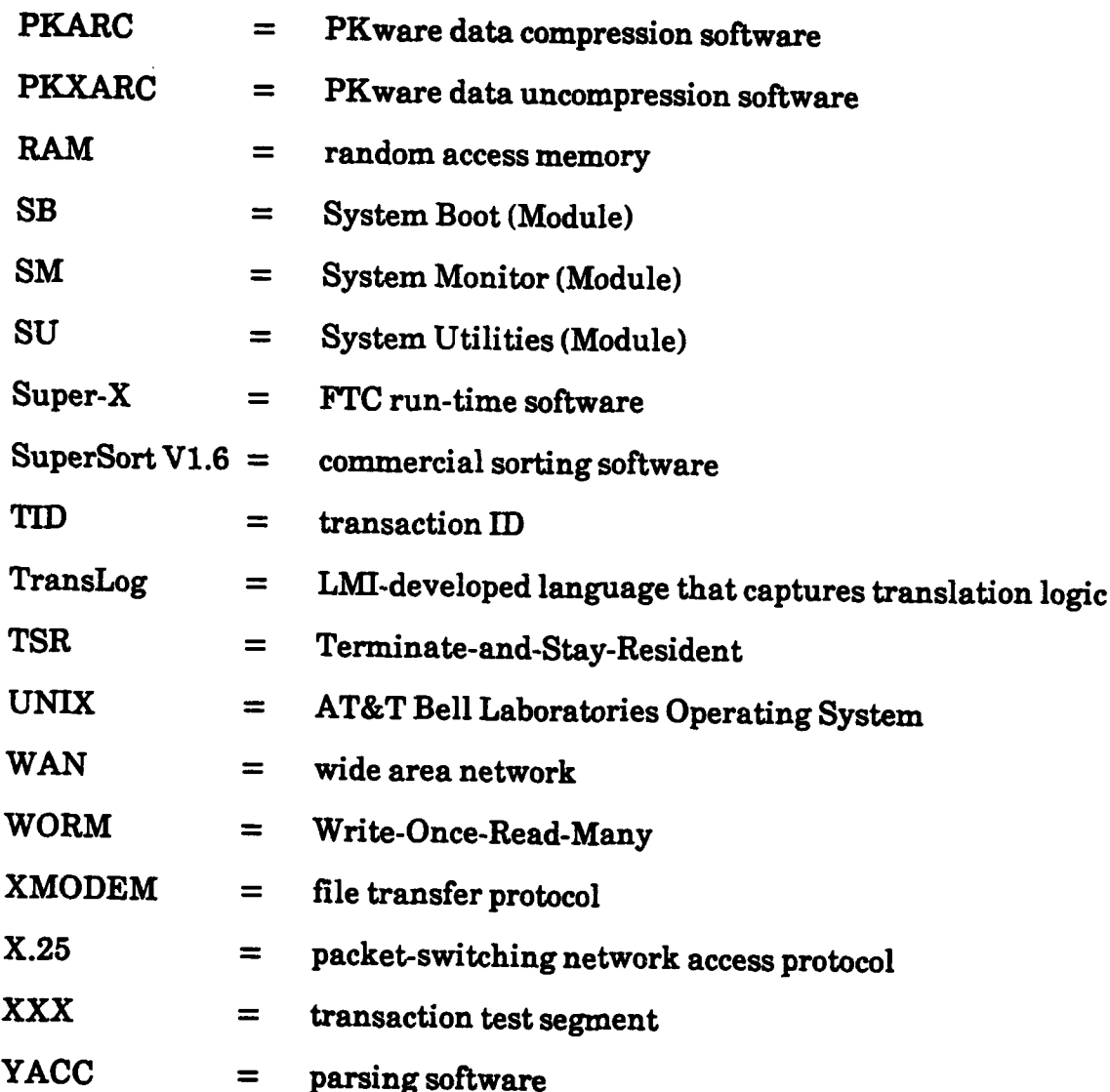

## **APPENDIX A**

## **PROTOTYPE LOGISTICS GATEWAY NODE DISK DIRECTORIES**

This appendix contains brief descriptions of all significant files in the prototype logistics gateway node. The files are listed **by** directory. The file list is for a development personal computer; thus, source files and development tools are included, as well as the executable files and data files that are found on a field **LGN.** Data file name extensions would be slightly different on a central **LGN.**

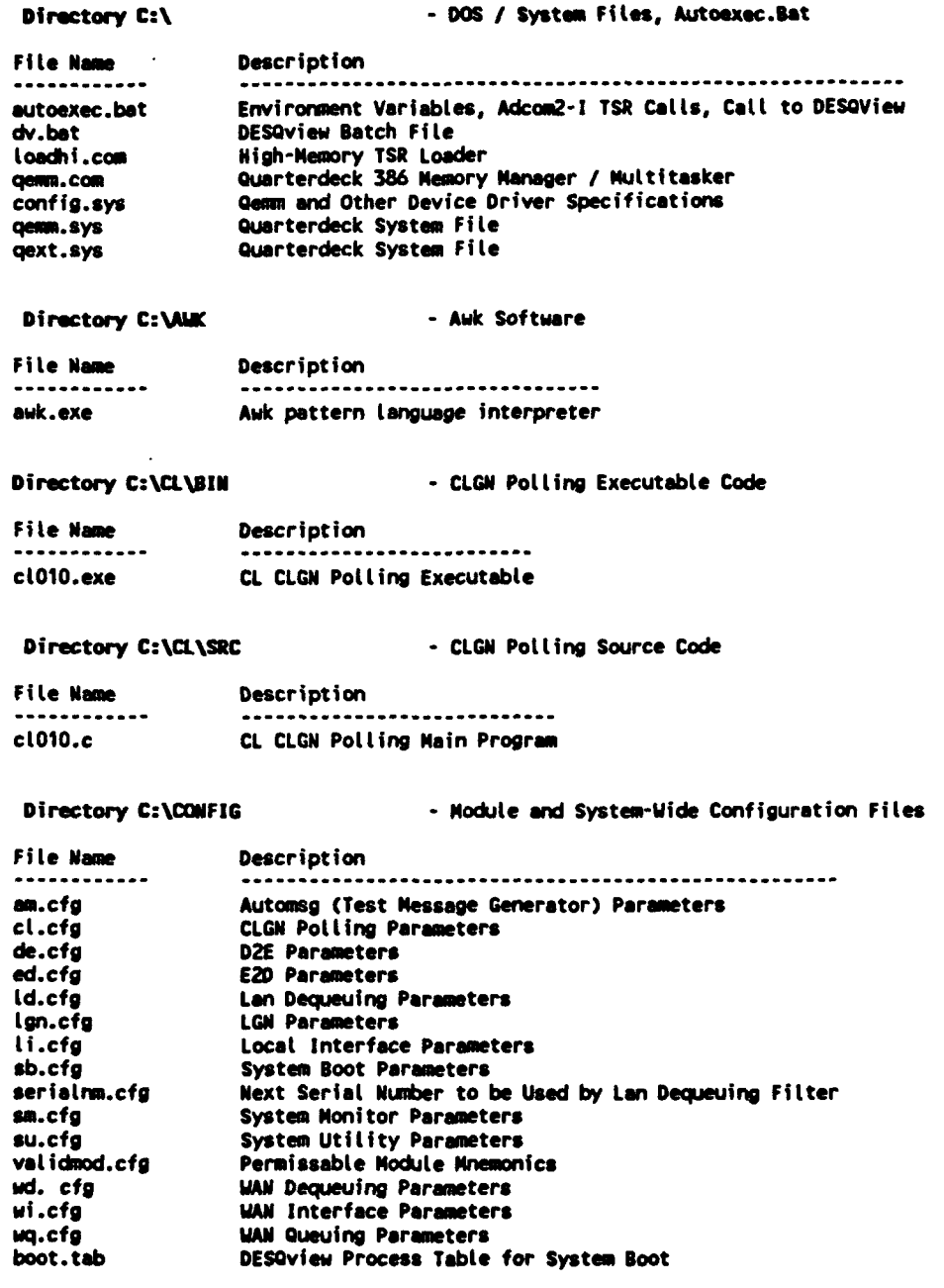

**A..2**

#### Directory C:\DE\BIN - DLSS-to-EDI Binary Code

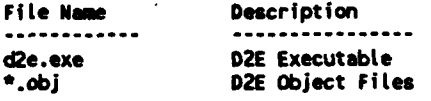

#### Directory C:\DE\ERR -- DLSS-to-EDI Error Files

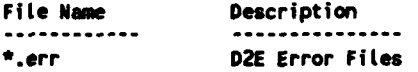

#### Directory C:\DE\INCLUDE - DLSS-to-EDI Include Files

#### File **Name** Description **\*.h D2E** Include Files ......

Directory C:\DE\SRC **-** OLSS-to-EDI Source Code

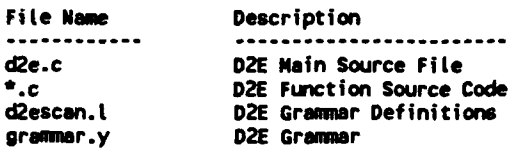

#### Directory C:\DE\TRANSTBL **-** DLSS-to-EDI Translation Tables

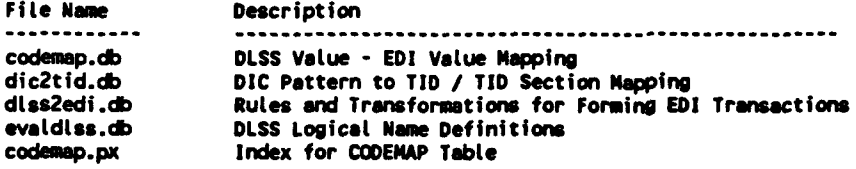

#### Directory **C:\DE\VAL -** DLSS-to-EDI **Valid** Output Files

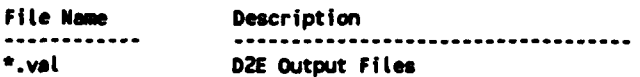

ľ

## Directory C:\DV **DESQView System and PIF Files**

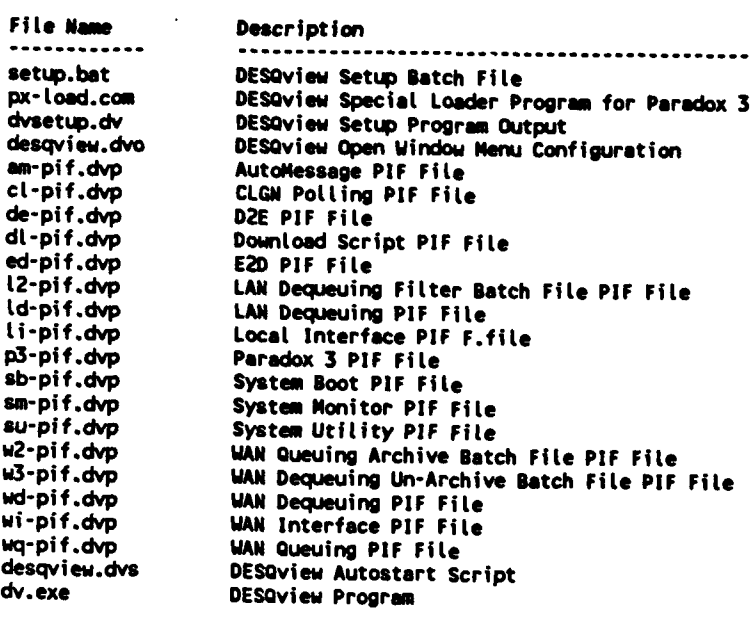

Directory C:\DVAPI\INCLUDE . DESQview API Include Files

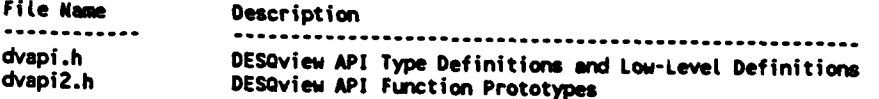

Directory C:\DVAPI\LIB - DESQview API Function Library

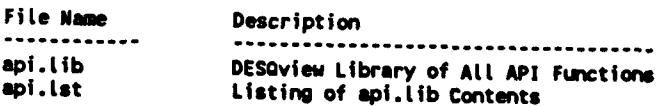

Directory C:\DVAPI\OBJ - DESQview API Object Code

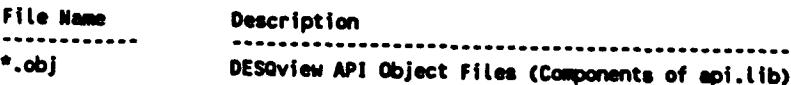

## Directory C:\ED\BIN **-** EDI-to-DLSS Binary Code

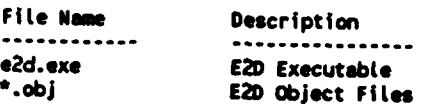

Directory C:\ED\COMPARE **-** EDI-to-DLSS Compare Files File **Name** Description **\*.\* E2D** Compare Files Directory C:\ED\ERR -- EDI-to-DLSS Error Files File Name Description \*.err **E21)** Error Files Directory C:\ED\IMCLUDE **-** EDI-to-DLSS Include Files File Name Description **\*.h E2D** Include Files Directory C:\ED\SRC - EDI-to-DLSS Source Code File Name Description . . . . . . . . . . ------------e2d.c **E2D** Main Source File **\*.c E2D** Function Source Code scan.t **E2D** Grammar Definitions grammr.y **E2D Grammar** Directory C:\ED\TRANSTBL - FDI-to-DLSS Translation Tables File **Name** Description **............ .................................................................................... codemp.db DLSS** Value **- EDI** Value Napping edi2dlss.db Conditions, **ED! Field** References, and Transformations for Building **DLSS** Transactions EDI Segment Des riptions / Templato evaledi.db **E2D** Field Definition codemap.px **Index for CODENAP** iable Directory C:\ED\VAL - EDI-to-DLSS Valid Output Files File Name Description **............ ..................................... \*.val E2D** Output Files **(VaLid** Transactions) Directory **C:\FTC\IKCLUDE - FTC** API (Super-X.25) Include Files File **Name** Description **......o...... ................................................** ftctypes.h Super-X.25 Type Definitions ftcx25.h Super-X.25 Constant and Structure Definitions Super-X.25 Structure and Status Code Definitions **t2.init.h** Super-X.25 Level 2 Structure Definition 13inft.h Super-X.25 **Level 3** Structure Definitions **Directory C:\FTC\LII - FTC** API Librery **and** Source Files Fite **Name** Description ------------..................................... call\_pkt.c Super-X.25 Source Code for Converting To/From X.25 Packet Structure<br>intfcx25.c Super-X.25 Source Code for API Functions lntfcx25.c Super-X.25 Source Code for API Functions tctomsc.c Super-X.25 Source Code for Utility Functions

**A-5** I

**x25.tib** Super-X.25 Function Library **- Iecomptled** With Turbo **C**

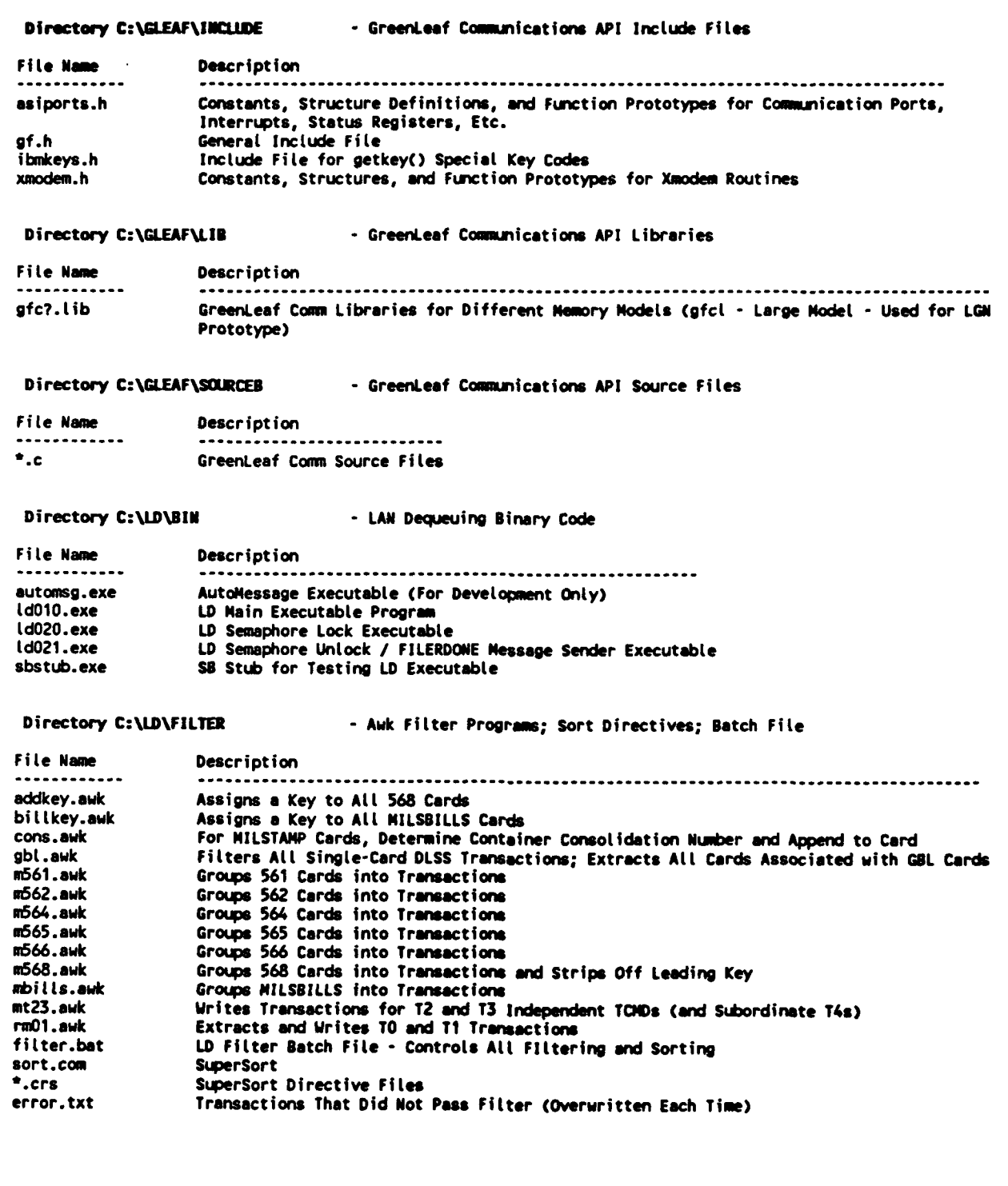
# Directory C:\LD\SRC **- AW** Dequeuing Source Code **File** Name Description automsg.c (D Test Message Generator<br>Ld010.c (LD Main Process) **ldO10.c** LD Main Process<br> **ldO20.c** LD Filter Semaph 1d020.c LD Fitter Semaphore Lock ld021.c LD Fitter Semaphore Unlock and FILTERDONE Message Sender System Boot Test Stub (For Development Only) Directory **C:NLD\VAL - LAN** Dequsuing Filtered Transaction Files File Name Description \*.vat **DLSS** Transactions That Passed the Fitter Directory C:\LI\BIM **-** Local Interface Binary Code File Name Description  $+ - - - - - - - - - -$ li010.exe LI Main Executable<br>Li020.exe LI DNLDDONE Message LI **DNLDDONE** Message Sender Directory C:\LI\DNLD\GUELE - Uniquely-Named Download Files File Name Description **\*.dLd** Downloaded Raw **DLSS** Transaction Files Directory **C:\LI\DNLDSTAGING -** Staging Area For Downloaded Files Fite Name Description --------------------------------------------- $\star$ ,  $\star$ Downloaded **DLSS** Files -Temporary Nolding Area Directory C:\LI\DNLD\TABLES - Local Interface Download Parameter Files File Name Description dtwindow.dat LI Download Script Window **Parmters** Directory C:\LI\SCRIPTS - Local Interface LGN-Specific Download Scripts File Nm Description testacrp.exe LI Test Download Script Executable testscrp.c LI Test Download Script Source \*.bat LI Download Script Batch File (Site-Specific) LI Download Script Executable (Site-Specific) Directory C:\LI\SRC - Local interface Source Code File **Name** Description li\_dnid.bat LI Script Batch Controlling File<br>1010.c LI Main Process Source **tfloO.c** LI Main Process Source

LI Batch Completion Message Sender Source

**A-7**

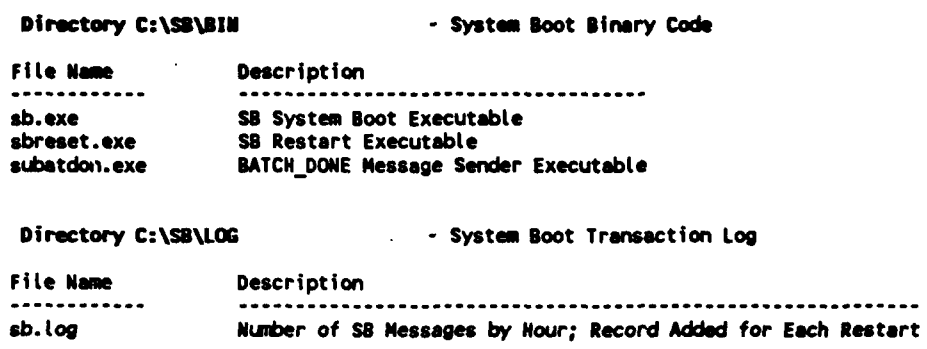

#### Directory C:\SB\SRC

- System Boot Source Code

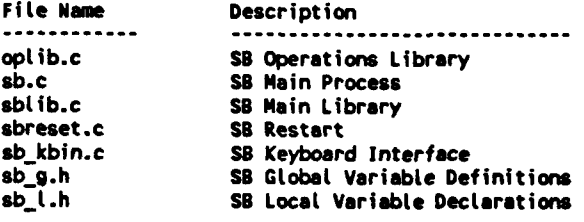

Directory C:\SM\BIM

- System Monitor Binary Code

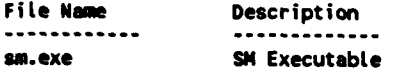

Directory C:\SM\SRC

- System Monitor Source Code

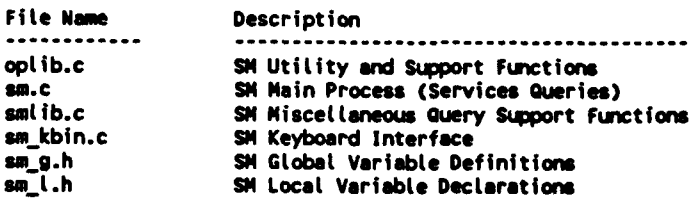

## Directory C:\SU\BIN

- System Utility Binary Code

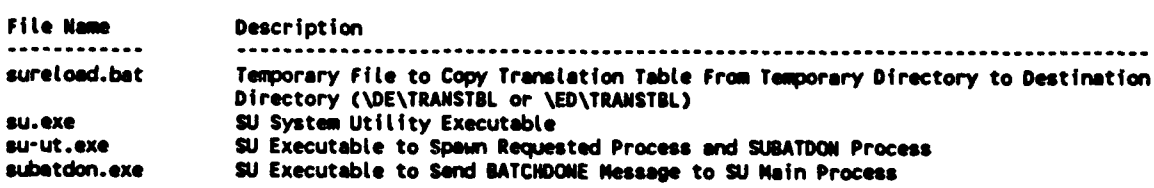

### Directory C:\SU\DOWNLDED

- System Utility Table Holding Area

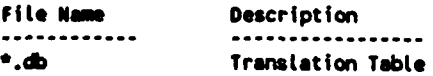

- System Utility Source Code Directory C:\SU\SRC File Name Description ........ ..*................................*. SU Operations Functions oplib.c SU Main Process  $su.c$ Directory C:\SY\BIN - System-Wide Binary Code File Name Description ------------------------------. . . . . . . . . . . . \*.obj System Function Object Files Directory C:\SY\INCLUDE - System-Wide and WAN Interface Include Files File Name Description .........  $\mathbf{A}$ <u>experiences constructions de constant</u><br>ex *Candia*unation Dependen Mosmoniae

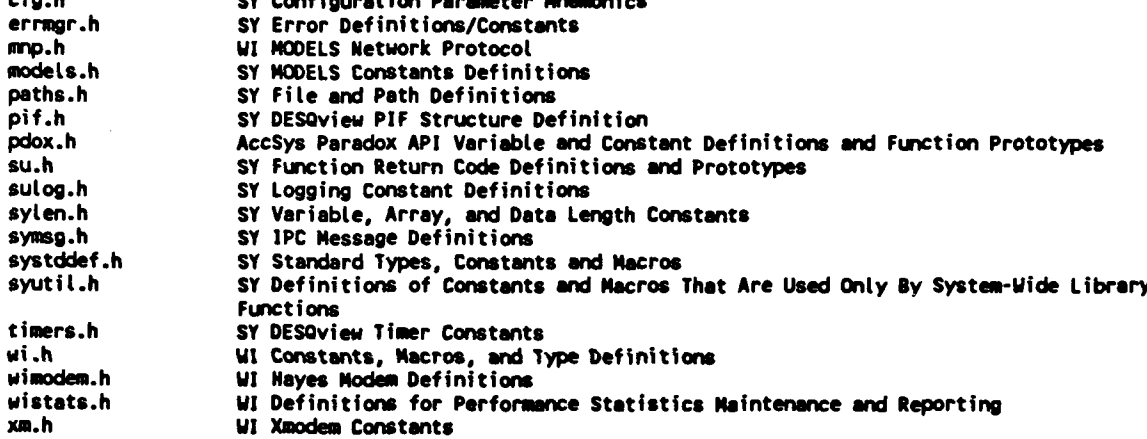

Directory C:\SY\LIB

 $\sim$   $\sim$ 

- Various Libraries

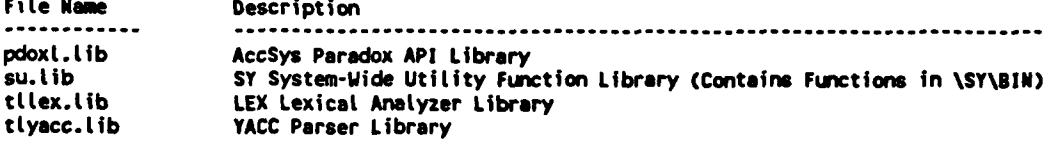

Directory C:\SY\Log

#### - LGN Module Logs

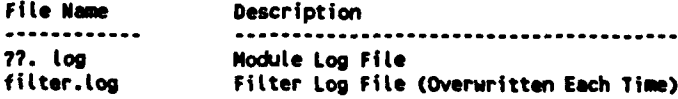

#### Directory C:\SY\SRC

- Source Code for System-Wide Library Functions

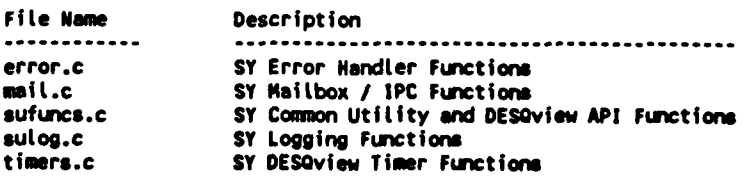

Ofirectory **C:XTPX3IU - Transaction** Processing **Subsytem** Binary **Code File Name Description**<br> **PRODUCED RESPONSE ADDRESSED DESCRIPTION OF A PRODUCED DESCRIPTION OF A PRODUCT OF A PRODUCT OF A PRODUCT OF A PRODUCT** tpOlO.obj Functions Common to TP Modules Directory C:XTPXINCLWE **-** Transaction Subsystem Include **Files** Fileo **Nam** Description tp.h Function Prototypes, Constants, and Global Variables Common to TP Modules Directory C:\TP\SRC **-** Transaction Subsystem Source Code **File Name** Description . . . . . . . . . . . . . . . . . . . . tp.c Source for Common TP Functions Directory C:\UTIL - Utility Programs File Name Description cleartog.bat Utility to Clear Module Log pkarc.com File Compressor pkxarc.com File Uncompressor Directory C:\WD\BIN **-WAN Dequeuing Binary Code** File **Name Description** --------------------------wd010.exe WD Main Executable<br>wd020.exe WD UNARCDONE Message **WD UNARCDONE Message Sender Executable** Directory C:\WD\QUEUE - Destination Directory for Uncompressed EDI Files File Mamne Description  $\bullet$ ,  $\bullet$ **\*0** Uncompressed **EDI** File **-** Input for **E2D** Translator Directory C:\WD\SRC **-WAN Dequeuing Source Code** File Name Description ---------------wd\_unarc.bat WD Un-Archive Batch File<br>wd010.c WD Main Process wdOlO.c WD Main Process<br>wdO20.c WD UNARCDONE Mes **WD UNARCDONE Message Sender** Directory C:\WD\STAGING1 - EDI Archive (Compressed) Files File Mam Description  $\bullet$  ,  $\bullet$ **\* \* EDI** Archive, **file** Directory **C:\WDSTAGIMG2 -ED!** Uncompressed Files File M **m** Description  $\bullet$  ,  $\bullet$ **\*0** Uncompressed **ED!** File **-** Input for **E2D** Translator Directory C:NWI\BIU **- WAN** Interface Binary Code **File Name Description**<br> **The Continues**<br> **CONFIDENT wi. axe** WI Executable **.obj** WI Object Files

## Directory C:\WI\QUEUE\FILE - WAN Interface Outbound Files (Dial-up Sites)

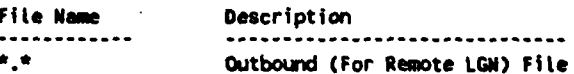

Directory C:\WI\QUEUE\MSG - WAN Interface Outbound Messages (Dial-up Sites)

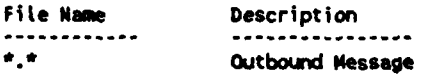

## Directory C:\WI\QUEUE\REQUEST - WAN Interface Outbound File Requests (Dial-up Sites)

File Name Description . . . . . . . . . . . . . . Outbound File Request

Directory C:\WI\QUEUE\TBL - WAN Interface Outbound Translation Tables (Dial-up Sites)

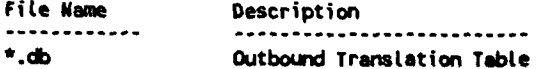

#### Directory C:\WI\SkC

- WAN Interface Source Code

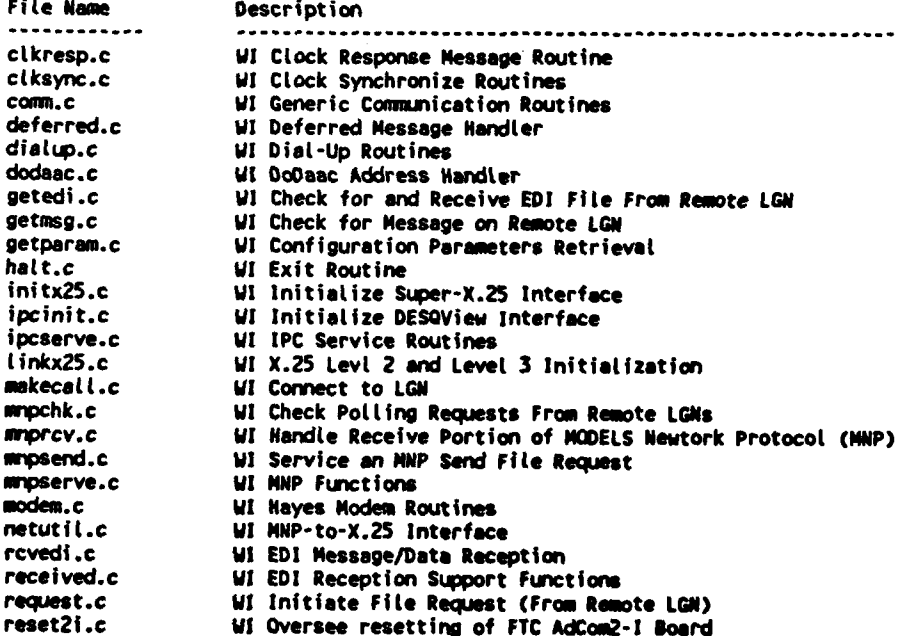

 $\mathbf l$ 

# Directory C:\WI\SRC (cont.)

l.

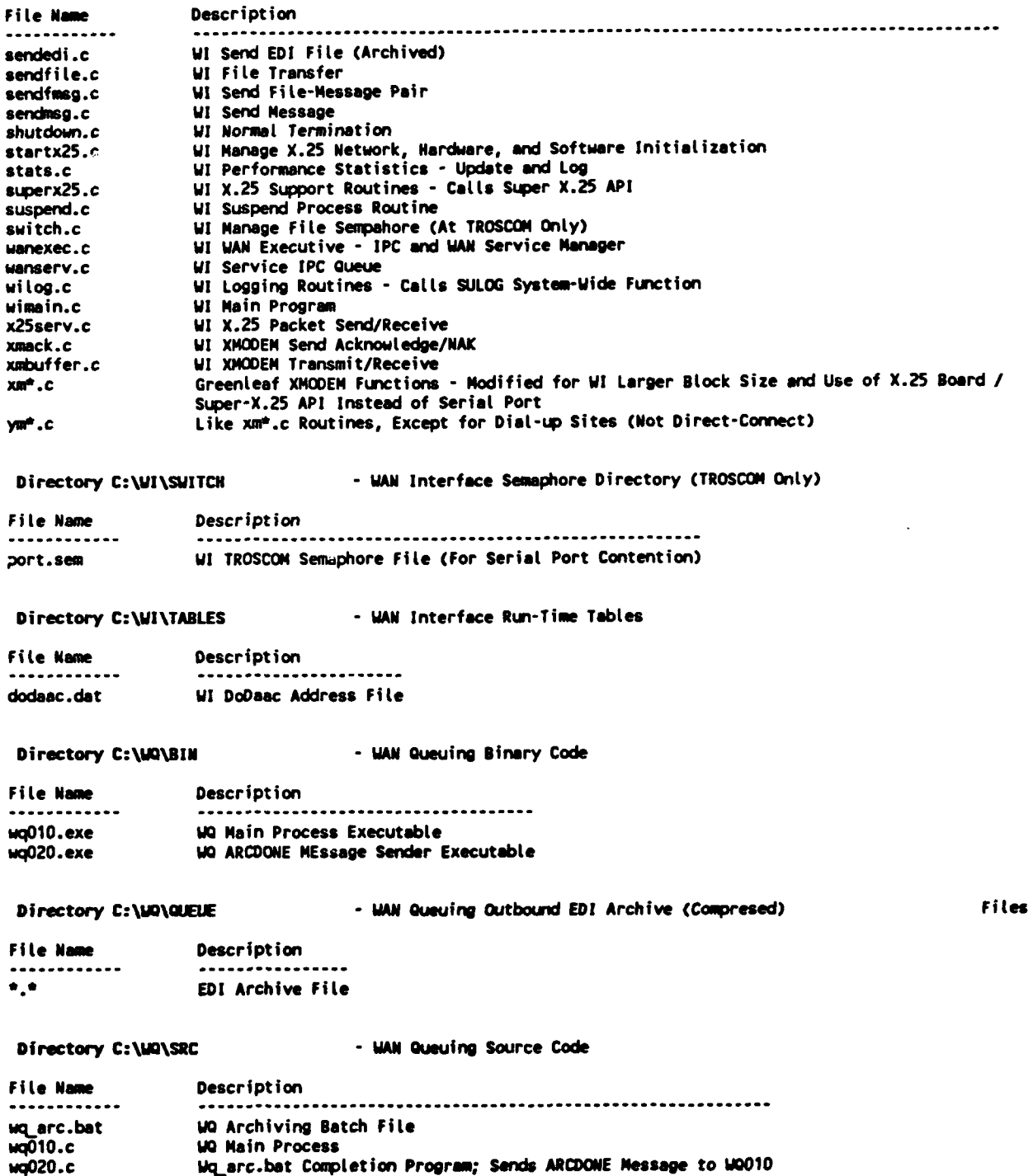

## **APPENDIX** B

# TRANSLATOR SYSTEM **FUNCTIONS**

The table on the following pages lists all system functions for both the Defense Logistics Standard Systems **(DLSS)** to Electronic Data Interchange **(EDI)** and EDI-to-DLSS translators. The system functions are callable **by** TransLog expressions in the Paradox tables (and thus in the internal P-Code representations of those tables). The functions receive parameters and pass values via the execution stack in the translator's memory space.

The argument lists after each system function in the table represent values that are passed on the stack and pulled off **by** the function during its span of control. System symbols in the table that are followed **by** an asterisk are system variables; all other symbols are functions.

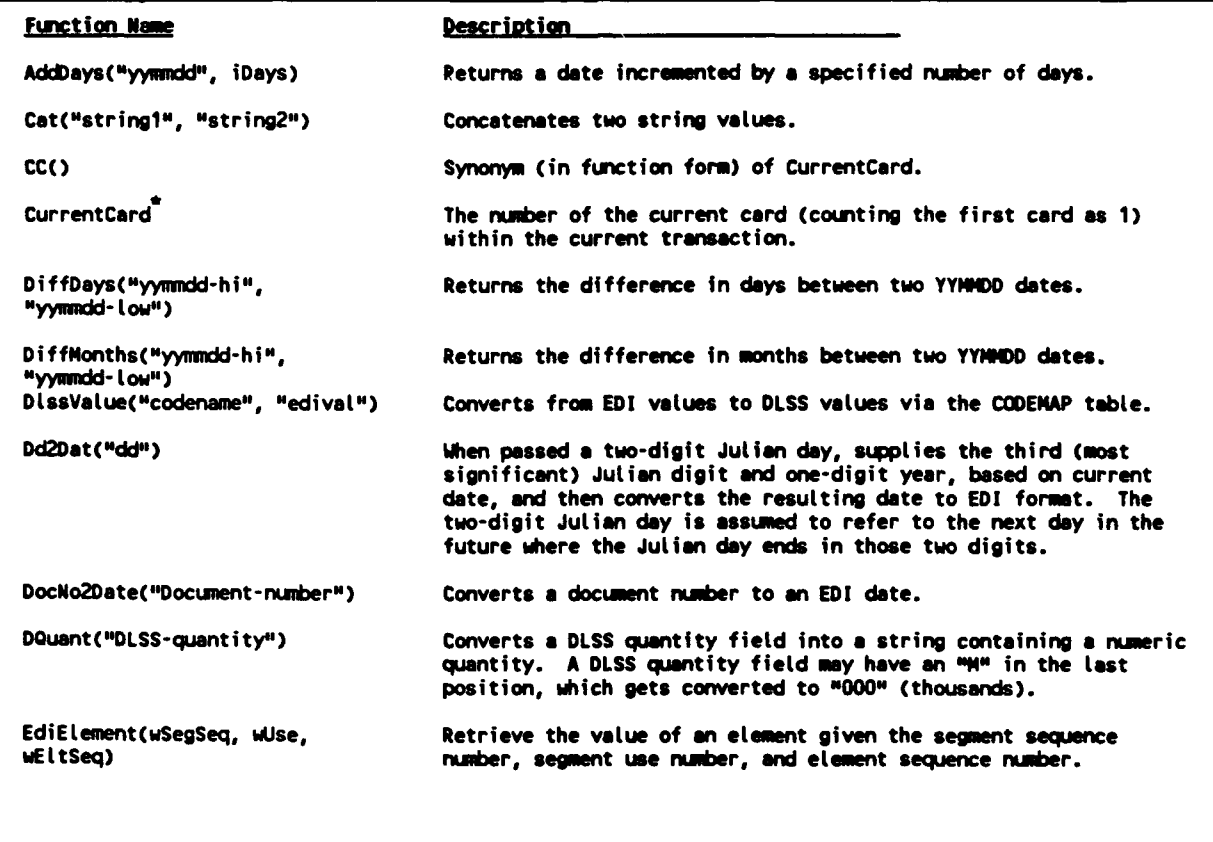

 $\overline{a}$ 

## **Function Name Description**

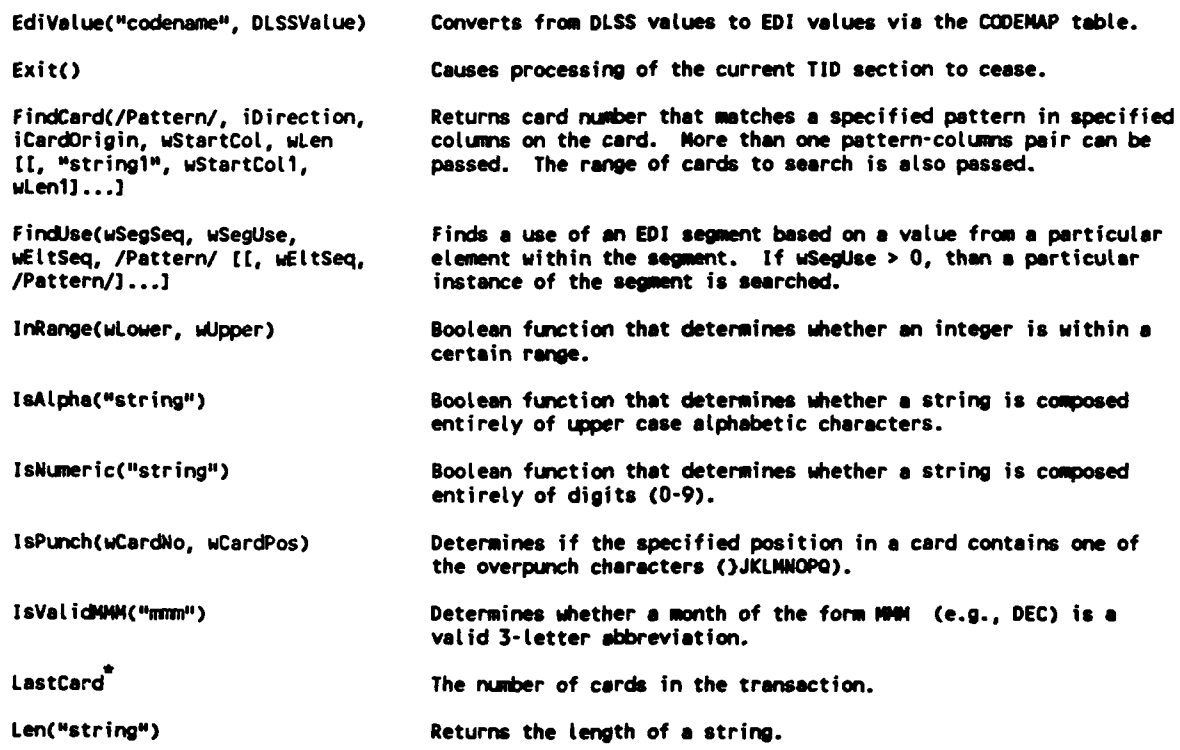

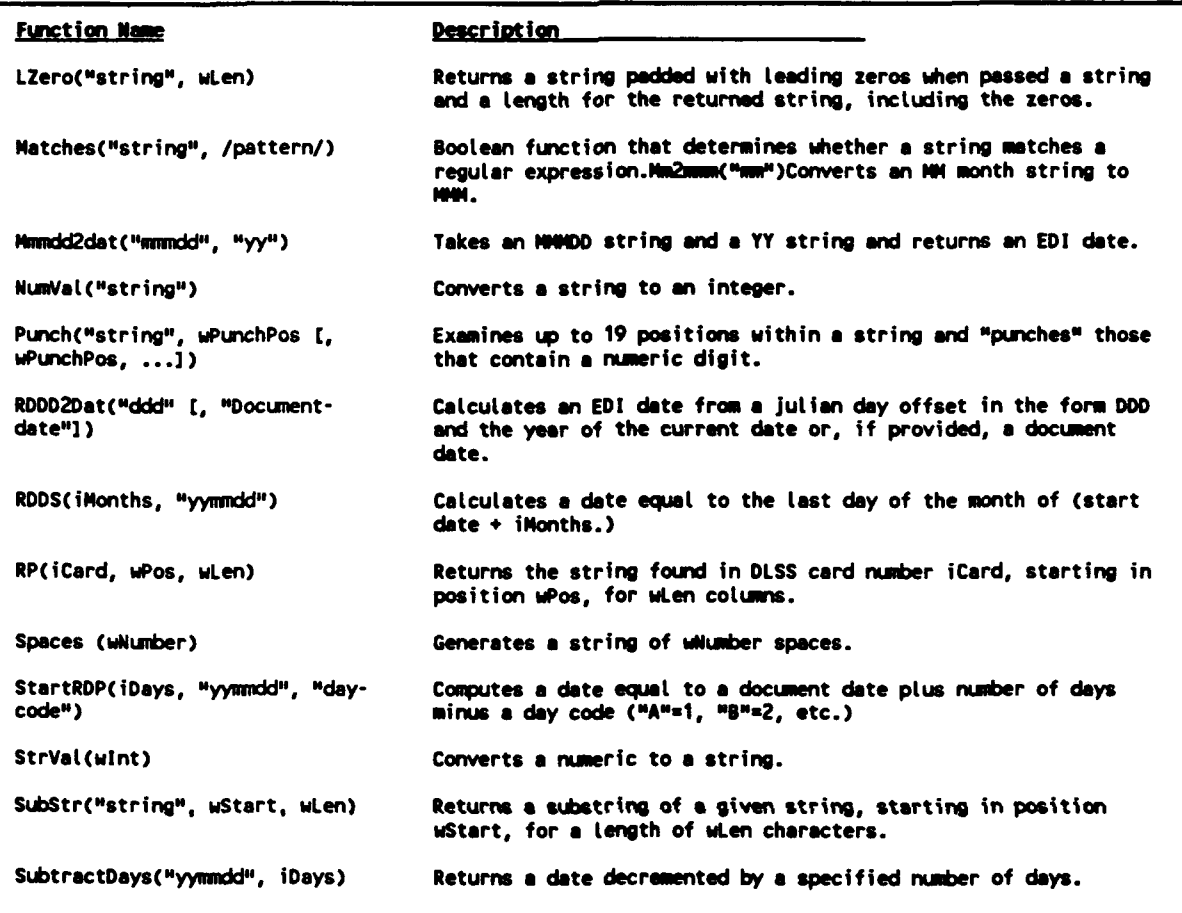

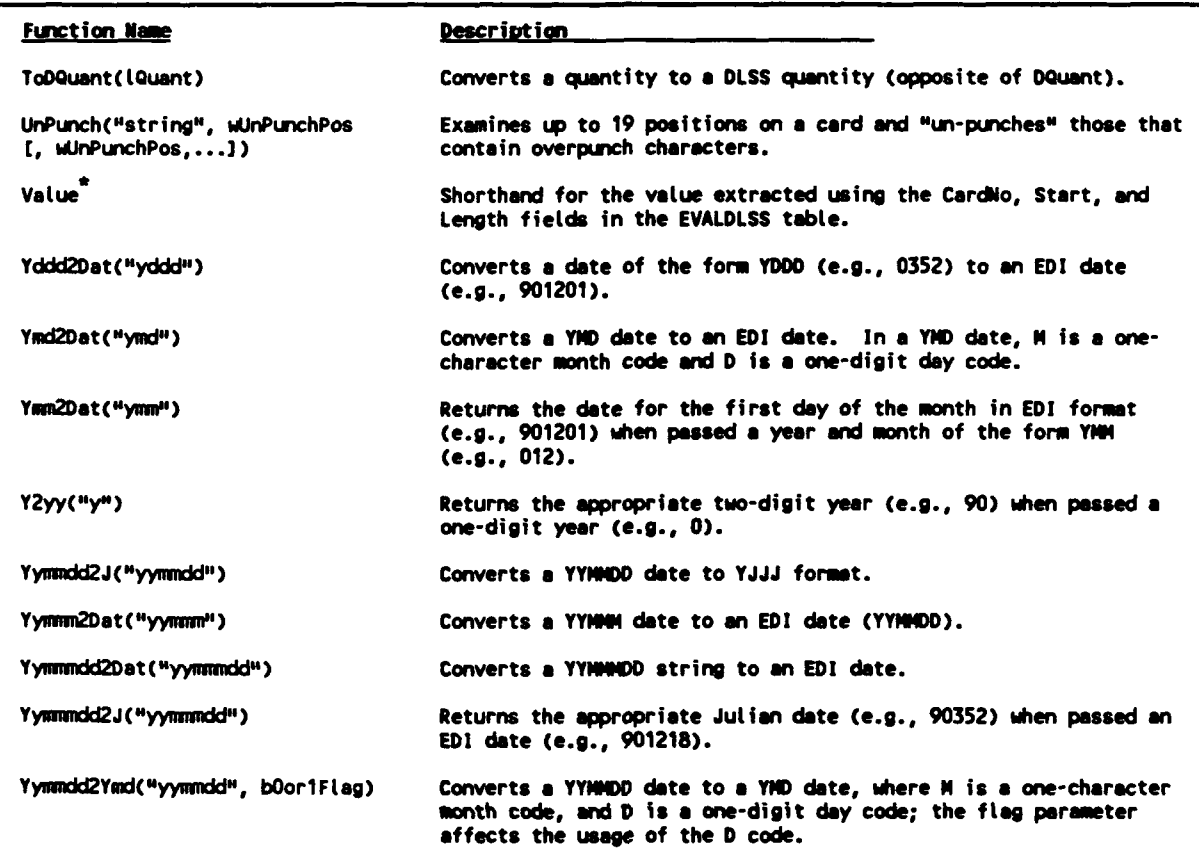

 $\overline{\mathbf{r}}$